# **POLITECNICO DI TORINO**

**Corso di Laurea Magistrale in Ingegneria Aerospaziale**

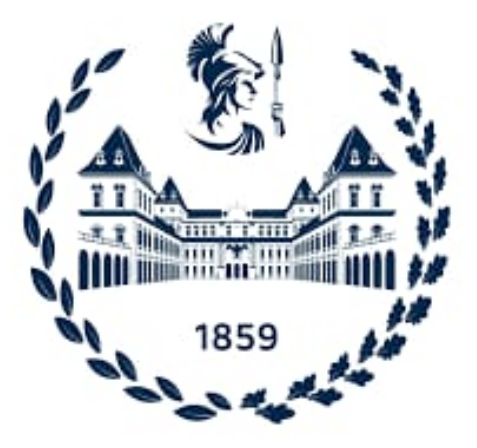

**Tesi di Laurea Magistrale**

# **ANALISI AEROMECCANICA DI UN VELIVOLO PER LA MOBILITÀ AEREA URBANA**

**Relatore**

**Candidata**

**Prof. ANGELO LERRO**

**ARIANNA PASCALE**

**Aprile 2024**

# **Sommario**

Il tema della Mobilità Aerea Urbana si sta fortemente espandendo oggigiorno, arrivando a rivoluzionare il modo in cui ci sposteremo entro i prossimi decenni. Protagonisti di questa evoluzione sono i velivoli VTOL, ossia a decollo e atterraggio verticale, di cui sono recentemente state progettate varie configurazioni. Oltre al VTOL, una delle caratteristiche cruciali di questi velivoli è la tecnologia *full electric*.

Di fronte a questo scenario, è fondamentale lo studio delle configurazioni di questo velivolo dal punto di vista dell'aeromeccanica. Il presente lavoro di tesi ha come obiettivo la valutazione delle caratteristiche aerodinamiche e dinamiche di una configurazione innovativa di un velivolo per la mobilità urbana, a partire dalle quali si può effettuare uno studio sulla stabilità e manovrabilità dello stesso, nonché delle sue prestazioni e qualità di volo.

In particolare, attraverso l'utilizzo di due software, OpenVSP e Star CCM+ con tecniche di fluidodinamica computazionale, si valutano i risultati a partire da un modello di velivolo già fornito, confrontandoli tra loro e con calcoli analitici.

Attraverso questi risultati si introducono e valutano i concetti di stabilità statica e dinamica, che portano alla definizione delle qualità di volo.

# **Ringraziamenti**

Prima di procedere con la trattazione, vorrei dedicare qualche riga a tutti coloro che mi sono stati vicini in questo percorso di crescita personale e accademica.

Ringrazio innanzitutto il mio relatore Angelo Lerro, per la sua preziosa guida durante il percorso di realizzazione di questa tesi; la sua disponibilità e tempestività ad ogni mia richiesta sono state infinitamente apprezzate.

Ringrazio infinitamente i miei genitori e mia sorella, che mi hanno sempre sostenuto, appoggiando ogni mia decisione, fornendomi sostegno nei momenti di sconforto e dandomi la possibilità di vivere un'esperienza meravigliosa come lo è l'Erasmus.

Al mio ragazzo Cristian, grazie per avermi incoraggiata e supportata più di chiunque altro sin dal momento in cui ci siamo conosciuti; il tuo supporto, sia accademico sia in tutti gli altri ambiti, mi ha portata fin qui.

Un pensiero speciale va ai miei amici, il cui supporto è stato fondamentale in questi anni di studio. Ringrazio Debora e Veronica, le mie amiche lontane fisicamente ma che in realtà sono sempre vicine da ormai vari anni. Siete un pilastro fondamentale nella mia vita.

Ringrazio le mie amiche del liceo, Nicoleta e Sonia, con cui i momenti di studio non sono mancati, ma anche e soprattutto il divertimento, le risate e tutti gli attimi passati insieme.

Ringrazio la mia collega e amica Marilena, con cui ho condiviso non solo appunti, temi d'esame e ansie, ma anche tanti bei momenti. Questi anni universitari non sarebbero stati lo stesso senza condividerli assieme.

Ringrazio le mie amiche di sempre, come Chiara e Francesca, ma anche quelle che sono entrate nella mia vita un po' dopo, come Asya e Ida. So che posso sempre contare su di voi, e me l'avete dimostrato durante tutti questi anni.

Per concludere, una parte importante di questa tesi è invece dedicata a me stessa, all'orgoglio che sento per non aver mollato anche quando sembrava tutto perso. Sono grata di aver superato queste sfide e oggi guardo il mio percorso con soddisfazione di quello che sono diventata.

# **Indice dei Contenuti**

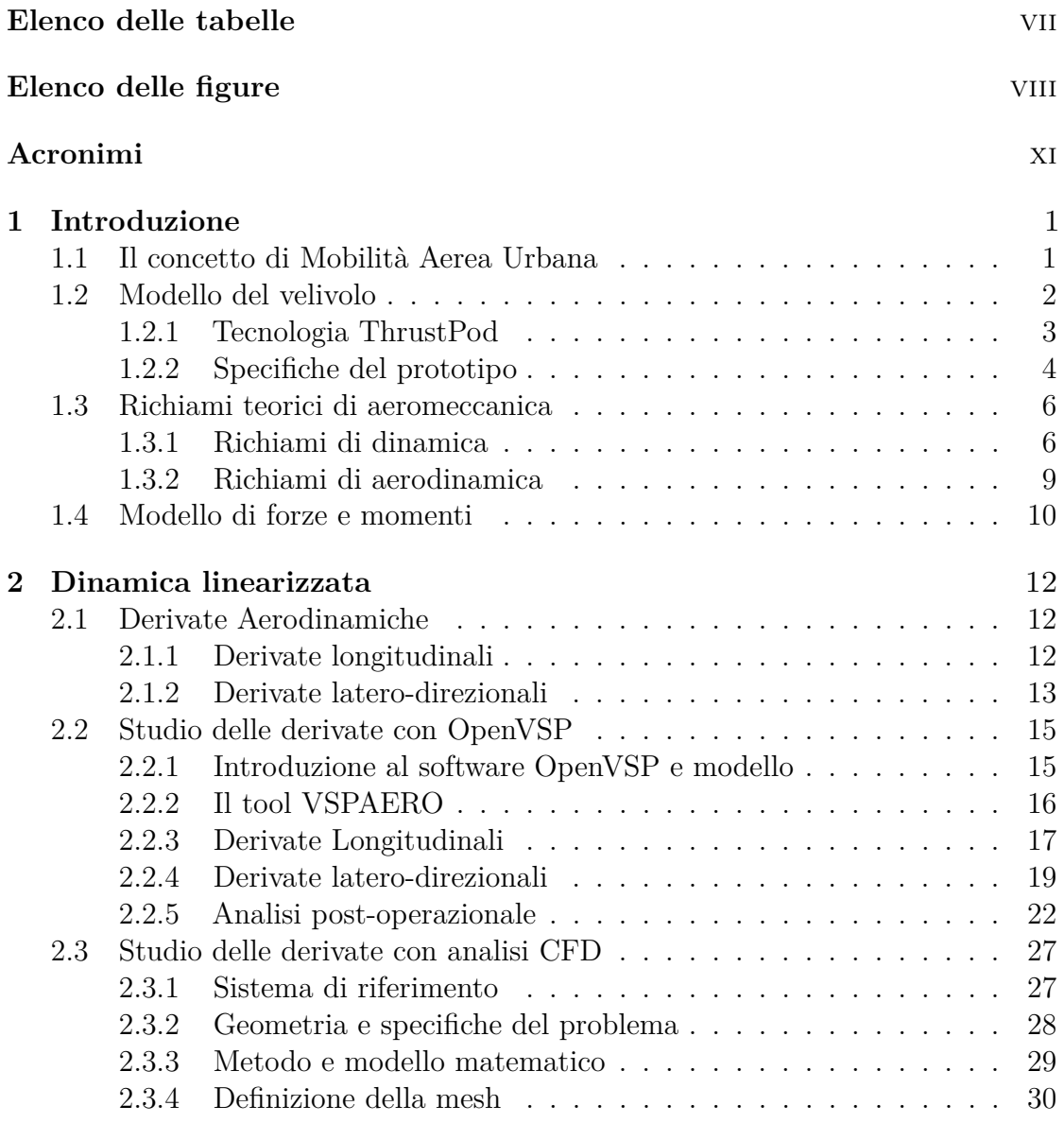

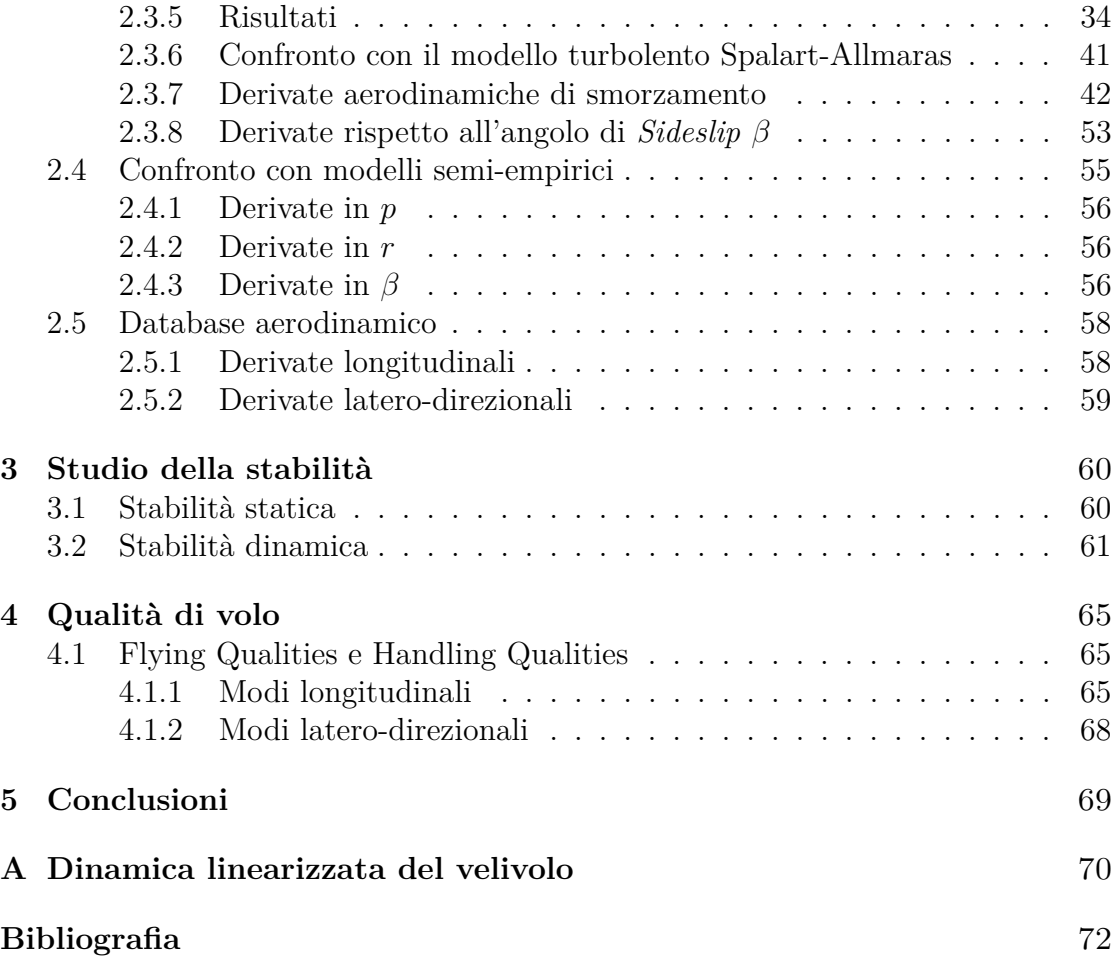

# <span id="page-7-0"></span>**Elenco delle tabelle**

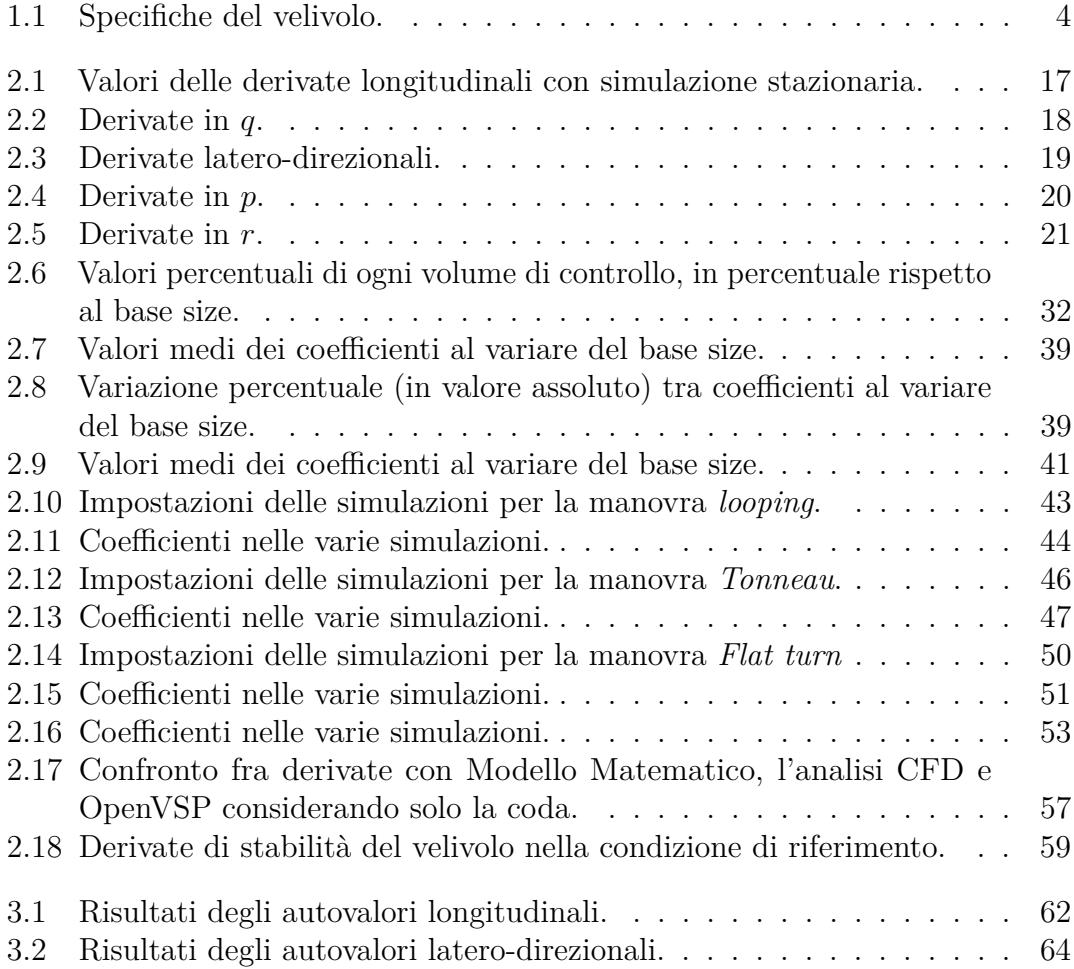

# <span id="page-8-0"></span>**Elenco delle figure**

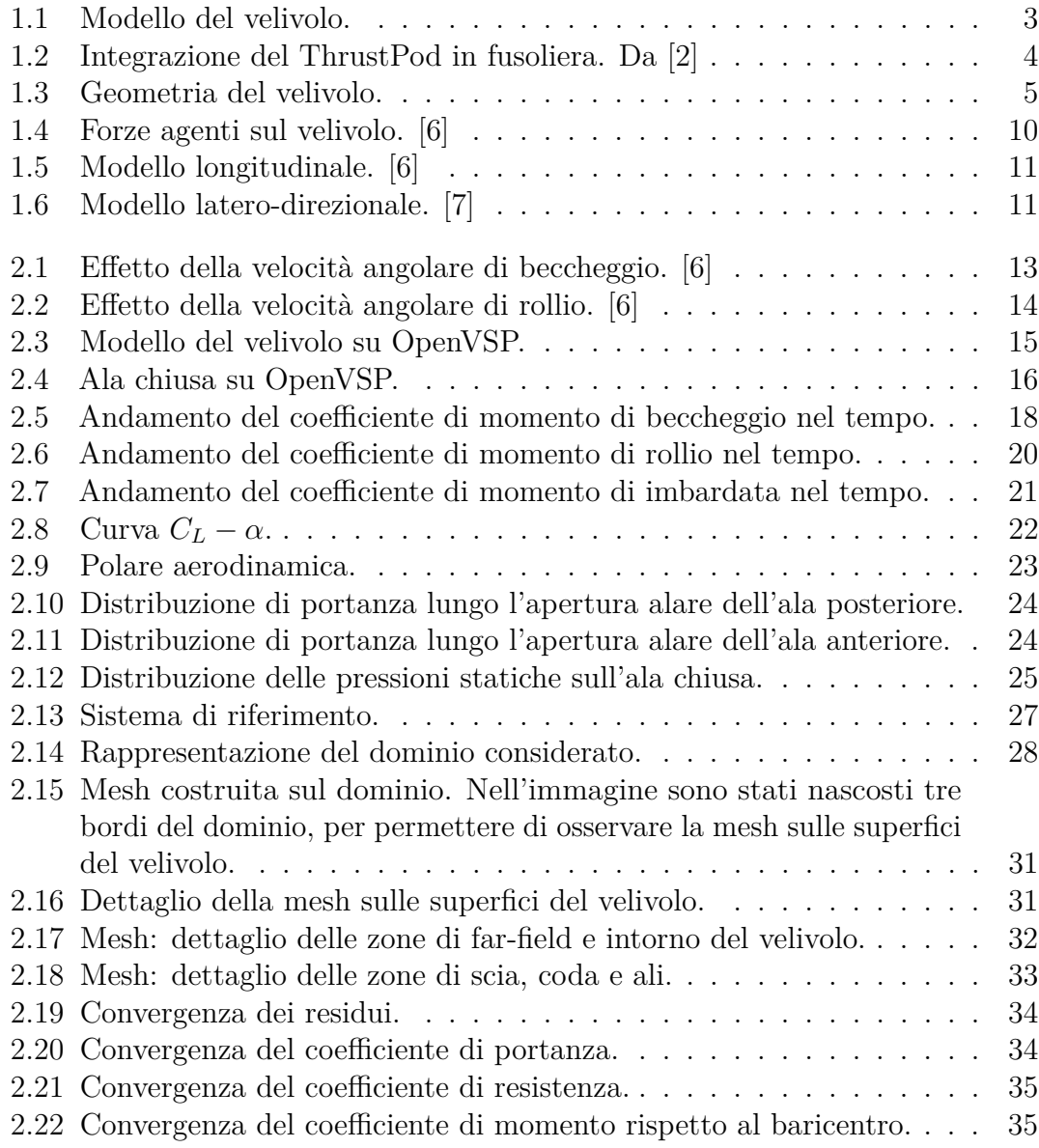

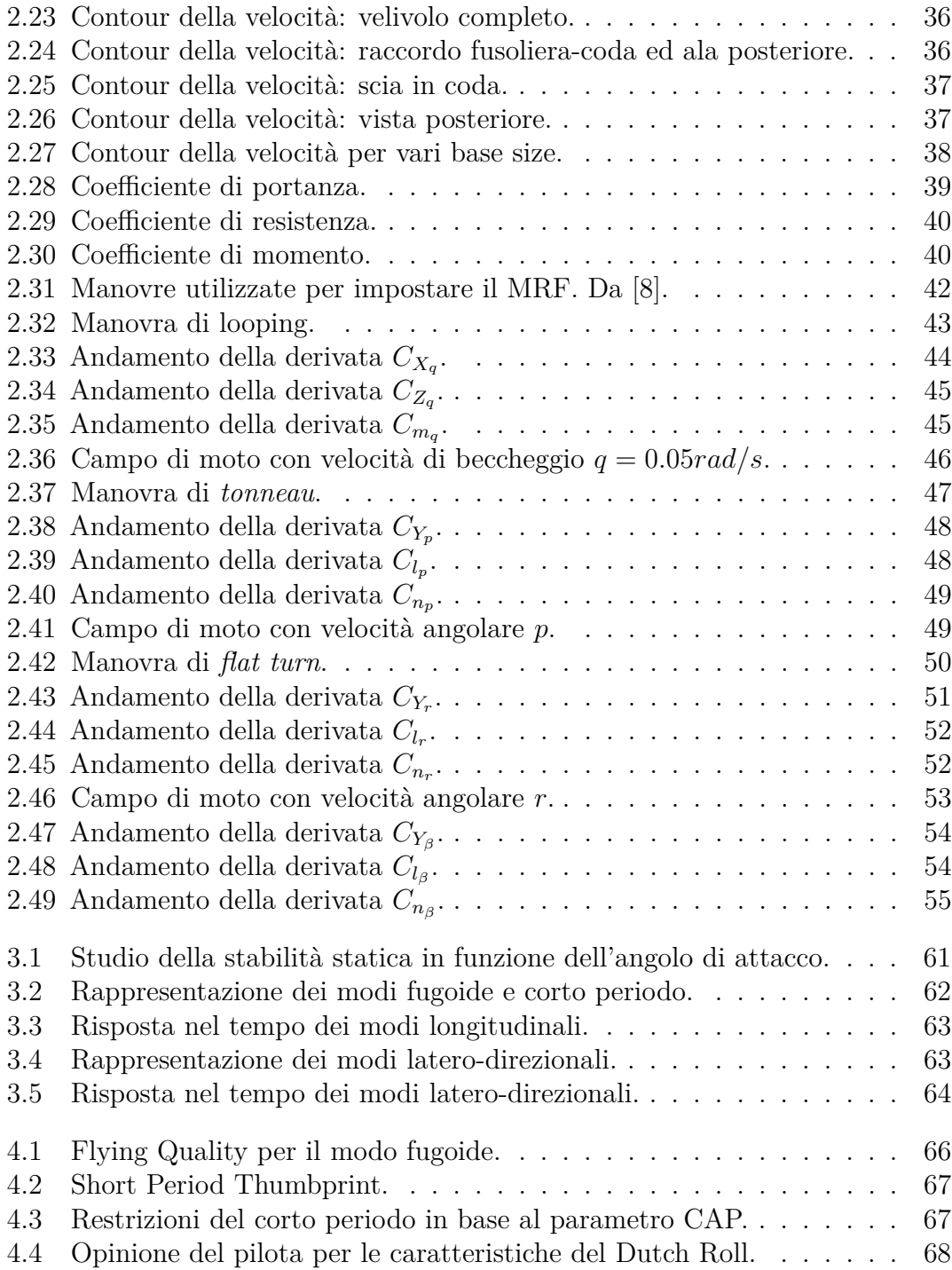

# <span id="page-11-0"></span>**Acronimi**

#### **UAM**

Urban Air Mobility

#### **VTOL**

Vertical Take Off and Landing

### **TP**

ThrustPod

### **VLM**

Vortex Lattice Method

#### **CFD**

Computational Fluid Dynamics

### **MRF**

Moving Reference Frame

# <span id="page-12-0"></span>**Capitolo 1 Introduzione**

## <span id="page-12-1"></span>**1.1 Il concetto di Mobilità Aerea Urbana**

La Mobilità Aerea Urbana (UAM) è una nuova concezione del trasporto aereo per passeggeri e merci, principalmente in zone urbane popolate ed edificate, reso possibile grazie a velivoli innovativi elettrici a decollo e atterraggio verticale (VTOL), che potranno avere a bordo un pilota o essere comandati a distanza. [\[1\]](#page-83-4)

Questa tecnologia innovativa si propone di ovviare ad alcuni dei problemi che la società dovrà affrontare nei prossimi decenni, quali la notevole crescita della popolazione mondiale, l'aumento delle emissioni di gas inquinanti con conseguente incremento delle temperature, e la densità abitativa dei maggiori centri, la quale porta a tempi maggiori richiesti per il trasporto urbano e suburbano. [\[2\]](#page-83-0)

Come già menzionato, le principali caratteristiche dei velivoli VTOL sono la tecnologia *full electric*, la capacità di decollo ed atterraggio in traiettorie verticali, la diminuzione del rumore prodotto.

L'obiettivo delle nuove tecnologie è l'ottimizzazione delle fasi di volo, che per questi velivoli sono l'*hovering* e la fase di crociera (*cruise*). La fase di hovering è gestita dal propulsore attraverso superfici di rotazione (eliche, rotori, fan), mentre durante la crociera le forze di sostentazione sono generate dalle superfici portanti e i propulsori giocano qui il ruolo di generare le forze necessarie all'avanzamento. Ad oggi sono state progettate tre configurazioni di velivolo VTOL, la cui idea di base è la succitata ottimizzazione delle fasi di volo. Si distinguono:

- 1. **Multicotteri**: velivoli aventi scarso range operativo, destinati solo ad operazioni urbane;
- 2. **Velivoli lift+cruise**: aeromobili adatti all'impiego in operazioni sia urbane che suburbane, ma penalizzanti in termini di resistenza e rumore;
- 3. **Velivoli ad ala/motore basculante**: adatti ad operazioni suburbane e regionali, ma caratterizzati da elevata complessità meccanica.

Dalla necessità di migliorare i tratti critici di queste configurazioni nasce il modello che si presenta in seguito, il quale sarà oggetto di studio del presente elaborato.

## <span id="page-13-0"></span>**1.2 Modello del velivolo**

Il velivolo considerato è un electri VTOL (eVTOL) ad ala chiusa. Tale configurazione si pone come obiettivo quello di ottimizzare le due fasi di volo separatamente, dal momento che i propulsori installati funzionano in maniera indipendente per crociera e hovering. Questo è permesso grazie alla tecnologia ThrustPod, che verrà approfondita in seguito. A seguire si riportano le principali caratteristiche dell'aeromobile:

- **Vertical Take-Off and Landing (VTOL)**;
- **Full electric**: le unità propulsive sono alimentate da motori elettrici;
- **Autonomia**: il velivolo deve percorrere almeno 250 *km* in meno di un'ora e mezza;
- **Altitudine**: la crociera deve essere effettuata a 3000 *m*;
- **Carico utile**: deve sopportare il peso di cinque passeggeri, con i propri effetti personali;
- **Comandi di volo**: il velivolo è maneggiato da un solo pilota e ha un sistema di comandi fly-by-wire;
- **Dimensioni**: sono imposte dalle aree limitate in cui il velivolo dovrà operare. In generale, non devono eccedere una superficie quadrata di lato 8 *m*.

<span id="page-14-1"></span>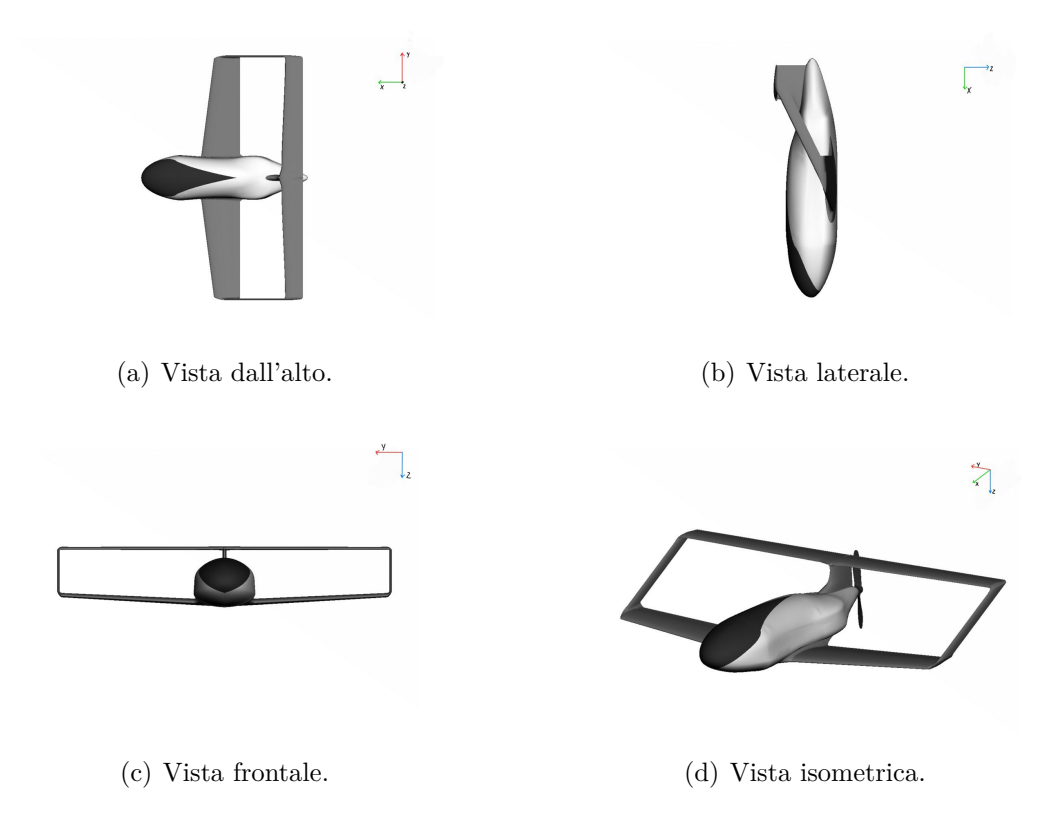

**Figura 1.1:** Modello del velivolo.

Come già accennato, questo velivolo presenta una configurazione innovativa chiamata ThrustPod. Il velivolo stesso è progettato per integrare tale sistema, e perciò viene disegnato a partire da alcuni vincoli imposti.

### <span id="page-14-0"></span>**1.2.1 Tecnologia ThrustPod**

Il ThrustPod (TP) è composto da un sistema di ventole intubate all'interno della fusoliera, che hanno l'obiettivo di generare le forze verticali che permettono le operazioni di decollo ed atterraggio. Le ventole possono essere strutturate su più strati e sono poste in modo da formare una griglia, come si può vedere in Figura [1.2.](#page-15-2)

<span id="page-15-2"></span>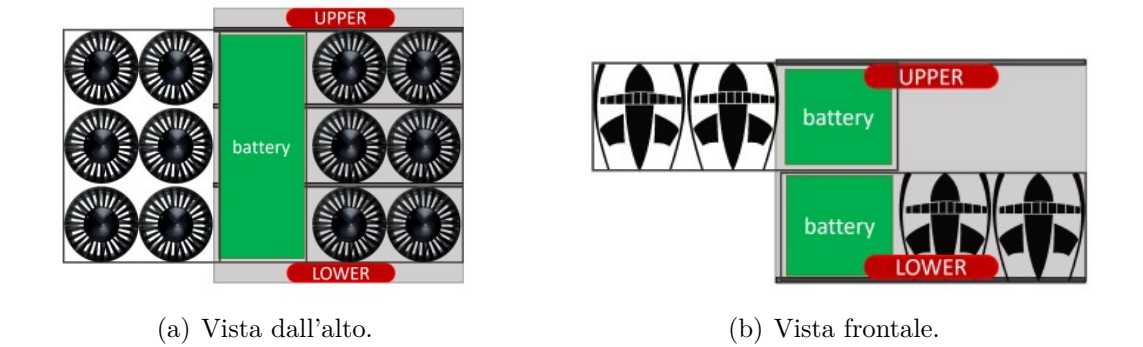

**Figura 1.2:** Integrazione del ThrustPod in fusoliera. Da [\[2\]](#page-83-0)

Si rimarca che il ThrustPod è progettato solo per la fase di hovering; per la crociera e la salita si avrà necessità di installare altre tipologie di propulsori.

Come già menzionato, il design del velivolo, e principalmente della fusoliera, è strettamente legato alla presenza del sistema TP: all'aumentare del numero di file delle ventole in fusoliera, deve aumentare la lunghezza della stessa e questo porta a sforzi strutturali e peso maggiori, nonché a un incremento della resistenza di forma. Il processo di design integrato di fusoliera e TP è quindi complesso e iterativo, basandosi su un compromesso tra le necessità di progetto del TP e la massima massa al decollo MTOM del velivolo. [\[2\]](#page-83-0)

### <span id="page-15-0"></span>**1.2.2 Specifiche del prototipo**

<span id="page-15-1"></span>A seguire si riportano alcune specifiche tecniche del prototipo di velivolo oggetto di studio, a cui si farà riferimento nell'elaborato:

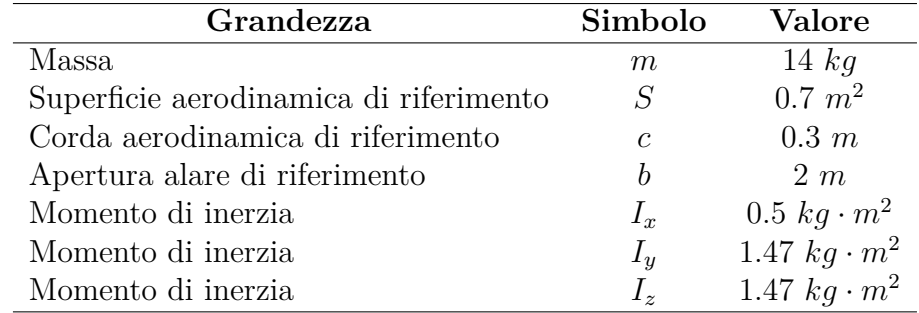

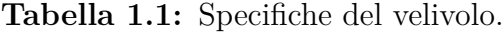

Si riportano anche le dimensioni dettagliate delle superfici aerodinamiche, e la loro rappresentazione in pianta.

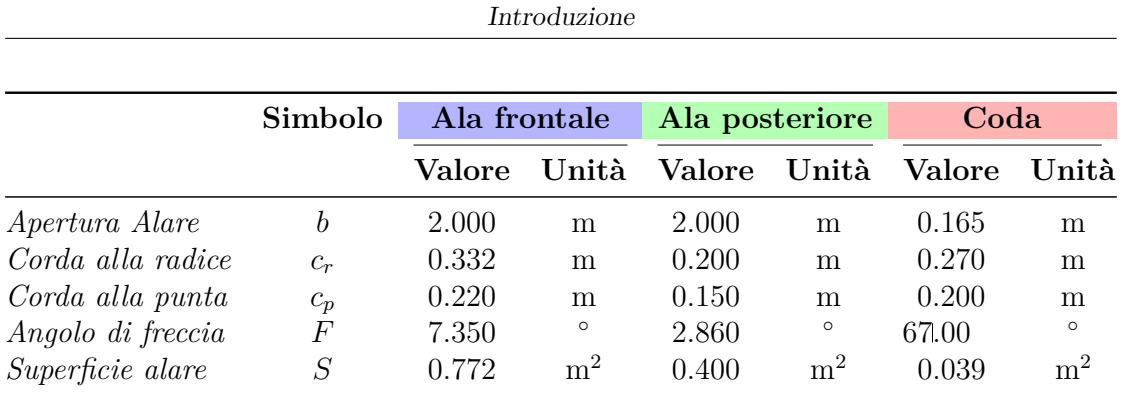

Attraverso questa semplificazione si fornisce una visione chiara e schematica delle superfici alari e dell'impennaggio, consentendo una migliore comprensione della configurazione generale dell'aeromobile. I parametri geometrici rilevanti, come apertura alare, lunghezza, corda e angoli di freccia, sono qui evidenziati.

<span id="page-16-0"></span>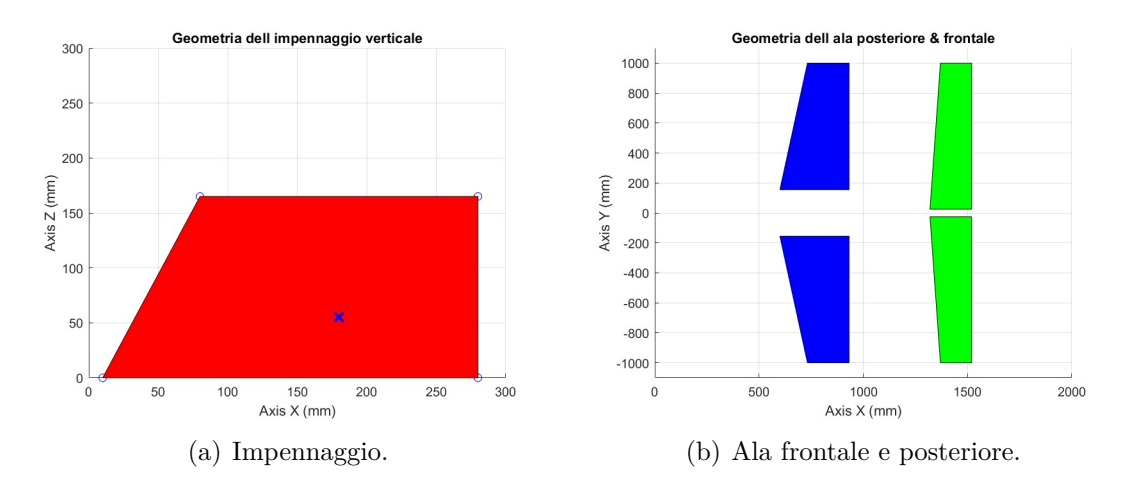

**Figura 1.3:** Geometria del velivolo.

# <span id="page-17-0"></span>**1.3 Richiami teorici di aeromeccanica**

### <span id="page-17-1"></span>**1.3.1 Richiami di dinamica**

Il movimento di un velivolo in un sistema di riferimento<sup>[1](#page-17-2)</sup> è descritto dalle sue equazioni del moto. Tali equazioni contengono relazioni tra la posizione, l'assetto, le velocità angolari e lineari, le forze e i momenti, che sono le incognite e costituiscono le variabili di stato del problema della meccanica del volo. Si distinguono:

- **Equazioni cinematiche**: sei equazioni che relazionano le variabili di posizione (o assetto) e velocità (o velocità angolare).
- **Equazioni dinamiche**: sei equazioni che relazionano le velocità lineari e angolari e le forze e momenti applicati.

Si hanno inoltre quattro gradi di libertà fissati, che sono i comandi imposti dal pilota.

Si ottiene quindi un sistema di 12 equazioni differenziali ordinarie in 12 incognite, di cui solo tre sono disaccoppiate dalle altre (le equazioni cinematiche di traiettoria). Per lo studio di problemi di stabilità e controllo risulta impossibile lavorare con le equazioni ottenute, che sono non lineari: per semplificare il problema si opera una linearizzazione intorno a un punto di operazione del velivolo. Questa semplificazione risulta valida solo se il movimento del velivolo consiste in piccole perturbazioni rispetto a tale punto di operazione. Si va a definire anche un modello lineare per le forze e momenti aerodinamici e propulsivi: questi dipendono dalle variabili di stato e dalla loro evoluzione nel tempo, attraverso dei coefficienti detti **derivate di stabilità**.

Come conseguenza del modello aerodinamico e propulsivo utilizzato, si può effettuare un disaccoppiamento delle equazioni linearizzate tra la dinamica longitudinale (governata dalle variabili di stato *u, w, q, θ*) e la dinamica latero-direzionale (le cui variabili di riferimento sono  $v, p, r, \phi, \psi$ . Le equazioni sono riportate in Appendice [A.](#page-81-0)

**Stabilità statica** Il concetto di stabilità statica di un sistema definisce la sua capacità di tornare allo stato di equilibrio dopo una perturbazione, generando forze e momenti opposti alla perturbazione. Il problema di stabilità si divide in movimento longitudinale e movimento latero-direzionale. Il criterio per la stabilità longitudinale è il segno della derivata  $C_{m_\alpha}$ , che deve essere negativo per garantire

<span id="page-17-2"></span><sup>1</sup>Nella meccanica del volo, i sistemi di riferimento che si andranno a considerare sono il sistema di assi corpo del velivolo (BFS) e il sistema NED (North-East-Down).

questa condizione. Per la stabilità laterale e direzionale, si devono considerare i segni delle derivate  $C_{l_\beta}$  e  $C_{n_\beta}$ , che devono essere rispettivamente negativo e positivo.

**Controllo statico** Nell'analisi del controllo statico, si studiano le deflessioni necessarie delle superfici di controllo per mantenere un volo di riferimento equilibrato. Il controllo statico implica il concetto di manovrabilità, che è legato alla stabilità statica, poiché valori elevati dell'uno implicano valori bassi dell'altro. Per mantenere i requisiti di stabilità e manovrabilità, si dovrà trovare un compromesso. Il problema del trimming consiste, per il movimento longitudinale, nel calcolare i valori dell'angolo d'attacco e della deflessione di profondità dello stabilizzatore orizzontale che consentiranno all'aereo di restare in equilibrio. Per il movimento latero-direzionale implica invece lo studio degli angoli di deflessione degli alettoni e del timone, che contrastano le possibili condizioni che non permettono un volo simmetrico.

**Stabilità dinamica** Un velivolo è dinamicamente stabile se è in grado di recuperare le condizioni di volo di riferimento dopo un disturbo, al trascorrere del tempo. Lo studio della stabilità dinamica si basa sull'analisi del polinomio caratteristico del sistema e, di conseguenza, dei suoi autovalori. Gli autovalori sono associati ai modi del sistema. Per la dinamica longitudinale, si avrà:

- Modo fugoide: coppia di autovalori complessi coniugati, con parte reale negativa e modulo piccolo.
- Modo corto periodo: coppia di autovalori complessi coniugati, con parte reale negativa e modulo molto grande.

Per la dinamica latero-direzionale:

- Modo spirale: è un modo associato a un autovalore di modulo piccolo, che può essere stabile o instabile.
- Roll mode: è stabile e di modulo grande.
- Dutch roll: coppia di autovalori complessi coniugati. Di solito è stabile, anche se di modulo piccolo.

Definendo un autovalore come  $\lambda = n + i\omega$ , si possono descrivere le seguenti caratteristiche dello stesso:

• Frequenza naturale

$$
\omega_n = \sqrt{n^2 + \omega^2} \tag{1.1}
$$

• Smorzamento

$$
\zeta = \frac{-n}{\omega_n} \tag{1.2}
$$

- Tempo dimezzato
$$
t_{1/2} = \frac{ln(1/2)}{R(\lambda)} \eqno{(1.3)}
$$

• Periodo

$$
T = \frac{2\pi}{\omega} \tag{1.4}
$$

### <span id="page-20-0"></span>**1.3.2 Richiami di aerodinamica**

Vengono qui descritti due metodi per lo studio delle caratteristiche aerodinamiche di ali ad allungamento finito, basati sulla teoria portante che introduce i concetti di superficie vorticosa aderente e superficie libera.

**Metodo a reticolo di vortici** Il Vortex Lattice Method è un metodo numerico per analizzare la dinamica dei fluidi, che permette di calcolare il flusso attorno a un'ala di apertura finita. Il VLM modella una superficie portante come una superficie vorticosa, costituita da vortici a staffa infiniti, per stimare la pendenza della curva di portanza, la resistenza indotta e la distribuzione delle forze.

Le caratteristiche principali del VLM sono le seguenti:

- Il VLM si basa sulle soluzioni dell'equazione di Laplace.
- Una superficie portante, come l'ala di un aereo, viene modellata come un foglio infinitamente sottile di vortici discreti per calcolare la portanza e la resistenza indotta.
- L'influenza dello spessore e della viscosità viene trascurata.
- Le singolarità sono posizionate su una superficie.
- Le condizioni al contorno geometriche e meccaniche (BC) sono applicate a una superficie media, non alla superficie reale. [\[3\]](#page-83-5)

In conclusione, il VLM consiste nel partizionare le lunghezze in direzione della corda e dell'apertura alare in un numero finito di intervalli per formare un reticolo di elementi quadrilateri, e di rappresentare la distribuzione superficiale di singolarità come una serie di vortici a staffa posizionati su di esso. [\[4\]](#page-83-6)

**Metodo dei pannelli** Il metodo dei pannelli costituisce una metodologia analitica rilevante per risolvere l'equazione integrale di Green<sup>[2](#page-20-1)</sup>, focalizzandosi sull'approssimazione della superficie portante attraverso la suddivisione in pannelli, ciascuno dei quali è caratterizzato da una distribuzione di sorgenti e vortici. Questa suddivisione consente di trasformare il problema globale della dinamica dell'aria sulla superficie portante in una serie di problemi locali, agevolando l'analisi e la comprensione del flusso d'aria circostante. La combinazione degli effetti indotti da ciascun pannello consente di ottenere una soluzione approssimata del campo aerodinamico complessivo. Può offrire una precisione maggiore rispetto al metodo VLM quando la geometria è complessa e sono necessari dettagli accurati sulla distribuzione della

<span id="page-20-1"></span><sup>2</sup>L'equazione di Green relaziona il campo di velocità e il potenziale vettore.

pressione sulla superficie portante.

Sia il metodo del reticolo di vortici che quello dei pannelli si basano sull'equazione del potenziale completo e sono in grado di modellare la deflessione e la torsione dell'ala; mentre il metodo del reticolo di vortici si basa sulla teoria dei profili sottili, il metodo dei pannelli è adatto alle ali spesse. [\[5\]](#page-83-7)

# <span id="page-21-0"></span>**1.4 Modello di forze e momenti**

<span id="page-21-1"></span>Si consideri un sistema di riferimento di assi di stabilità. Le forze agenti sul velivolo, considerando la dinamica longitudinale, sono esposte in Figura [1.4.](#page-21-1)

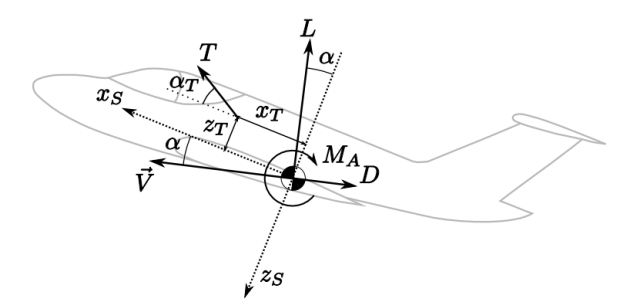

**Figura 1.4:** Forze agenti sul velivolo. [\[6\]](#page-83-1)

Nelle equazioni della dinamica longitudinale, compaiono i coefficienti *CX*, *CZ*, *Cm*, che dipendono dalle forze aerodinamiche appena citate. In particolare, valgono le relazioni:

$$
C_X \approx C_T \cos(\alpha_T) + C_L \alpha - C_D \tag{1.5}
$$

$$
C_Z \approx -C_T \sin(\alpha_T) - C_L - C_D \alpha \tag{1.6}
$$

$$
C_m a \approx -C_T(\bar{z_T} \cos(\alpha_T) - \bar{x_T} \sin(\alpha_T))\tag{1.7}
$$

I coefficienti aerodinamici dipendono a loro volta dalle variabili di stato, in particolare dagli angoli *α* per la dinamica longitudinale e *β* per la dinamica latero-direzionale.

<span id="page-22-0"></span>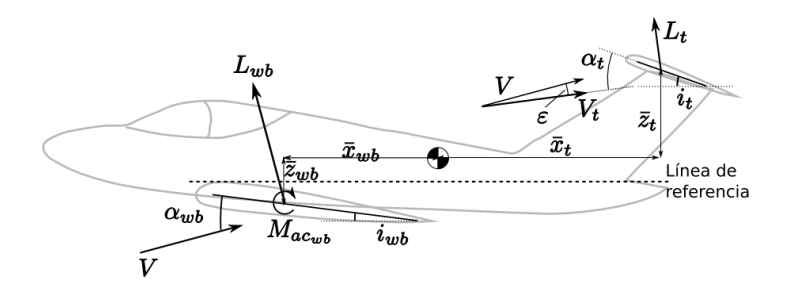

**Figura 1.5:** Modello longitudinale. [\[6\]](#page-83-1)

<span id="page-22-1"></span>Dal modello esposto in Figura [1.5,](#page-22-0) le forze aerodinamiche vengono descritte a partire all'angolo di incidenza sia dell'ala che della coda, considerando un modello lineare per l'effetto del downwash, espresso attraverso il parametro *ϵ*. Per la dinamica latero-direzionale, si modella attraverso l'angolo di sidewash *σ*, che introduce l'angolo *β*, lo *slip angle*.

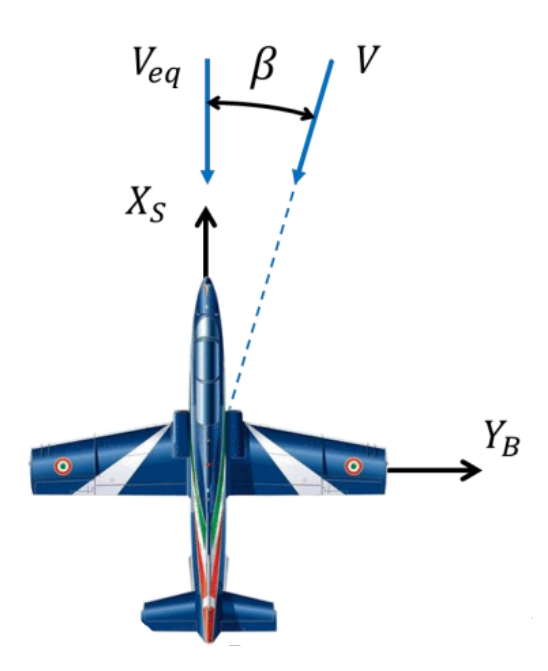

**Figura 1.6:** Modello latero-direzionale. [\[7\]](#page-83-2)

# <span id="page-23-0"></span>**Capitolo 2 Dinamica linearizzata**

Nel presente capitolo si va ad analizzare il modello del velivolo con tre metodologie: il software OpenVSP, che permette di valutare tutte le derivate aerodinamiche, un'analisi di fluidodinamica computazionale, dalla quale si calcolano solo alcune derivate e i risultati si dimostrano più accurati, e infine un'analisi analitica attraverso alcune formule semi-empiriche per confrontare i dati ottenuti. Il modello linearizzato permette di valutare le derivate aerodinamiche, elemento fondamentale per la previsione della dinamica del volo.

## <span id="page-23-1"></span>**2.1 Derivate Aerodinamiche**

Il fulcro dello studio della dinamica linearizzata è rappresentato dalle derivate aerodinamiche, che esprimono le variazioni dei coefficienti aerodinamici dovute a cambiamenti nelle variabili di stato. Di seguito, esse vengono descritte per comprenderne l'importanza previo calcolo delle stesse attraverso le metodologie citate.

### <span id="page-23-2"></span>**2.1.1 Derivate longitudinali**

Le derivate di stabilità longitudinali sono i coefficienti relativi alle variabili longitudinali *u, w, q, α*. Ne si ottiene la definizione a partire dalle equazioni dinamiche linearizzate del moto del velivolo, le quali si derivano rispetto alla variabile considerata. Le derivate longitudinali caratterizzano il comportamento del velivolo in seguito a delle perturbazioni delle variabili longitudinali, che provocano la comparsa di forze e momenti. Studiandone il valore e il segno si può avere un'idea di come queste variazioni incidano sul comportamento dell'aeromobile e soprattutto sulla sua stabilità, la cui definizione è stata espressa precedentemente.

**Derivate rispetto alla velocità** *u* Le principali derivate rispetto alla velocità longitudinale sono  $C_{X_u}$  (smorzamento del modo fugoide),  $C_{Z_u}$  e  $C_{M_u}$ . Un aumento della velocità longitudinale provoca quindi una variazione di forze negli assi longitudinali e di momento di beccheggio.

**Derivate rispetto all'angolo di incidenza**  $\alpha$  Le derivate sono  $C_{X_{\alpha}}$ ,  $C_{Z_{\alpha}}$  e  $C_{M_{\alpha}}$ . Quest'ultima è una delle derivate longitudinali più importanti, poiché il suo segno rappresenta la condizione di stabilità o instabilità.

<span id="page-24-1"></span>**Derivate rispetto alla velocità angolare** *q* L'impennaggio orizzontale (o in questo caso la zona alare posteriore) vede una corrente verticale ascendente dipendende dalla velocità angolare *q*, e questo provoca un effetto sulla portanza e sul momento di beccheggio. Le derivate principali sono quindi *C<sup>L</sup><sup>q</sup>* e *C<sup>M</sup><sup>q</sup>* . Quest'ultima è una importante derivata di smorzamento.

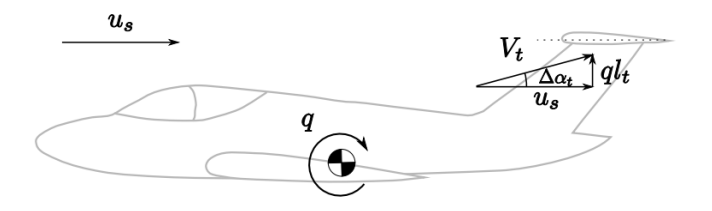

**Figura 2.1:** Effetto della velocità angolare di beccheggio. [\[6\]](#page-83-1)

**Effetti non stazionari** Di fronte a una variazione dell'angolo di attacco, l'impennaggio non si stabilizza subito nella sua posizione di equilibrio. Di conseguenza, la portanza non varia istantaneamente. Questi effetti non stazionari non verranno considerati nell'analisi, impostata come stazionaria.

#### <span id="page-24-0"></span>**2.1.2 Derivate latero-direzionali**

Le derivate di stabilità latero-direzionali sono i coefficienti relativi alle variabili *β, p, r*. Queste caratterizzano il comportamento del velivolo a seguito di una perturbazione laterale e i loro segni stabiliscono le condizioni di stabilità statica laterale e direzionale.

**Derivate rispetto all'angolo** *β* L'angolo di sideslip *β* è un angolo di deflessione laterale, dovuto ad asimmetrie nel flusso. La derivata *C<sup>Y</sup><sup>β</sup>* ha come principale contribuzione quella dell'impennaggio verticale, che genera una forza portante dovuta all'angolo di incidenza *β*. La derivata *C<sup>l</sup><sup>β</sup>* , anche detta effetto diedro, è una

delle più importanti ed è dovuta a vari contributi di ala (diedro, freccia, posizione rispetto alla fusoliera) e impennaggi. Questa derivata ha effetto nella stabilità laterale. Infine, la derivata  $C_{n_\beta}$  è un indice di stabilità statica direzionale, e si calcola come sovrapposizione dei contributi di ala-fusoliera e del sistema propulsivo.

<span id="page-25-0"></span>**Derivate rispetto alla velocità angolare** *p* Una variazione di velocità di rollio provoca asimmetria nella distribuzione di portanza sull'apertura alare, che quindi genera un momento aerodinamico contrapposto a questa velocità.

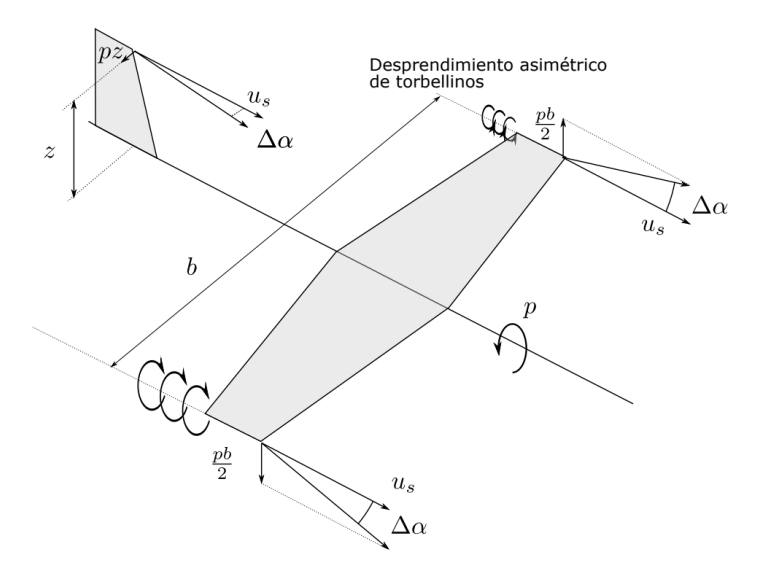

**Figura 2.2:** Effetto della velocità angolare di rollio. [\[6\]](#page-83-1)

**Derivate rispetto alla velocità angolare** *r* Sull'impennaggio verticale si generano forze portanti e questo provoca effetti sulla forza in direzione Y e sui momenti latero-direzionali. La derivata principale è *C<sup>n</sup><sup>r</sup>* , derivata di smorzamento.

# <span id="page-26-0"></span>**2.2 Studio delle derivate con OpenVSP**

#### <span id="page-26-1"></span>**2.2.1 Introduzione al software OpenVSP e modello**

Il software OpenVSP, prodotto dalla NASA, permette di creare un modello tridimensionale di un aeromobile, a cui si possono applicare analisi ingegneristiche.

A partire dalla modellazione geometrica, il software contiene infatti alcuni *tools* che permettono di effettuare analisi aerodinamiche e strutturali. In questo elaborato si utilizzerà principalmente l'estensione VSPAERO, che fornisce un'analisi aerodinamica e dinamica basata sul VLM o sul metodo dei pannelli.

La geometria del velivolo in OpenVSP viene fornita e mostrata in figura [2.3.](#page-26-2)

Per semplicità, nel modello vengono mostrate solo le superfici portanti e l'impennaggio verticale.

<span id="page-26-2"></span>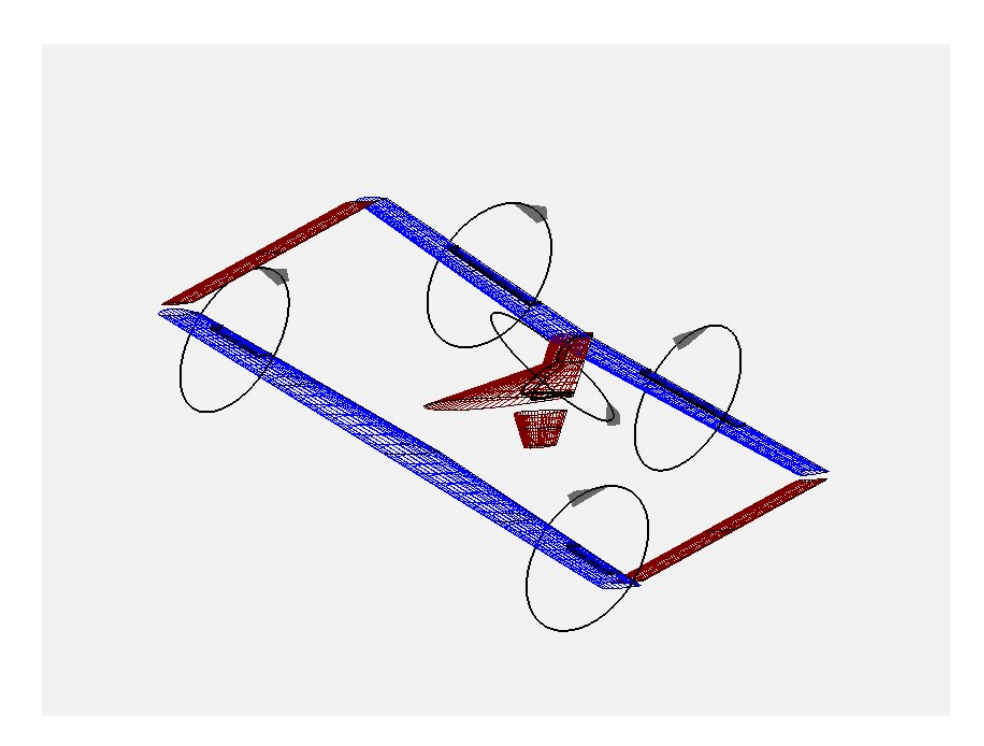

**Figura 2.3:** Modello del velivolo su OpenVSP.

A tale modello si introdurranno delle modifiche: le superfici portanti devono essere schematizzate come un'unica ala chiusa. Per fare ciò, si utilizza un ulteriore oggetto formato da superfici portanti che compongono un'ala chiusa, che viene sovrapposto alle superfici del modello iniziale. Attraverso i comandi di modifica del software OpenVSP, l'ala chiusa risulta la seguente:

<span id="page-27-1"></span>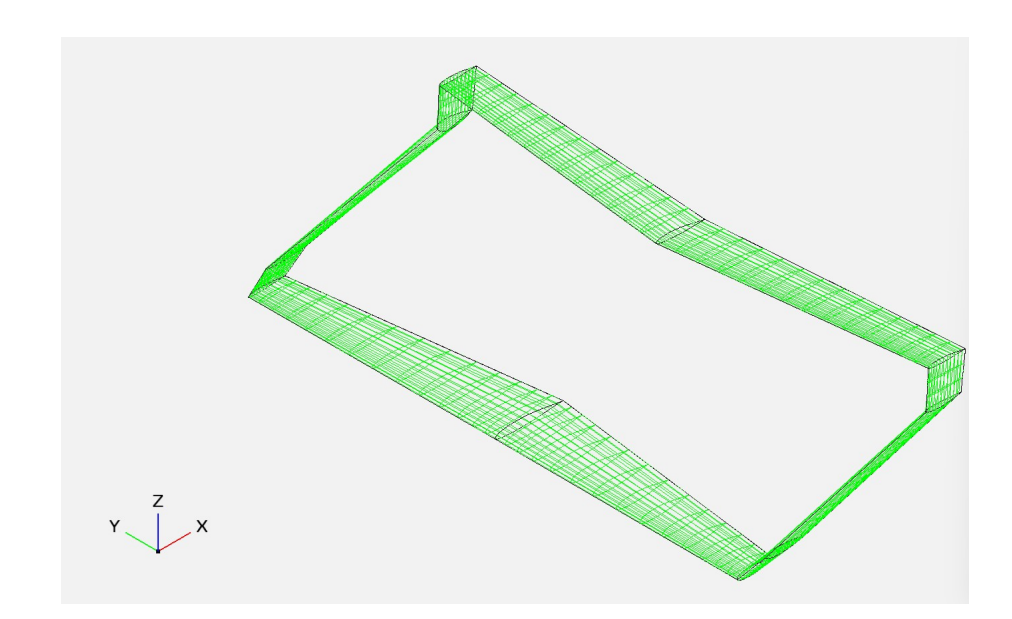

**Figura 2.4:** Ala chiusa su OpenVSP.

### <span id="page-27-0"></span>**2.2.2 Il tool VSPAERO**

L'estensione VSPAERO fornisce le derivate aerodinamiche nelle condizioni imposte, nonché le distribuzioni di alcuni coefficienti sull'apertura alare e di pressioni e vorticità sulle superfici.

Per la simulazione vengono impostate alcune grandezze di riferimento, nonché le caratteristiche del flusso che si va a considerare. Come metodo di simulazione, si può scegliere il VLM o il metodo dei pannelli.

Come impostazioni avanzate, si può regolare il numero di elementi della scia per averne una definizione più precisa e si può stabilire la modalità della simulazione. Si ha:

- *Steady*: fornisce un database aerodinamico stazionario;
- *pitch*: permette di conoscere la posizione del punto neutro del velivolo.
- *p analysis*: analisi con la grandezza *p* variabile nel tempo in modo sinusoidale, e quindi simulazione non stazionaria.
- *q analysis*: analisi non stazionaria con *q* variabile.
- *r analysis*: analisi non stazionaria con *r* variabile.

Si effettueranno vari tipi di simulazione con il software VSPAERO, utilizzando il metodo VLM. La velocità che viene imposta è di 20 *m/s*. Il numero di Reynolds è fisso a 10<sup>−</sup><sup>6</sup> , e l'angolo *β*, angolo di sidewash, è di 0 *o* .

La fusoliera e le componenti verticali del velivolo non vengono considerate nella simulazione, dato che il VLM studia solo le superfici portanti. Come si vedrà più avanti, questo comporta una eccessiva semplificazione dei risultati, che non coincideranno perfettamente con quelli attesi.

#### <span id="page-28-0"></span>**2.2.3 Derivate Longitudinali**

#### **Simulazione stazionaria**

Nel tool VSPAERO si stabilisce *Steady* come *Run Mode*. Si studia il flusso al variare dell'angolo di attacco *α*, scegliendo quattro valori da 0 *<sup>o</sup>* a 6 *o* . I risultati sono mostrati in Tabella [2.1.](#page-28-1)

<span id="page-28-1"></span>

| Derivata         | Valore per       | Valore per     | Valore per           | Valore per     |
|------------------|------------------|----------------|----------------------|----------------|
|                  | $\alpha = 0^o$   | $\alpha = 2^o$ | $\alpha = 4^{\circ}$ | $\alpha = 6^o$ |
| $C_{L_{\alpha}}$ | 5.248757         | 5.224586       | 5.227570             | 5.179046       |
| $C_{L_q}$        | 10.647834        | 10.652682      | 10.619575            | 10.694711      |
| $C_{L_n}$        |                  |                |                      |                |
| $C_{D_{\alpha}}$ | 0.182597         | 0.272433       | 0.366818             | 0.458308       |
| $C_{D_q}$        | $-0.612984$      | $-0.582872$    | $-0.537168$          | $-0.468411$    |
| $C_{D_u}$        | $\left( \right)$ |                |                      |                |
| $C_{M_{\alpha}}$ | $-2.240018$      | $-2.150777$    | $-2.165790$          | $-2.015794$    |
| $C_{M_a}$        | $-21.043273$     | $-21.185103$   | $-21.204324$         | $-21.370248$   |
| $C_{M_n}$        |                  |                |                      |                |

**Tabella 2.1:** Valori delle derivate longitudinali con simulazione stazionaria.

I risultati delle derivate ottenute sono congruenti con le previsioni teoriche attese. In particolare, la derivata $C_{M_{\alpha}}$ è risultata essere negativa, indicando una stabilità statica longitudinale nel sistema. Tale risultato è in accordo con l'aspettativa, poiché una variazione negativa di *C<sup>M</sup>* suggerisce una risposta restauratrice al cambiamento dell'angolo di attacco *α*.

Analogamente, la derivata *C<sup>M</sup><sup>q</sup>* è stata valutata come negativa, in coerenza con la sua definizione come derivata di smorzamento. Questo risultato implica che il momento di beccheggio è soggetto a un processo di smorzamento nel tempo, un comportamento tipicamente associato alle oscillazioni longitudinali.

È degno di nota che la velocità longitudinale non ha un impatto significativo su forze o momenti, suggerendo una relativa indipendenza dalla stessa in termini di variazioni nelle grandezze aerodinamiche considerate.

#### **Simulazione con** *q analysis*

<span id="page-29-1"></span>Selezionando la modalità *q analysis* si possono ottenere risultati più accurati per le derivate in *q*. La grandezza *q* viene considerata come sinusoidale e perciò anche i grafici ad essa relativi riportano tale comportamento:

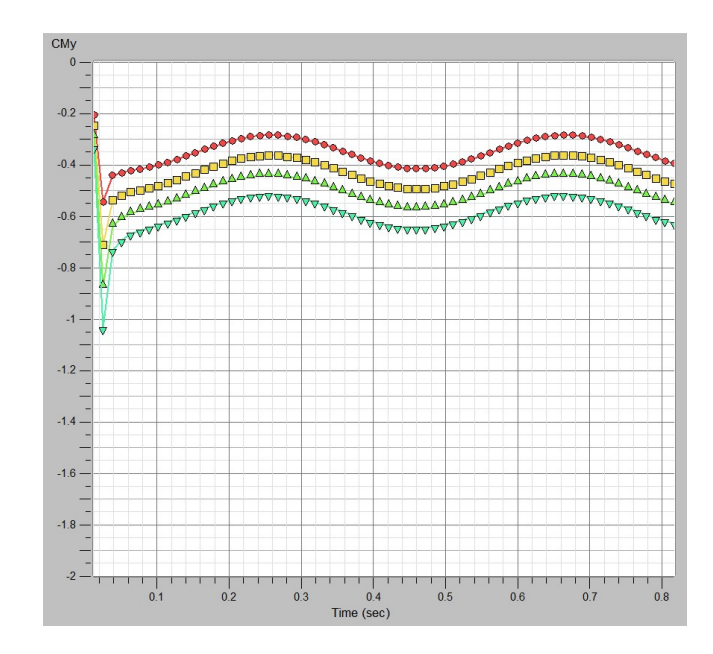

**Figura 2.5:** Andamento del coefficiente di momento di beccheggio nel tempo.

Vengono poi forniti i valori delle derivate in *q*, ma in questa simulazione gli effetti del beccheggio non riescono ad essere separati da quelli instazionari della variazione di angolo di attacco.

<span id="page-29-0"></span>

| Derivata           | Valore per     | Valore per     | Valore per           | Valore per     |
|--------------------|----------------|----------------|----------------------|----------------|
|                    | $\alpha = 0^o$ | $\alpha = 2^o$ | $\alpha = 4^{\circ}$ | $\alpha = 6^o$ |
| $C_{L_{q-\alpha}}$ | 7.9144000      | 8.0346100      | 8.1381618            | 8.3033723      |
| $C_{D_q-\alpha}$   | $-0.6628132$   | $-0.8529835$   | $-1.0244769$         | $-1.1729241$   |
| $C_{M_{q-\alpha}}$ | $-22.1726968$  | $-22.5778254$  | -22.9784773          | $-23.4185135$  |

**Tabella 2.2:** Derivate in *q*.

### <span id="page-30-0"></span>**2.2.4 Derivate latero-direzionali**

#### **Simulazione stazionaria**

Impostando la simulazione come stazionaria, si ottengono i seguenti valori delle derivate latero-direzionali:

<span id="page-30-1"></span>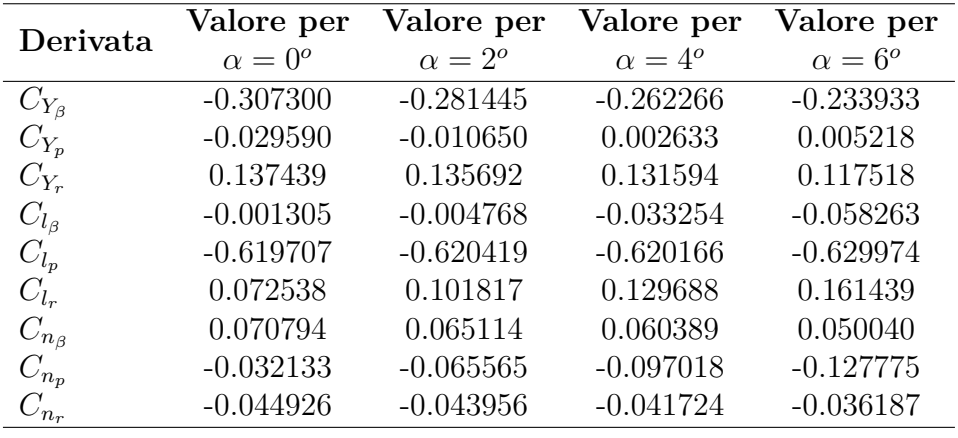

**Tabella 2.3:** Derivate latero-direzionali.

Le derivate che rappresentano la stabilità laterale e direzionale risultano essere congruenti alla loro definizione per tutti i valori imposti di angolo di attacco; di conseguenza il velivolo è stabile. Nonostante ciò, i valori ricavati sono molto bassi. La spiegazione per questo potrebbe risiedere nel fatto che il programma OpenVSP, avendo imposto come metodo risolutivo il VLM, considera soltanto le superfici portanti.

Per le derivate latero-direzionali, invece, è fondamentale e non trascurabile il contributo dell'impennaggio verticale, che qui non è stato considerato.

Anche le derivate di smorzamento hanno segni congruenti con la loro definizione (negativi).

#### **Simulazione con** *p analysis*

In questo tipo di simulazione la velocità angolare *p* è sinusoidale, come si può notare dall'andamento del coefficiente di momento di rollio in funzione del tempo.

Dinamica linearizzata

<span id="page-31-1"></span>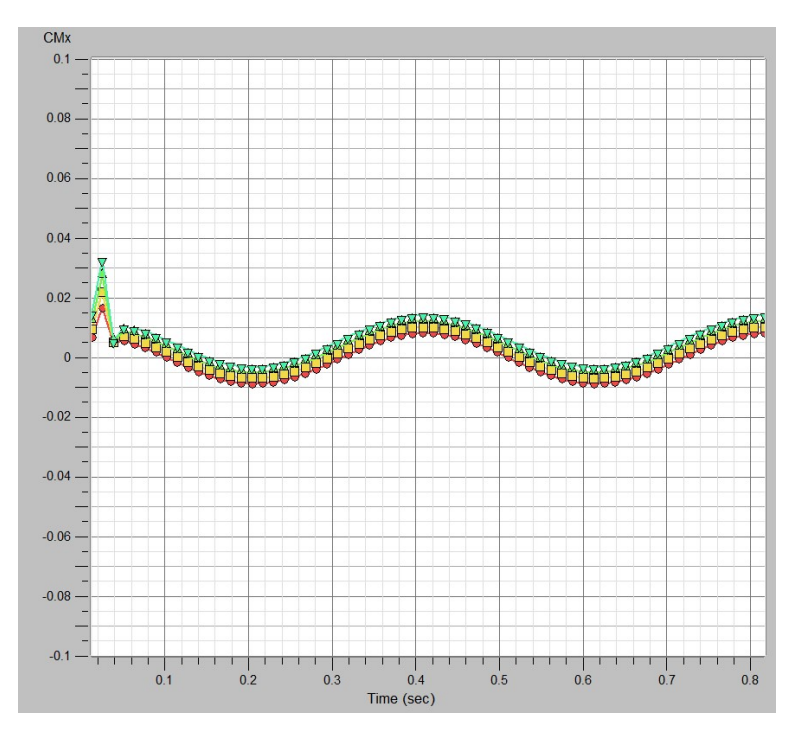

**Figura 2.6:** Andamento del coefficiente di momento di rollio nel tempo.

Quest'analisi riporta risultati simili a quelli ottenuti nella simulazione stazionaria.

<span id="page-31-0"></span>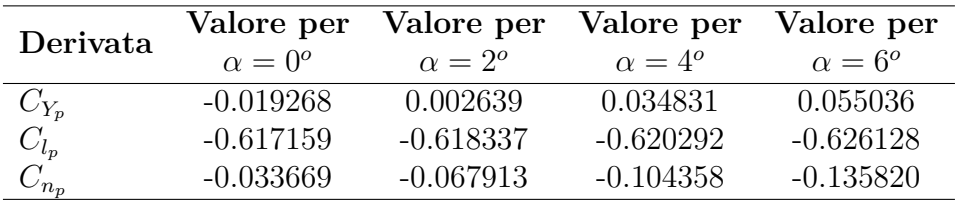

**Tabella 2.4:** Derivate in *p*.

#### **Simulazione con** *r analysis*

Con questa modalità, la velocità angolare *r* ha un andamento sinusoidale e così anche le grandezze da essa derivate, come il momento di imbardata mostrato in figura:

Dinamica linearizzata

<span id="page-32-1"></span>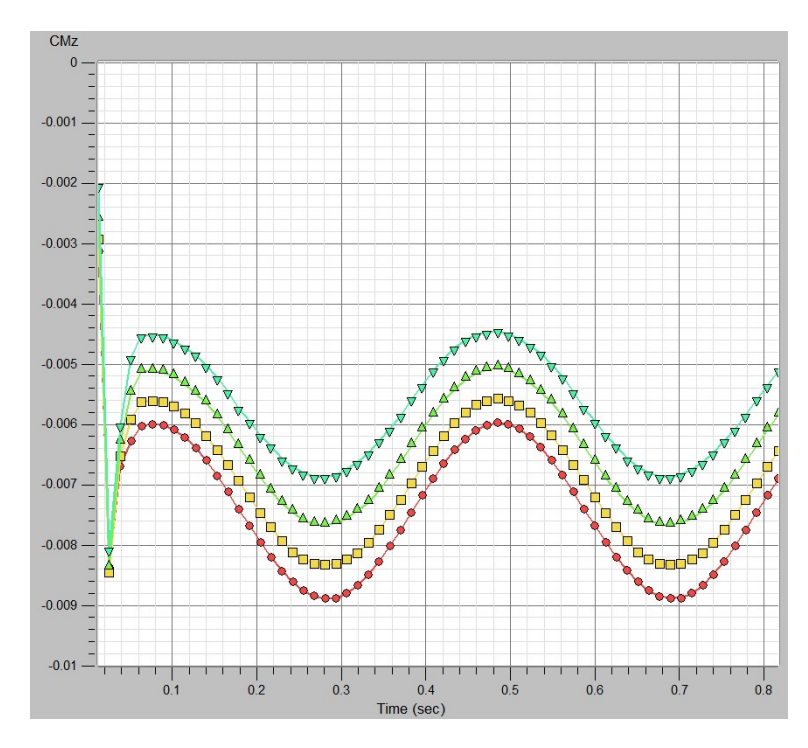

**Figura 2.7:** Andamento del coefficiente di momento di imbardata nel tempo.

In questo caso, gli effetti della variazione nella velocità di imbardata non si possono separare da quelli di variazione dell'angolo di sidewash *β*. Si hanno quindi delle derivate aerodinamiche dipendenti da entrambe le grandezze.

<span id="page-32-0"></span>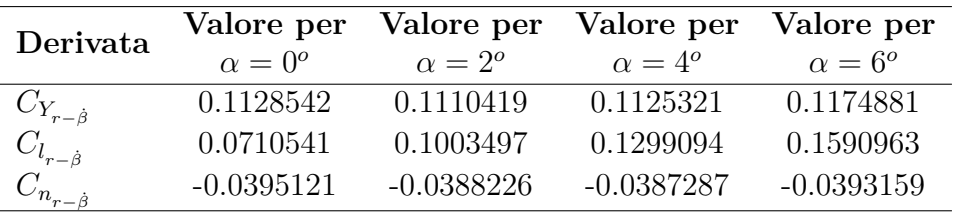

**Tabella 2.5:** Derivate in *r*.

#### <span id="page-33-0"></span>**2.2.5 Analisi post-operazionale**

In questa sezione si mostreranno dei risultati, ottenuti impostando le varie simulazioni già citate, che possono essere di particolare interesse per lo studio.

#### **Curva** *C<sup>L</sup>* − *α* **e polare aerodinamica**

Tra i risultati aerodinamici che si possono ottenere dalle simulazioni su OpenVSP ci sono la curva  $C_L - \alpha$  e la polare aerodinamica  $C_L - C_D$ .

Entrambi i grafici, mostrati nelle figure [2.8](#page-33-1) e [2.9,](#page-34-0) seguono gli andamenti che ci si aspetterebbe per tali variabili. Della curva  $C_L - \alpha$  viene mostrata la zona rettilinea, non arrivando alla condizione di stallo aerodinamico, per cui non si può rilevare il valore di *C<sup>L</sup>max* .

La polare aerodinamica mette in relazione il coefficiente di portanza e di resistenza, quest'ultimo ottenuto considerando i contributi di tutte le forme di resistenza aerodinamica presenti. La polare aerodinamica raggiunge il valore asintotico di coefficiente di portanza pari a 2.

<span id="page-33-1"></span>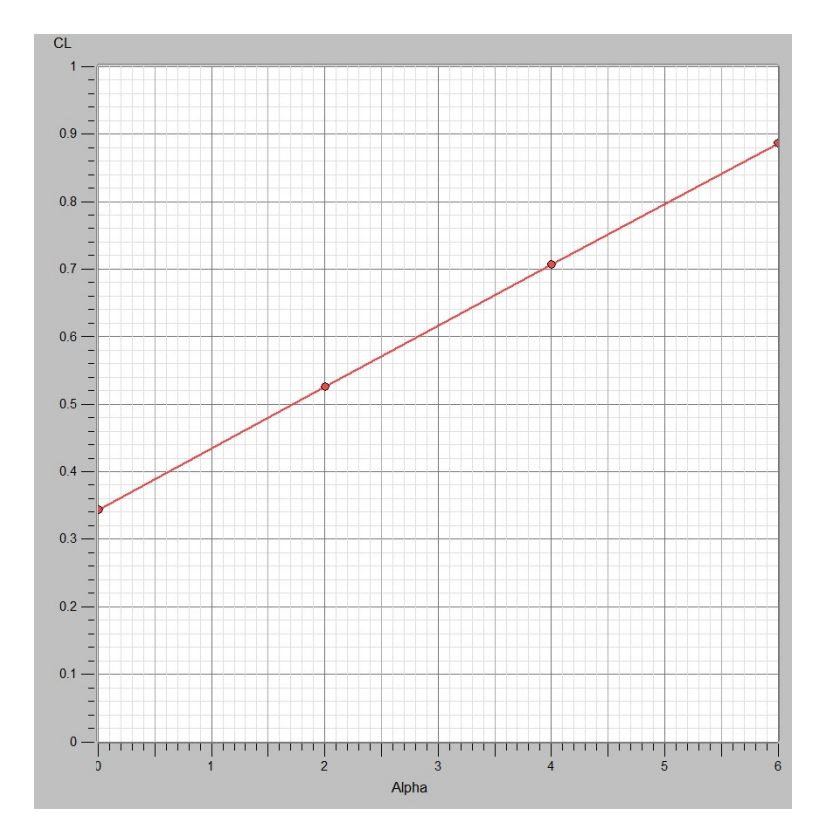

**Figura 2.8:** Curva  $C_L - \alpha$ .

Dinamica linearizzata

<span id="page-34-0"></span>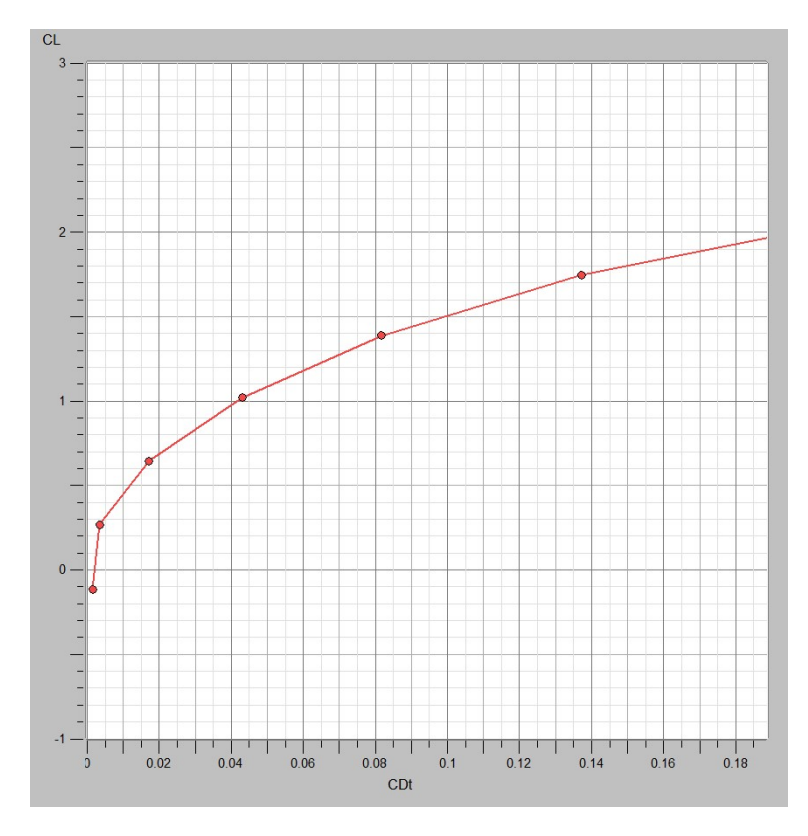

**Figura 2.9:** Polare aerodinamica.

#### **Distribuzione dei carichi**

Attraverso il software OpenVSP si possono ottenere vari grafici di distribuzione di carichi o altre variabili di interesse lungo l'apertura alare. Tuttavia, per avere maggior precisione, si ricorre qui a un programma MATLAB che riceve in input i dati ricavati dalla simulazione e li rappresenta tramite il metodo degli elementi finiti.

Il programma considera l'ala anteriore e posteriore come due entità distinte, ignorando perciò il modello ad ala chiusa. Nelle figure [2.10](#page-35-0) e [2.11](#page-35-1) vengono rappresentate le distribuzioni del coefficiente di portanza lungo l'apertura alare; tale coefficiente è considerato dimensionale, essendo moltiplicato per il valore della corda aerodinamica.

Per osservare risultati più interessanti, questa analisi viene effettuata impostando un angolo di *sideslip β* = 5*.*73*<sup>o</sup>* . In entrambi i grafici si può notare una totale assenza di simmetria: come è intuibile, questo è dovuto al fatto che è presente una componente di velocità dovuta all'angolo *β*, che quindi provoca asimmetria nella distribuzione di portanza.

<span id="page-35-0"></span>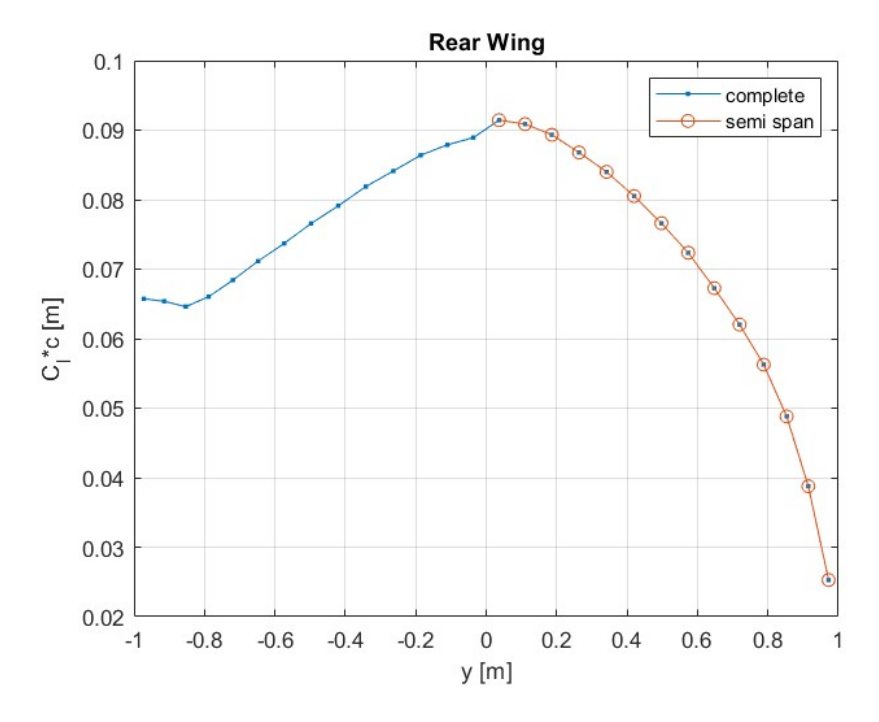

**Figura 2.10:** Distribuzione di portanza lungo l'apertura alare dell'ala posteriore.

<span id="page-35-1"></span>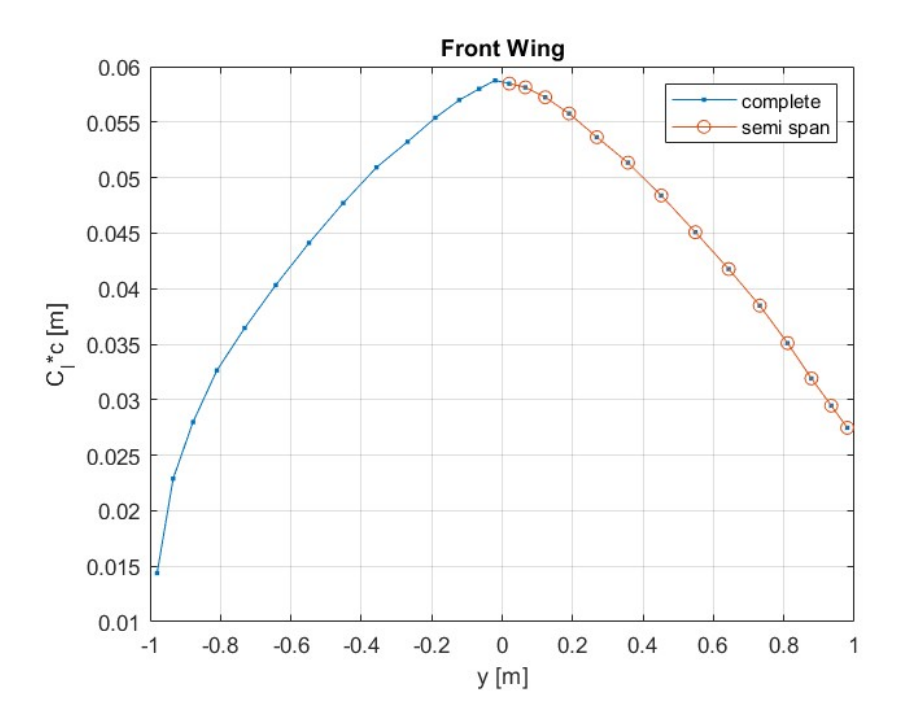

**Figura 2.11:** Distribuzione di portanza lungo l'apertura alare dell'ala anteriore.
#### **Distribuzione delle pressioni statiche**

Il tool VSPAERO, tramite il *Viewer*, fornisce delle rappresentazioni interessanti di aerodinamica e strutturali. Si riporta qui la distribuzione delle pressioni sull'ala chiusa del velivolo.

L'ala posteriore è dominata da incrementi di pressioni negativi sul dorso, mentre quella anteriore ha picchi di pressioni positive sul ventre.

Le altre zone non vengono considerate nella simulazione; plausibilmente, il programma vede l'ala chiusa come un unico oggetto ed ipotizza che il flusso ne investa solo i bordi (dorso dell'ala posteriore e ventre dell'ala inferiore).

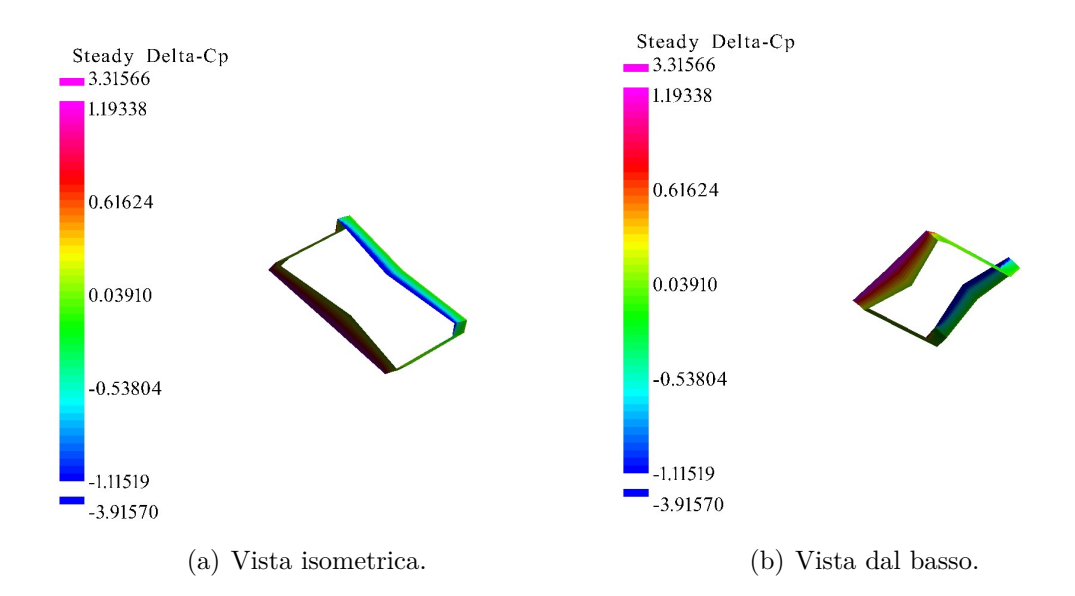

**Figura 2.12:** Distribuzione delle pressioni statiche sull'ala chiusa.

#### **Localizzazione del punto neutro**

Il punto neutro è la posizione del centro di gravità che implica  $C_{m} = 0$ . Questo coefficiente rappresenta la variazione del momento di beccheggio rispetto all'angolo di attacco *α*. La condizione *C<sup>m</sup><sup>α</sup>* = 0 nel punto neutro è cruciale poiché indica che non ci sono momenti restauratori o destabilizzanti dovuti alle variazioni di *α*.

Il concetto del punto neutro è fondamentale in aerodinamica, poiché segna una frontiera tra stabilità e instabilità statica di un aeromobile. Se il centro di gravità si trova davanti al punto neutro, l'aeromobile sarà stabile; se si trova dietro il punto neutro, l'aeromobile sarà instabile staticamente.

In questo punto, il momento aerodinamico di beccheggio non ha quindi dipendenza dall'angolo di attacco: questa posizione è quindi detta anche **centro aerodinamico** del velivolo.

La simulazione di tipo *pitch* di VSPAERO fornisce la posizione del punto neutro del velivolo nelle condizioni imposte. Nel caso di angolo  $\alpha = 0^{\circ}$ , il centro aerodinamico ha coordinate:

 $x_{ac} = 0.8280887$   $y_{ac} = 0.0000000$   $z_{ac} = 0.0000000$ 

# **2.3 Studio delle derivate con analisi CFD**

In questa sezione si studia il campo di moto relativo all'oggetto di riferimento e si valutano le derivate aerodinamiche tramite fluidodinamica computazionale, utilizzando l' approccio matematico esposto in [\[8\]](#page-83-0).

Il software oggetto di utilizzo sarà STAR-CCM+. Si tratta di un software di simulazione multifisica avanzato sviluppato da CD-Adapco, ora parte di Siemens Digital Industries Software. Questo programma è ampiamente utilizzato per simulazioni di fluidodinamica computazionale (CFD) e offre una vasta gamma di funzionalità per l'analisi e la progettazione di flussi fluidi complessi in diversi settori industriali.

## **2.3.1 Sistema di riferimento**

Nel modello STAR-CCM+, il sistema di riferimento adottato segue la convenzione in cui l'asse *z* è orientato verso l'alto e l'asse *y* è diretto verso destra rispetto al velivolo. Tale orientamento può discostarsi dal sistema di riferimento convenzionalmente noto come "Body" del velivolo. Questa scelta è fondamentale per garantire una corretta interpretazione e analisi dei risultati delle simulazioni.

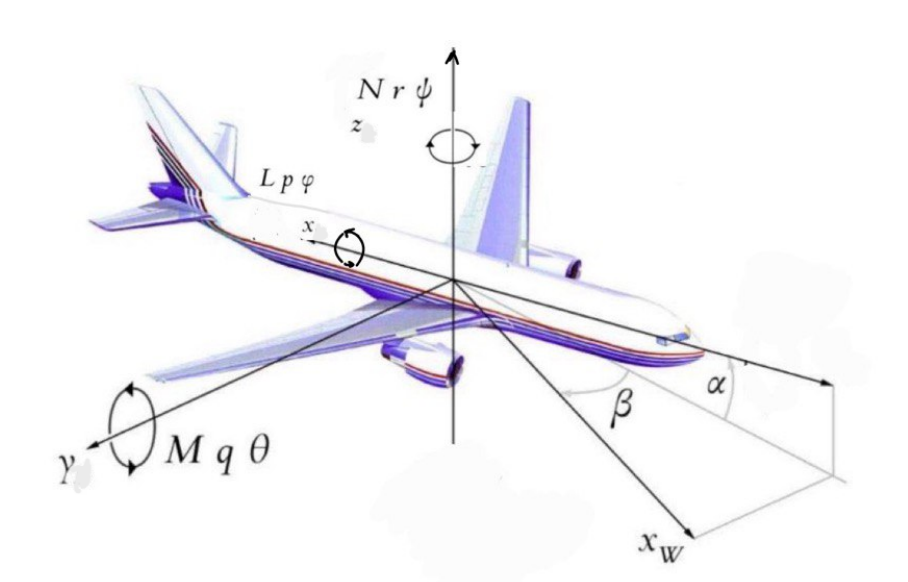

<span id="page-38-0"></span>Il sistema di riferimento in uso viene mostrato in Figura [2.13.](#page-38-0)

**Figura 2.13:** Sistema di riferimento.

La portanza e la resistenza sono quindi definite, in questo sistema di coordinate, nelle seguenti direzioni:

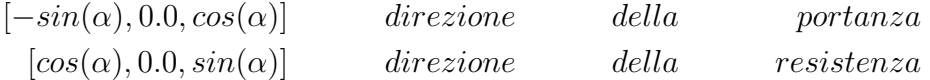

### **2.3.2 Geometria e specifiche del problema**

Il velivolo è rappresentato nel programma tramite un modello CAD 3D, e si trova immerso in un dominio, il cui contorno è detto *Far-field*, sul quale si imporranno le condizioni al contorno. Il fluido presente in questo dominio è l'aria, che investe l'oggetto a una velocità di 20 *m/s* (72 *km/h*). L'angolo di attacco e l'angolo di sideslip imposti sono rispettivamente  $\alpha = 0^{\circ}$  e  $\beta = 0^{\circ}$ .

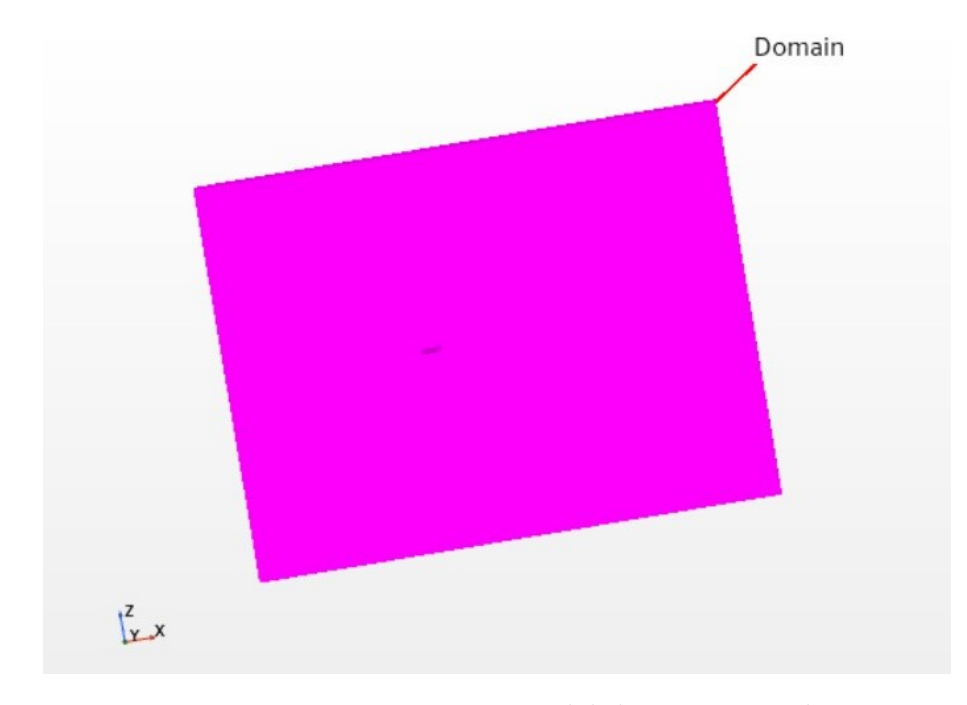

**Figura 2.14:** Rappresentazione del dominio considerato.

Le condizioni al contorno da impostare saranno:

- **Velocity Inlet** Controlla il modo in cui si definisce la velocità all'ingresso del dominio del flusso, che nel problema considerato è di 72 *km/h*.
- **Pressure Outlet** Specifica la pressione all'uscita del dominio, che è impostata pari alla pressione ambiente (è importante notare che è una rilevante semplificazione del problema).

**Wall** Si applica sulla superficie del velivolo, che viene investita dal flusso e sulla quale vale la condizione di *no-slip*.

La simulazione fluidodinamica viene impostata come stazionaria, a densità costante, e con modello di turbolenza  $k - \epsilon$ , che verrà esposto a continuazione.

#### **2.3.3 Metodo e modello matematico**

Tutti i fenomeni fluidodinamici possono essere descritti utilizzando le equazioni di continuità e di quantità di moto nella loro forma più complessa. Con l'ipotesi di flusso incomprimibile, si possono semplificare.

Tuttavia, un flusso turbolento comporta una complicazione, poiché le forze viscose non sono in grado di contrastare le forze inerziali. Questo porta alla formazione di un regime di moto caotico in cui le particelle che formano il fluido non possono più seguire traiettorie ordinate.

Di conseguenza, la risoluzione diretta delle equazioni di Navier Stokes risulta impossibile: la teoria di Kolmogorov della cascata di energia dimostra che la relazione tra il vortice più grande e la scala più piccola della turbolenza è proporzionale a  $Re_L^{3/4}$ , che dovrebbe essere anche l'ordine di grandezza del numero di nodi della mesh da utilizzare. Per questo motivo la soluzione viene calcolata utilizzando il concetto di variabili medie, che porta alla definizione delle Equazioni di Navier Stokes mediate alla Reynolds (RANS). In esse, il tensore apparente delle sollecitazioni di Reynolds svolge un ruolo importante. Si tratta di un tensore simmetrico che ha 6 componenti incognite: questo è il cuore del problema di chiusura della turbolenza.

$$
\tau_{ij} = -\overline{\rho u_i' u_j'}\tag{2.1}
$$

Poiché le incognite sono più delle equazioni, è necessario trovare altre equazioni per chiudere il problema. Un metodo per modellare le sollecitazioni incognite è l'ipotesi di Boussinesq, che introduce il concetto di viscosità turbolenta. A questo punto, la viscosità turbolenta diventa l'incognita del problema. A seconda della geometria del problema e delle caratteristiche del flusso, esistono diversi modelli per la determinazione della viscosità turbolenta per la chiusura del problema. Quello che verrà utilizzato in questo progetto è il modello  $k - \epsilon$ .

Il modello di turbolenza *k* − *ϵ* consiste in due equazioni aggiuntive rispetto alle equazioni di Navier-Stokes mediate da Reynolds; si tratta dell'equazione *k* e dell'equazione *ϵ*, che sono rispettivamente le equazioni di trasporto dell'energia cinetica

e della dissipazione turbolenta.

$$
\rho \frac{\partial k}{\partial t} + \rho U_j \frac{\partial k}{\partial x_j} = \frac{\partial}{\partial x_j} \left( \left[ \mu + \frac{\mu_t}{\sigma_k} \right] \right) + \tau_{ij} \frac{\partial u_i}{\partial x_j} - \rho \epsilon \tag{2.2}
$$

$$
\rho \frac{\partial \epsilon}{\partial t} + \rho U_j \frac{\partial \epsilon}{\partial x_j} = \frac{\partial}{\partial x_j} \left( \left[ \mu + \frac{\mu_t}{\sigma_{\epsilon}} \right] \right) + C_{\epsilon 1} \frac{\epsilon}{k} \tau_{ij} \frac{\partial u_i}{\partial x_j} - C_{\epsilon_2} \rho \frac{\epsilon^2}{k} \tag{2.3}
$$

In questi, la viscosità turbolenta è definita come

$$
\mu_t = \frac{\rho c_\mu k^2}{\epsilon} \tag{2.4}
$$

E i coefficienti di chiusura sono dati da:

$$
C_{\epsilon_1} = 1.44
$$
  $C_{\epsilon_2} = 1.92$   $C_{\mu} = 0.09$   $\sigma_k = 1$   $\sigma_{\epsilon} = 1.3$ 

#### **2.3.4 Definizione della mesh**

La mesh viene definita a partire dalle regioni, cioè dei volumi i cui bordi sono le superfici su cui si applicano le condizioni al contorno. Possono poi essere definite nuove superfici o volumi interni al dominio, su cui si definiscono differenti caratteristiche della mesh.

Nonostante la mesh venga già fornita, si è provveduto a modificarne alcune caratteristiche. In primo luogo, viene cambiata la tipologia di mesh, impostandola come prismica. Inoltre, molti parametri relativi alle celle prismiche sono espressi in funzione del valore *Base size*, sotto forma di percentuale rispetto ad esso. Tale percentuale è stata cambiata, per alcuni parametri, rispetto alla configurazione originale, per rendere la mesh più accurata, specialmente in alcuni punti di raccordo tra superfici.

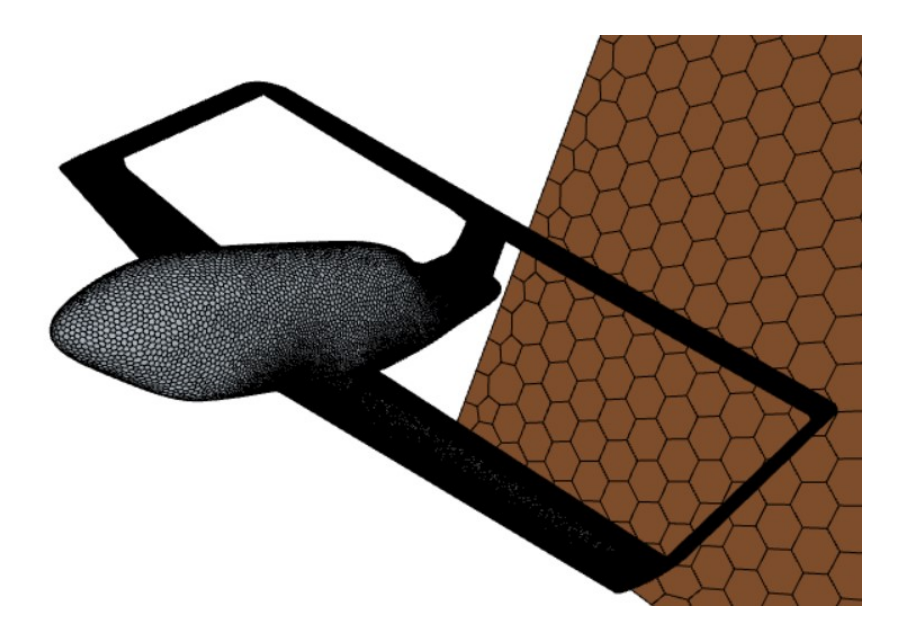

**Figura 2.15:** Mesh costruita sul dominio. Nell'immagine sono stati nascosti tre bordi del dominio, per permettere di osservare la mesh sulle superfici del velivolo.

Le superfici che sono state modificate sono principalmente le aree di raccordo tra fusoliera e coda, e tra ala posteriore e winglets: in queste zone si è diminuita la percentuale, relativa alla base, di minima grandezza della superficie (*Minimum surface size*).

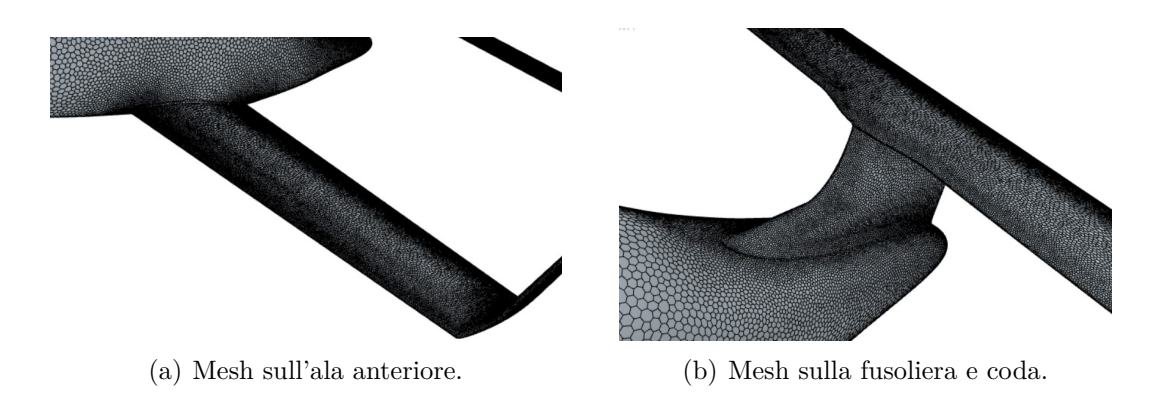

**Figura 2.16:** Dettaglio della mesh sulle superfici del velivolo.

La *Base size* viene inizialmente fissata al valore di 1.0 *m*, ma successivamente si farà variare per vedere l'impatto che tale variazione ha sulla precisione di alcuni risultati dell'analisi.

Si imposta un massimo di 2000 iterazioni, anche se, come si vedrà, la convergenza è raggiunta già precedentemente, ma si vuole aumentare la precisione dei risultati data la geometria così complessa.

Un'ulteriore modifica apportata alla mesh è quella di infittimento della scia: per valutare al meglio le zone in cui la velocità è prossima ad essere nulla, queste vengono infittite, cioè la griglia viene modificata in modo da essere formata da più elementi. Questo si applica alle zone del raccordo fusoliera-coda, alle winglets e alle ali, ma anche discretizzando il dominio in più parti avvicinandosi al velivolo.

Per fare ciò, sono stati creati dei blocchi volumetrici nella geometria del modello, che comprendono le zone critiche, sui quali è possibile definire dei controlli volumetrici che implicano la creazione di una mesh diversa rispetto al resto del dominio, attraverso parametri sempre dipendenti dal *Base Size*. Si riportano i valori percentuali scelti per ogni controllo volumetrico:

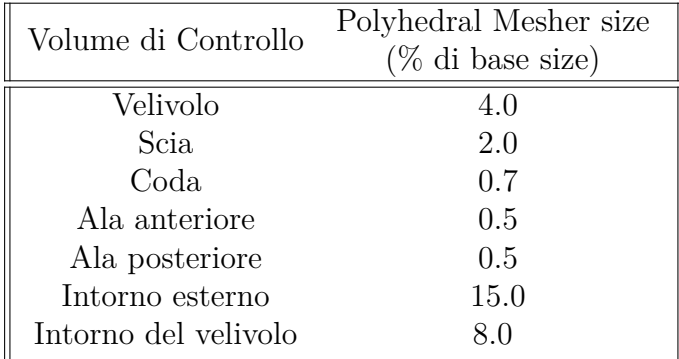

**Tabella 2.6:** Valori percentuali di ogni volume di controllo, in percentuale rispetto al base size.

La mesh così definita, su tutto il dominio, è la seguente:

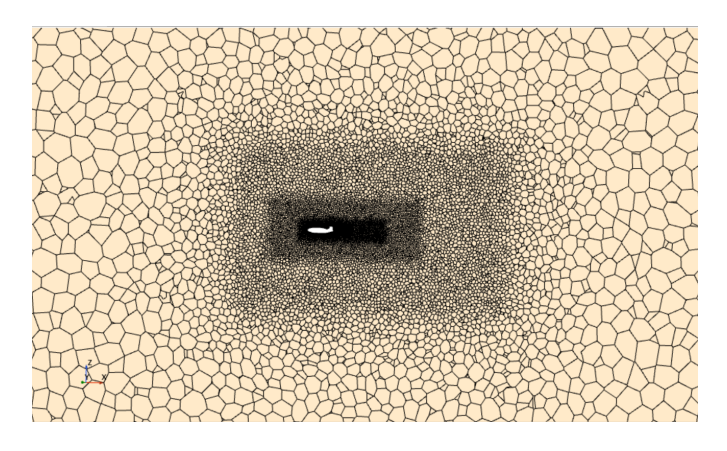

**Figura 2.17:** Mesh: dettaglio delle zone di far-field e intorno del velivolo.

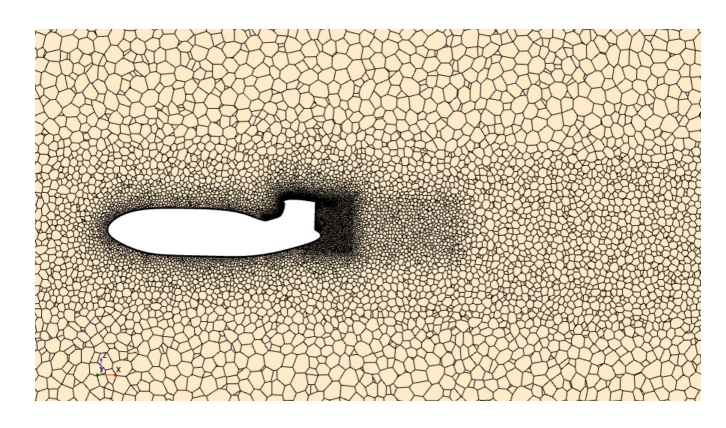

**Figura 2.18:** Mesh: dettaglio delle zone di scia, coda e ali.

La griglia utilizzata nella simulazione conta approssimativamente 3 milioni di elementi, con una dimensione di base di un metro.

# **2.3.5 Risultati**

#### **Analisi del campo di moto con infittimento della scia**

La simulazione CFD permette di valutare il campo di moto nel dominio di riferimento. I risultati mostrati sono relativi all'impostazione di Base Size pari a 1 m.

A seguire, vengono mostrati gli andamenti dei residui, del coefficiente di portanza, di resistenza e di momento, dimostrando che per ognuno di essi è stata raggiunta la convergenza.

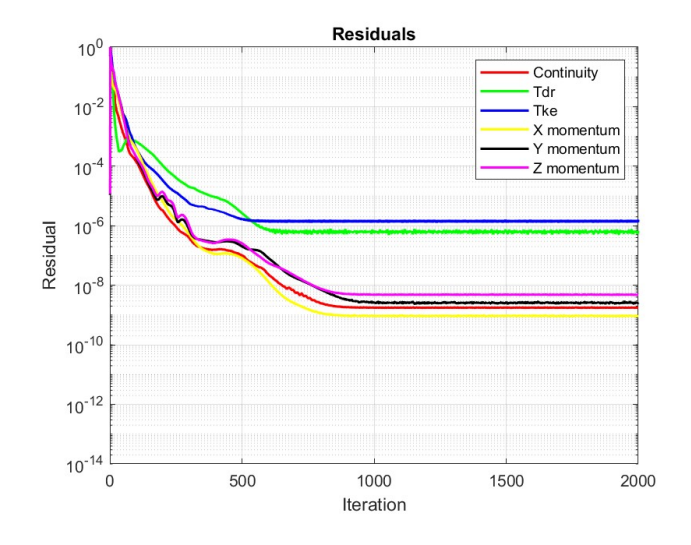

**Figura 2.19:** Convergenza dei residui.

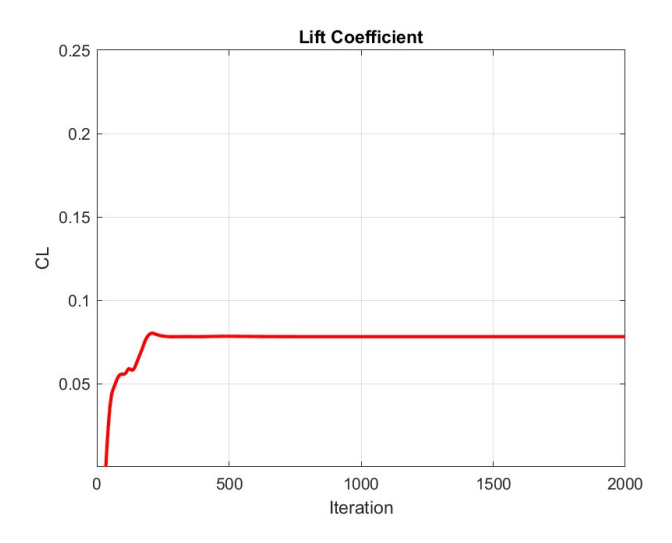

**Figura 2.20:** Convergenza del coefficiente di portanza.

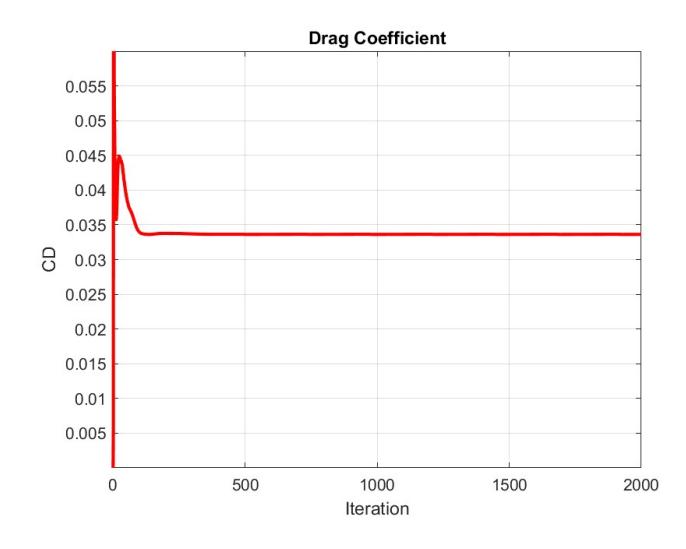

**Figura 2.21:** Convergenza del coefficiente di resistenza.

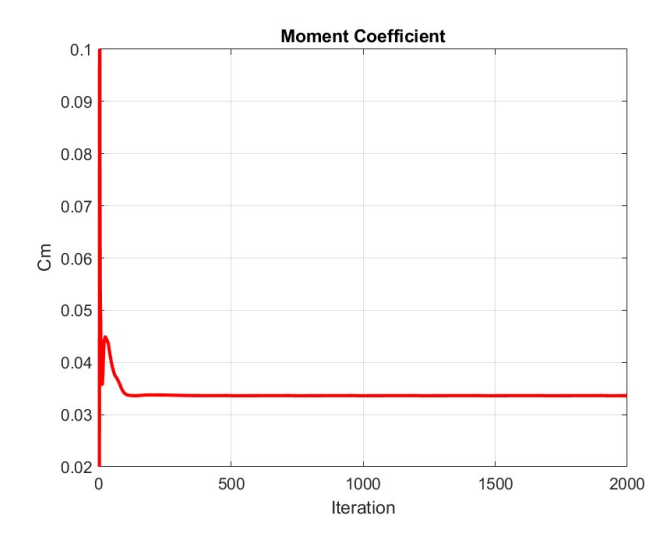

**Figura 2.22:** Convergenza del coefficiente di momento rispetto al baricentro.

L'analisi dei contour della velocità fornisce una dettagliata rappresentazione del campo di moto entro il dominio di simulazione, evidenziando in particolare le regioni critiche che meritano attenzione.

Nel dettaglio, si osserva che sulla superficie dorsale, la velocità manifesta valori notevolmente elevati. Questo fenomeno può essere attribuito a una maggiore accelerazione del fluido lungo questa parte della superficie.

In contrasto, si notano punti in cui la velocità assume praticamente valori nulli, come ad esempio nella zona prossima alla prua. Tale diminuzione della velocità è coerente con la formazione di un punto di ristagno. Un comportamento simile si riscontra anche nella scia generata dalla coda e dalle ali, come evidenziato in maniera visiva nelle immagini successive.

Questi fenomeni consentono di identificare e comprendere le peculiarità del flusso. La visualizzazione delle variazioni della velocità attraverso i contour fornisce quindi una prospettiva chiara e dettagliata dell'interpretazione dei risultati.

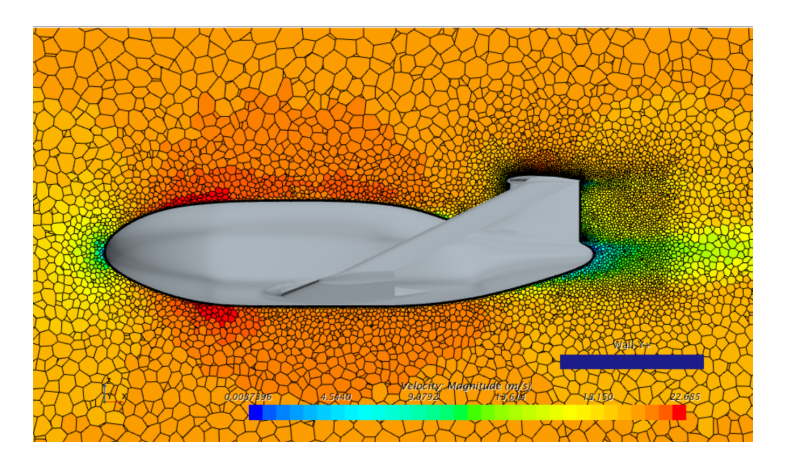

**Figura 2.23:** Contour della velocità: velivolo completo.

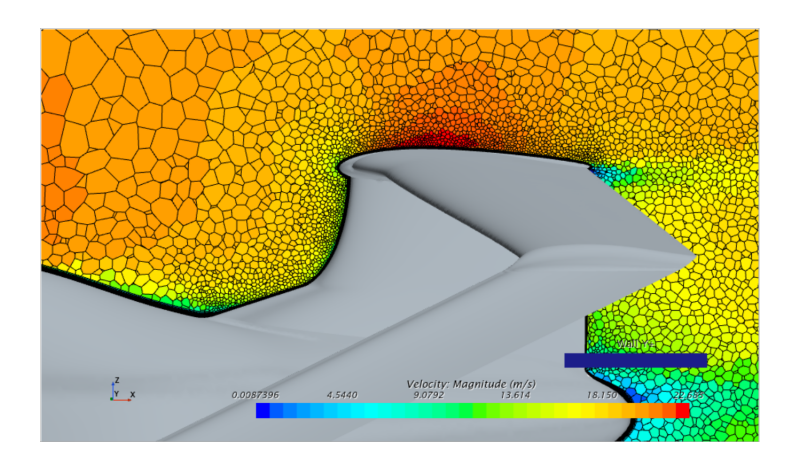

**Figura 2.24:** Contour della velocità: raccordo fusoliera-coda ed ala posteriore.

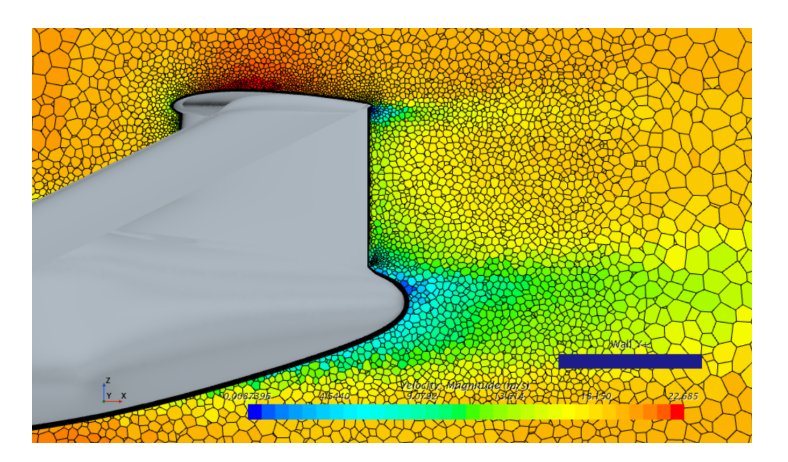

**Figura 2.25:** Contour della velocità: scia in coda.

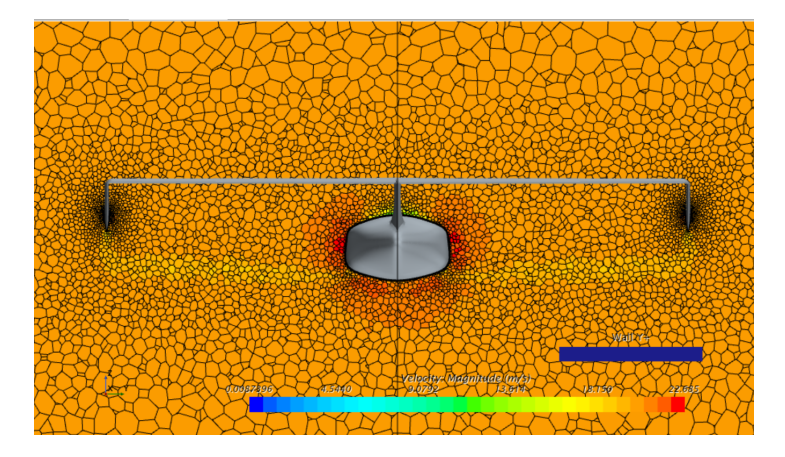

**Figura 2.26:** Contour della velocità: vista posteriore.

#### *Mesh sensitivity*

Con *Mesh Sensitivity*, o sensibilità della mesh, ci si riferisce alla capacità della mesh, di rispondere alle variazioni nei parametri chiave, influenzando direttamente i risultati ottenuti.

Nel contesto della simulazione CFD, uno dei parametri fondamentali da considerare è la "Base size", che indica la dimensione degli elementi di griglia utilizzati per discretizzare il dominio di studio. Variando il parametro *Base size*, è possibile osservare come i risultati della simulazione, in particolare i coefficienti di portanza e resistenza, si modificano in risposta a tali cambiamenti nella discretizzazione.

L'obiettivo del *Mesh Sensitivity* è comprendere quanto la precisione e l'affidabilità delle simulazioni dipendano dalla scelta della dimensione della mesh.

Nelle prossime figure, verrà presentato un confronto visivo tra i contour della velocità ottenuti con diverse dimensioni di Base size, fornendo una chiara rappresentazione di come la sensibilità della mesh possa influire sulle distribuzioni di velocità nel dominio di simulazione. Questa analisi mira a fornire approfondimenti preziosi per ottimizzare la discretizzazione e garantire una simulazione CFD affidabile e accurata.

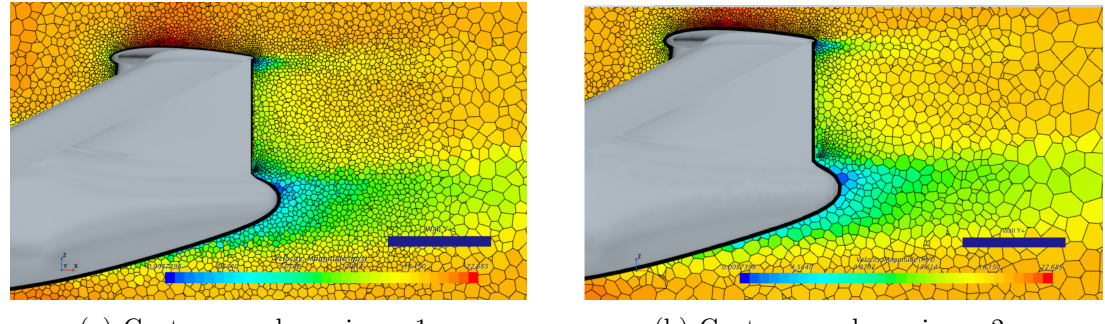

(a) Contour con base size  $= 1$ m. (b) Contour con base size  $= 2$ m.

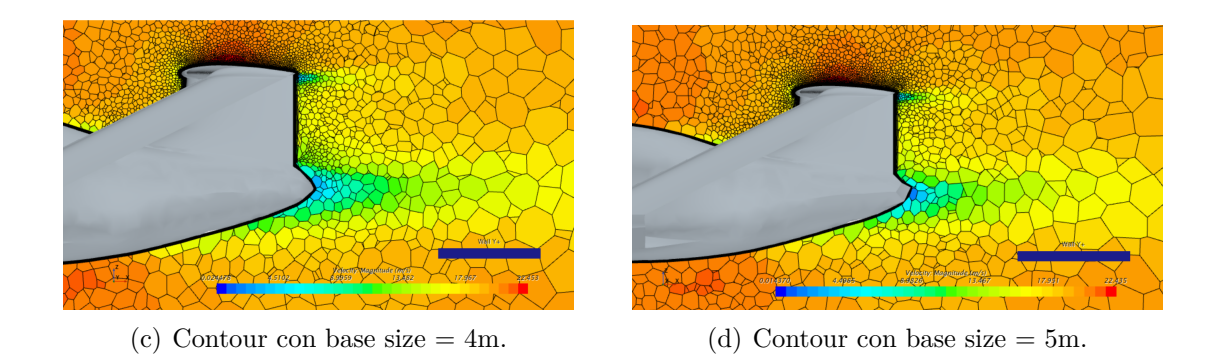

**Figura 2.27:** Contour della velocità per vari base size.

Si può notare come, aumentando la dimensione del parametro e quindi riducendo il numero totale di celle, la scia viene catturata in modo più superficiale mentre per Base Size piccoli la simulazione risulta essere più precisa. Questo implica senza dubbio un costo computazionale molto maggiore.

Per valutare i coefficienti, è stata presa la media dei valori degli stessi nelle ultime 150 iterazioni. Si ottiene:

| <b>Base Size</b> | $C_I$             | $C_{D}$            | $C_M$              |
|------------------|-------------------|--------------------|--------------------|
| 1 m              | 0.077887274824039 | 0.0590207388855366 | 0.0310484334099640 |
| 2m               | 0.078128423927313 | 0.0319408568538362 | 0.0309239463865133 |
| 4 m              | 0.081100344736512 | 0.0333249848302900 | 0.0276871920690932 |
| 5 <sub>m</sub>   | 0.081391297748964 | 0.0336263006742696 | 0.0270154952831752 |

**Tabella 2.7:** Valori medi dei coefficienti al variare del base size.

Si riporta, per facilità di confronto, la variazione percentuale relativa ai risultati ottenuti con un Base size di un metro.

| Var. $(\%)$ $C_L$ | Var. $(\%)$ $C_D$ | Var. $(\%)$ $C_M$ |
|-------------------|-------------------|-------------------|
|                   |                   |                   |
| 0.31              | 45.88             | 0.40              |
| 4.13              | 43.54             | 10.82             |
| 4.50              | 43.03             | 12.99             |

**Tabella 2.8:** Variazione percentuale (in valore assoluto) tra coefficienti al variare del base size.

L'andamento dei coefficienti al variare del Base size viene qui rappresentato, come anche l'errore di ciascuna simulazione, calcolato come differenza tra valore maggiore e minore dei risultati trovati nelle ultime 150 iterazioni di ogni simulazione.

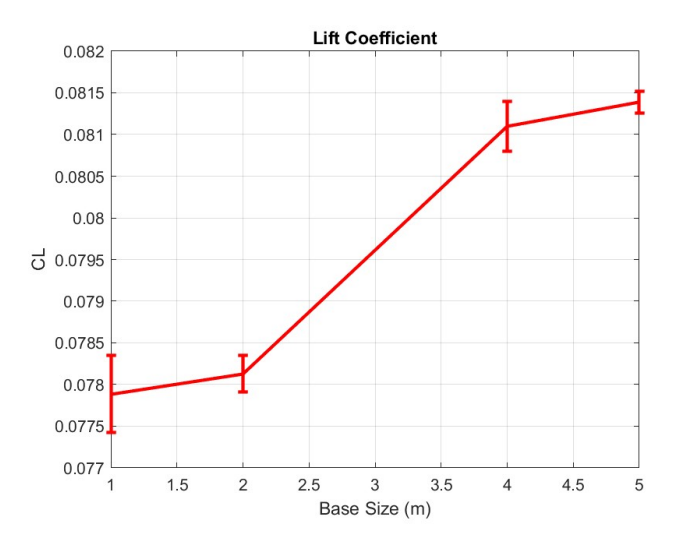

**Figura 2.28:** Coefficiente di portanza.

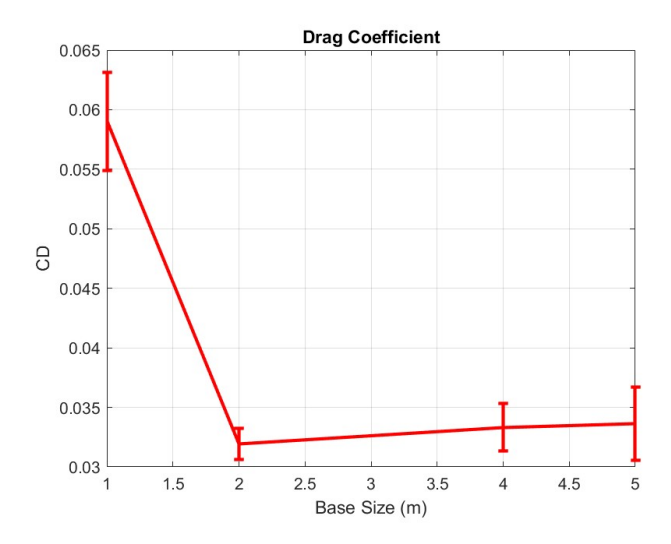

**Figura 2.29:** Coefficiente di resistenza.

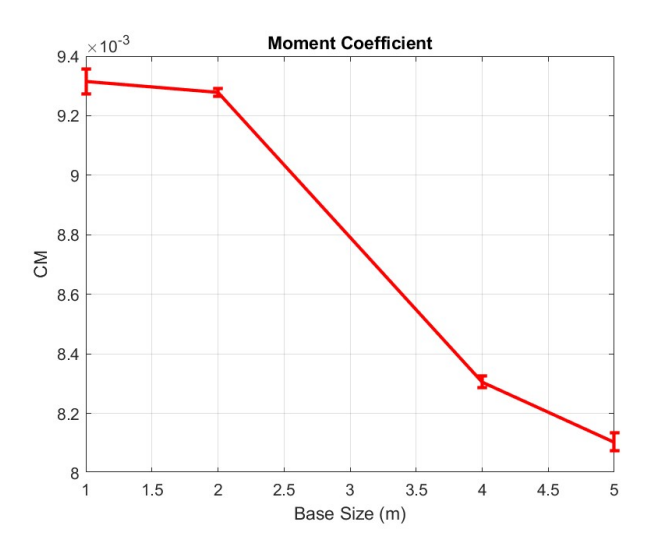

**Figura 2.30:** Coefficiente di momento.

I risultati del coefficiente di portanza non differiscono tra loro in modo significativo: la massima variazione rispetto al primo valore, è di circa il 4%. Più evidente è invece la variazione che si ottiene per il coefficiente di resistenza rispetto al primo valore; dopo questo valore invece si stabilizza e converge, non variando di molto all'aumentare del parametro. Anche per il coefficiente di momento le variazioni sono più accentuate.

Inoltre, con tutti i valori di base size, la mesh risulta avere sempre all'incirca due o tre milioni di celle, quindi non c'è una gran differenza di costo computazionale.

Non si può invece fare la stessa considerazione per un base size più piccolo, ad esempio 0.5 m, per il quale si è osservato che le celle aumentano fino ad arrivare a 8 milioni, pertanto, la soluzione di usare questo base size non è praticabile per l'alto costo computazionale.

La mesh che viene scelta per l'analisi è quella avente un base size di 2 m, che sembra essere il giusto compromesso tra risultati adeguati e costo computazionale.

Le ulteriori analisi verranno quindi effettuate considerando tale mesh.

#### **2.3.6 Confronto con il modello turbolento Spalart-Allmaras**

Il modello di turbolenza Spalart-Allmaras, a differenza del *k* −*ϵ* consiste in una sola equazione aggiuntiva rispetto alle equazioni di Navier-Stokes mediate da Reynolds; si tratta dell'equazione di trasporto della viscosità turbolenta. A differenza di modelli più complessi con varie equazioni di trasporto per diverse grandezze turbolente, il modello Spalart-Allmaras mira a fornire un buon compromesso tra accuratezza ed efficienza computazionale.

Si è effettuata un'analisi di confronto utilizzando questo modello, per ricavare i coefficienti aerodinamici discussi precedentemente.

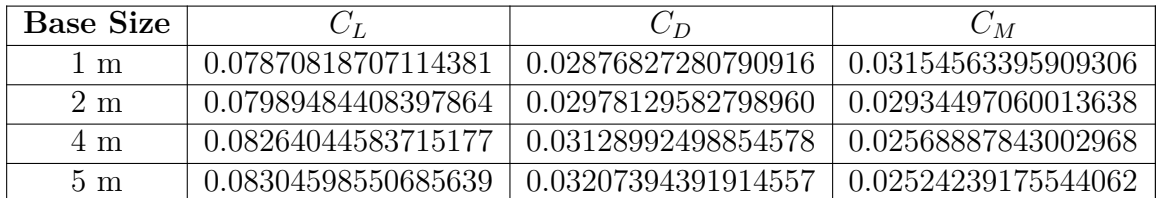

I risultati vengono mostrati a continuazione.

**Tabella 2.9:** Valori medi dei coefficienti al variare del base size.

Anche in questa analisi, i risultati non variano molto tra loro. Inoltre, risultano valori molto simili all'analisi effettuata in precedenza.

#### **2.3.7 Derivate aerodinamiche di smorzamento**

Le derivate di stabilità che si ricavano attraverso quest'analisi di fluidodinamica computazionale sono quelle di smorzamento, sia longitudinali che latero-direzionali.

L'analisi verrà effettuata ricorrendo a quella che è la definizione delle derivate: esse rappresentano la variazione dei coefficienti aerodinamici, di forze e momenti, al variare di una variabile di stato (in questo caso le velocità angolari *p, q* ed *r*).

Il software Star CCM+ permette di imporre un campo di moto rotazionale, detto Moving Reference Frame (MRF). In questo sistema di riferimento, si impone una velocità angolare, la direzione dell'asse di rotazione e la sua origine. Impostando l'origine, si definisce implicitamente quella che è la distanza tra il baricentro del velivolo e l'asse di rotazione.

Per definire il MRF è opportuno cambiare le condizioni al contorno precedentemente imposte nelle superfici di *Farfield* e *Outlet*, in base alle impostazioni della simulazione.

Verranno simulate tre manovre, che implicano un campo di moto stazionario a velocità costante. In ognuna di esse, si farà variare la velocità e ci si focalizzerà sul valore dei coefficienti di interesse per quelle date condizioni. Le manovre considerate vengono riassunte in Figura [2.31.](#page-53-0)

<span id="page-53-0"></span>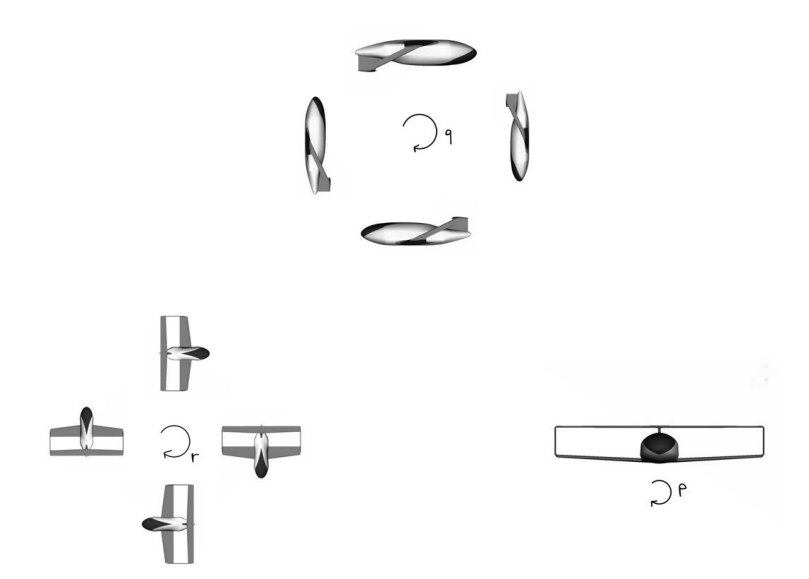

**Figura 2.31:** Manovre utilizzate per impostare il MRF. Da [\[8\]](#page-83-0).

#### **Derivate in** *q*

Si consideri una manovra di *looping*, come mostrato in Figura [2.32.](#page-54-0) Il MRF della simulazione viene impostato con una velocità angolare *q* di beccheggio diversa da zero, mentre le altre rotazioni sono nulle. Volendo mantenere una velocità tangenziale costante di 20  $m/s$  (considerando la relazione  $V = qR$ ), le tre simulazioni che vengono effettuate hanno i seguenti parametri:

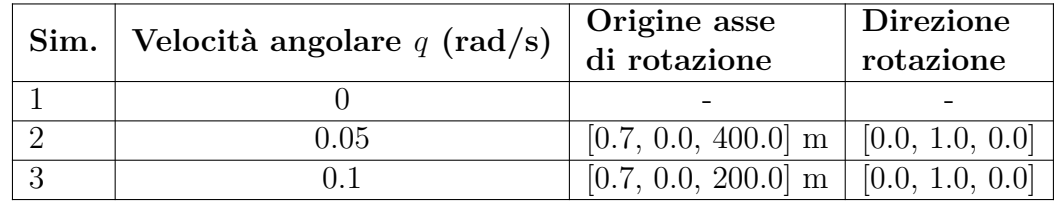

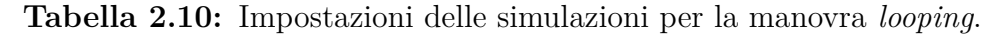

Le superfici del velivolo, impostate come condizioni al contorno di tipo *wall*, non vengono modificate. Le superfici *Farfield* e *Outlet* vengono invece impostate come dei *Velocity inlet* con una velocità pari a zero: la velocità di 20 *m/s* viene automaticamente imposta dalla velocità angolare e dal raggio di rotazione.

<span id="page-54-0"></span>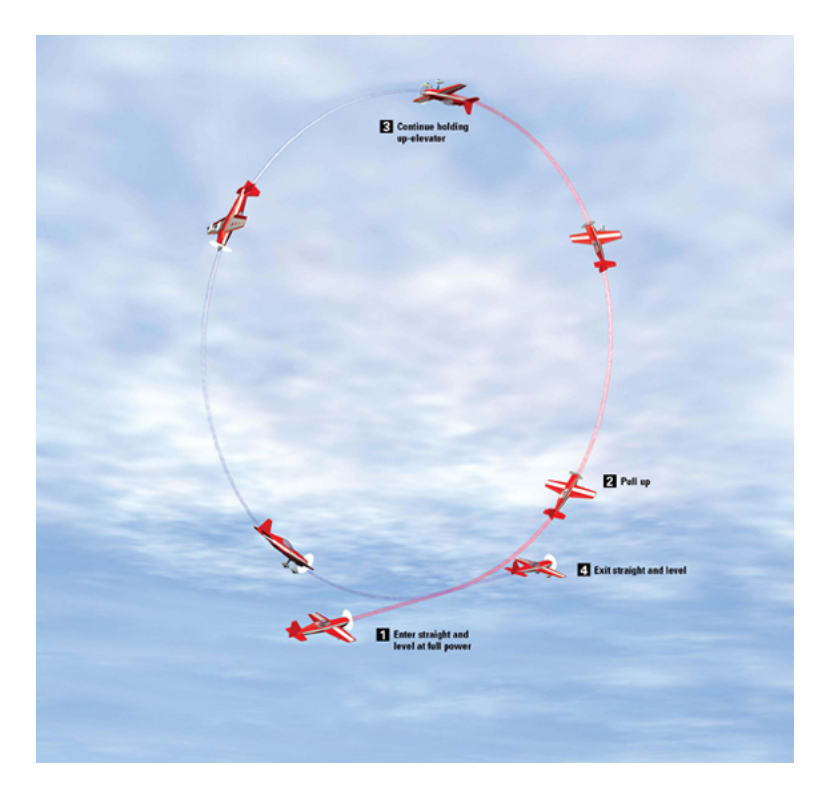

**Figura 2.32:** Manovra di looping.

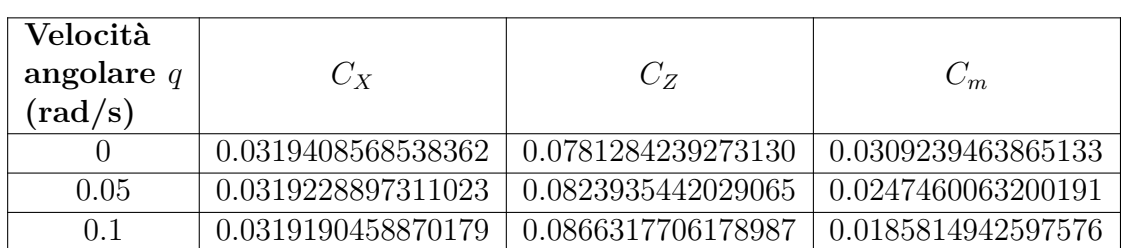

Si ottengono i seguenti risultati dei coefficienti influenzati dal parametro *q*, la cui variazione rappresenterà la corrispondente derivata aerodinamica.

**Tabella 2.11:** Coefficienti nelle varie simulazioni.

Si riportano quindi gli andamenti dei coefficienti al variare della velocità di beccheggio, la cui pendenza rappresenta la derivata ricercata.

# •  $C_{X_q}$

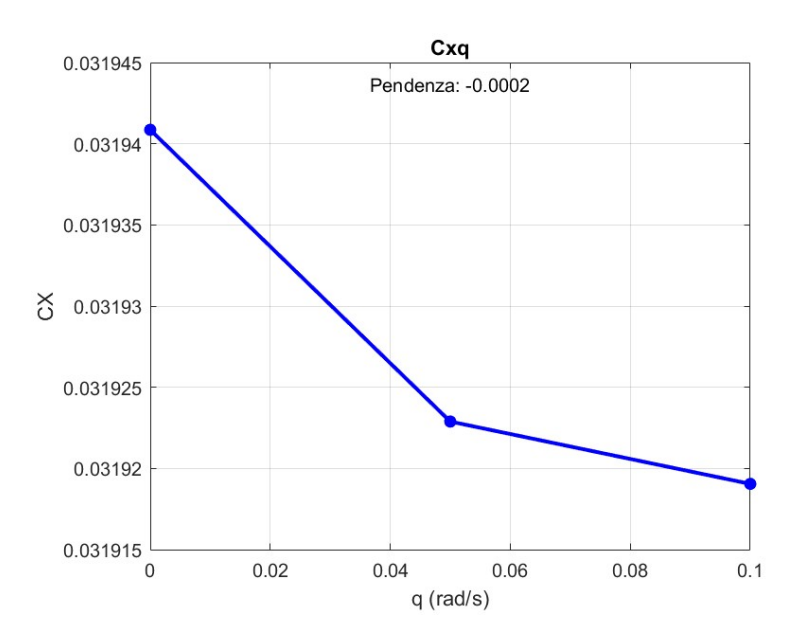

**Figura 2.33:** Andamento della derivata *C<sup>X</sup><sup>q</sup>* .

•  $C_{Z_q}$ 

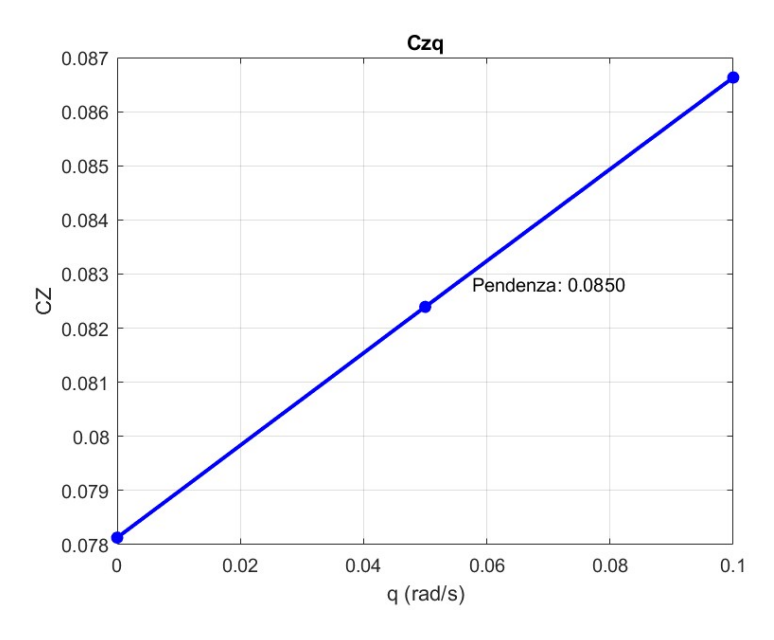

**Figura 2.34:** Andamento della derivata *C<sup>Z</sup><sup>q</sup>* .

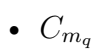

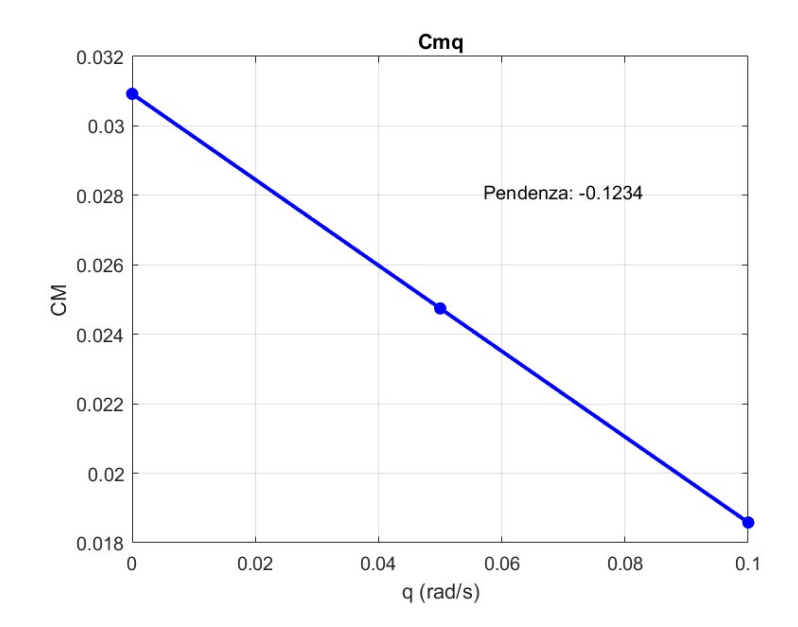

**Figura 2.35:** Andamento della derivata *C<sup>m</sup><sup>q</sup>* .

Il campo di moto impostato con velocità di beccheggio *q* = 0*.*05*rad/s*, nel sistema di riferimento rotazionale, è mostrato in Figura [2.36.](#page-57-0) Si può notare che il velivolo è immerso in un campo rotazionale; anche se non è visibile il centro di rotazione, si intravedono delle fasce di colore appartenenti a cerchi concentrici attorno a tale asse, che si trova a 400 metri dal velivolo.

Adimensionalizzando rispetto ai parametri longitudinali ( $c = 0.3m$ ,  $S = 0.7m^2$ ), si ottiene:

$$
C_{X_q} = -0.0219 \qquad C_{Z_q} = 11.3378 \qquad C_{m_q} = -16.4566
$$

<span id="page-57-0"></span>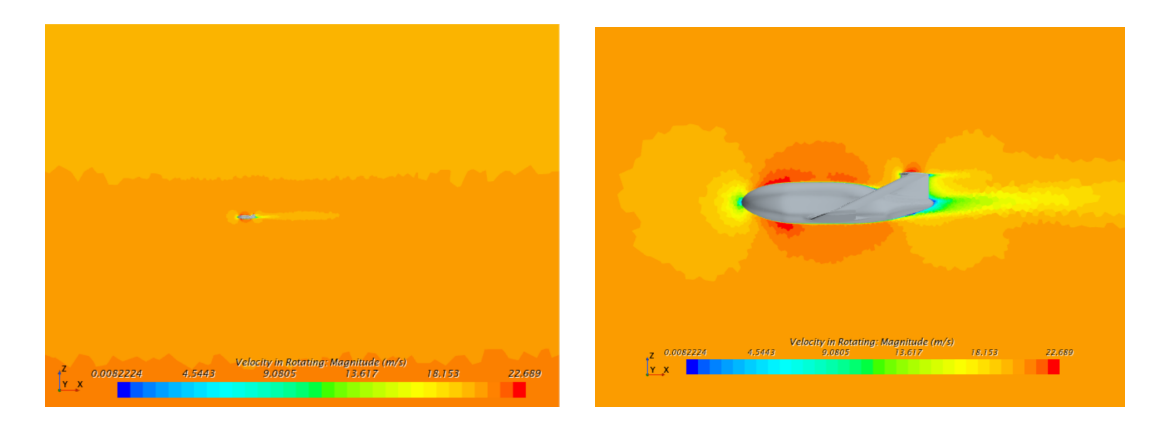

**Figura 2.36:** Campo di moto con velocità di beccheggio *q* = 0*.*05*rad/s*.

#### **Derivate in** *p*

Si considera una manovra di *tonneau*, evidenziata in Figura [2.37.](#page-58-0) La particolarità di questa manova, rispetto alle altre due considerate, sta nel fatto che la rotazione avviene attorno all'asse longitudinale proprio del velivolo, quindi l'origine dello stesso è il baricentro, come viene illustrato nella seguente tabella.

| Sim. Velocità angolare $p$ (rad/s) | Origine asse<br>di rotazione            | <b>Direzione</b><br>rotazione |
|------------------------------------|-----------------------------------------|-------------------------------|
|                                    |                                         |                               |
| D 05                               | $[0.7, 0.0, 0.0]$ m $ $ [1.0, 0.0, 0.0] |                               |
|                                    | $[0.7, 0.0, 0.0]$ m $ $ [1.0, 0.0, 0.0] |                               |

**Tabella 2.12:** Impostazioni delle simulazioni per la manovra *Tonneau*.

In questo caso, non avendo imposto una distanza tra il baricentro e l'origine dell'asse di rotazione, bisogna imporre la velocità periferica di 20 *m/s* in un altro

modo. Le condizioni al contorno di *Farfield* e *Outlet* vengono ripristinate alle condizioni di partenza, e il *Farfield* è quindi un *Velocity Inlet* con velocità pari alla TAS.

<span id="page-58-0"></span>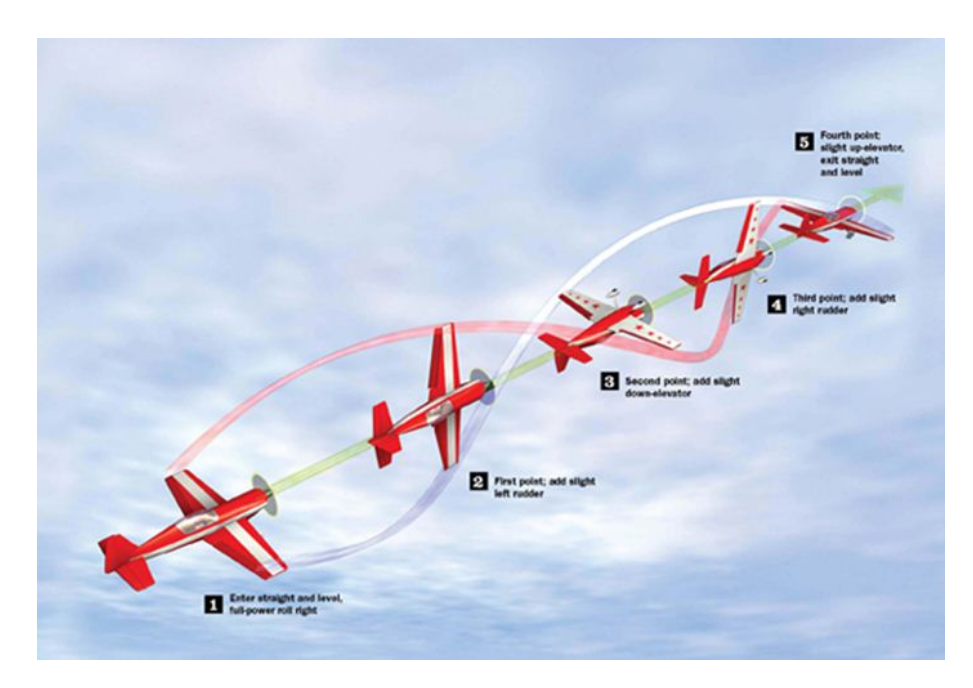

**Figura 2.37:** Manovra di *tonneau*.

Si ottengono i seguenti valori dei coefficienti che vengono influenzati da una variazione di velocità di rollio.

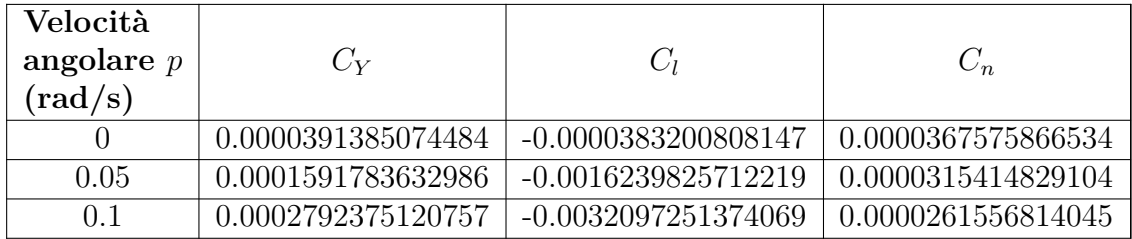

**Tabella 2.13:** Coefficienti nelle varie simulazioni.

Per valutare la pendenza delle curve che si creano, si riporta l'andamento delle stesse.

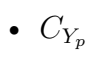

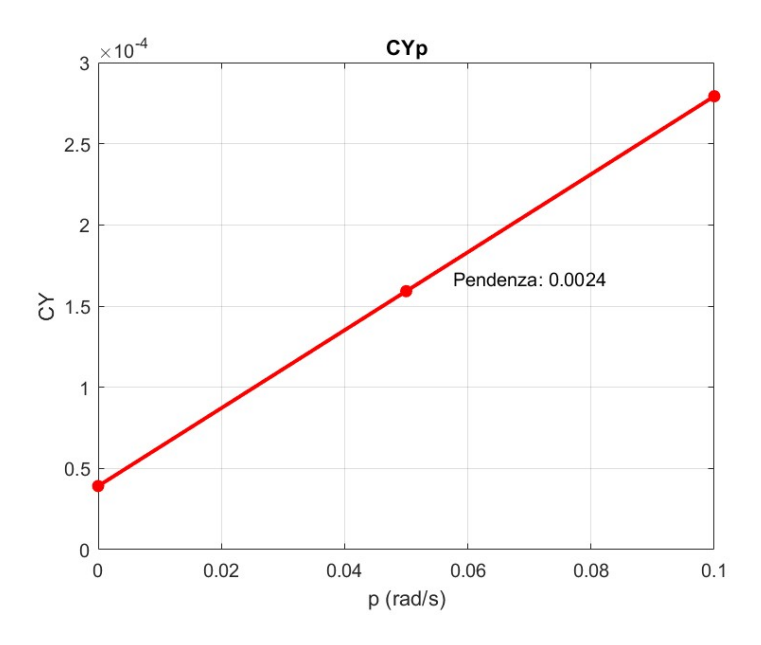

**Figura 2.38:** Andamento della derivata *C<sup>Y</sup><sup>p</sup>* .

•  $C_{l_p}$ 

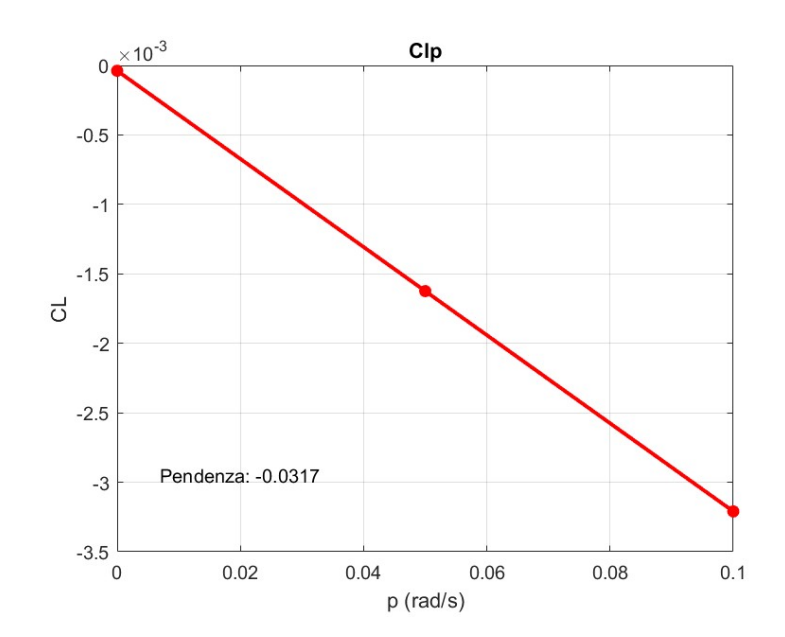

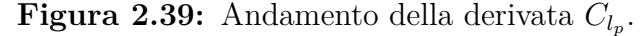

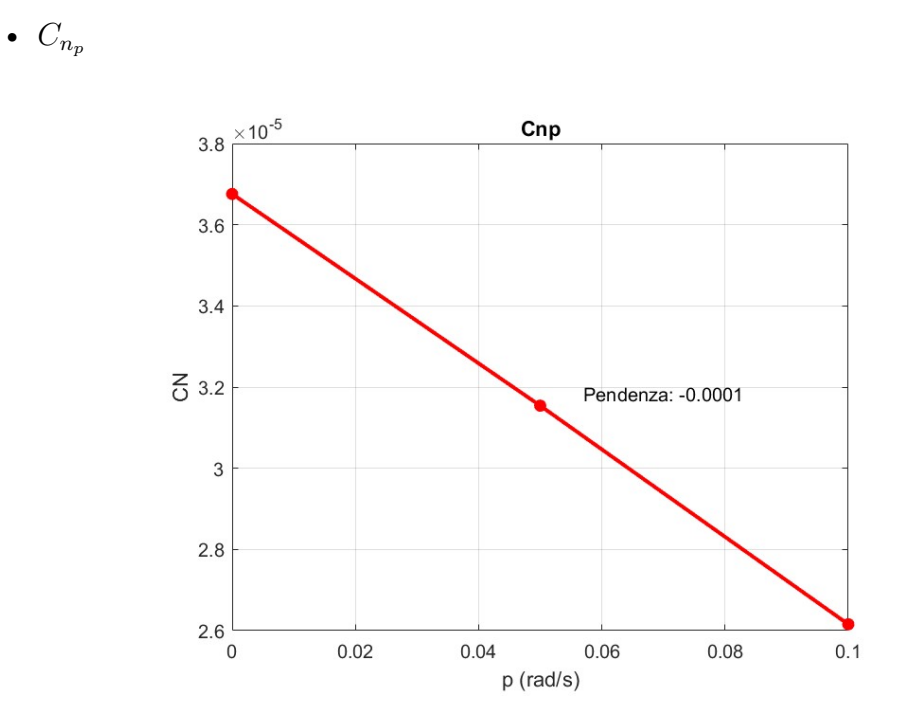

**Figura 2.40:** Andamento della derivata *C<sup>n</sup><sup>p</sup>* .

Adimensionalizzando rispetto ai parametri latero-direzionali ( $b = 2m, S =$  $(0.7m^2)$ , si ottiene:

$$
C_{Y_p} = 0.0480 \qquad C_{l_p} = -0.6343 \qquad C_{n_p} = -0.0021
$$

Il campo di moto è mostrato in figura [2.41.](#page-60-0)

<span id="page-60-0"></span>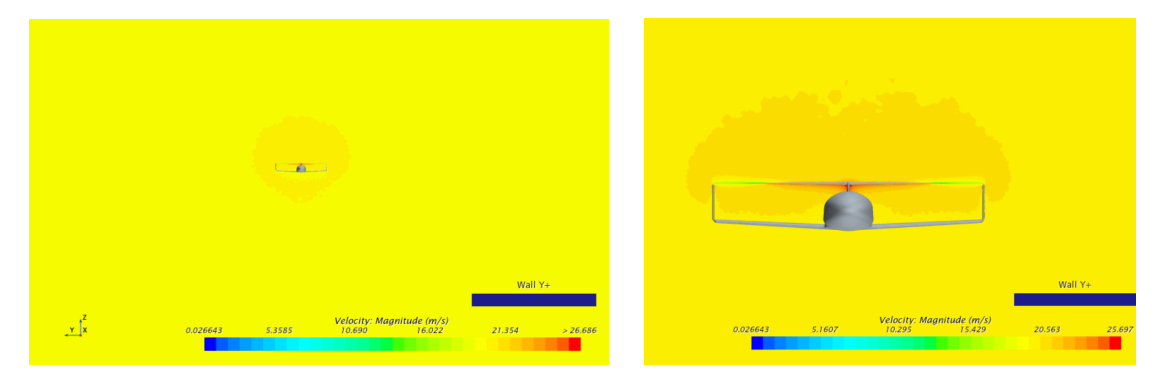

**Figura 2.41:** Campo di moto con velocità angolare *p*.

#### **Derivate in** *r*

Si considera una manovra di virata piatta, come evidenziato in Figura [2.42.](#page-61-0) Nella simulazione, si regola il Motion Reference Frame (MRF) introducendo una velocità angolare di rollio *r* diversa da zero, mantenendo invece fisse le altre rotazioni. Al fine di garantire un costante valore di velocità tangenziale pari a 20 m/s (utilizzando la relazione  $V = pR$ ), vengono eseguite tre simulazioni con i seguenti settaggi:

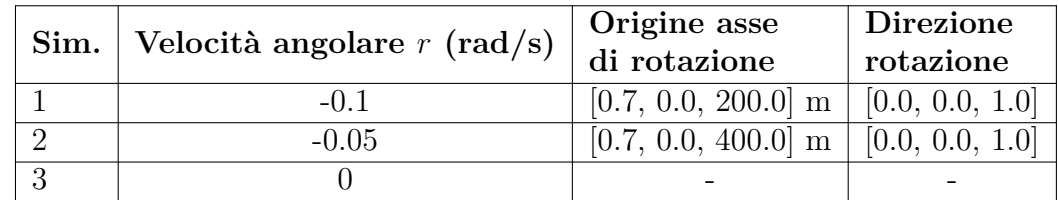

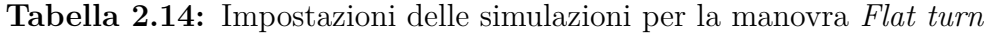

Come per le simulazioni in *q*, le condizioni al contorno di *Farfield* e *Outlet* vengono impostate come *Velocity Inlet* con velocità pari a zero, per i motivi già citati.

<span id="page-61-0"></span>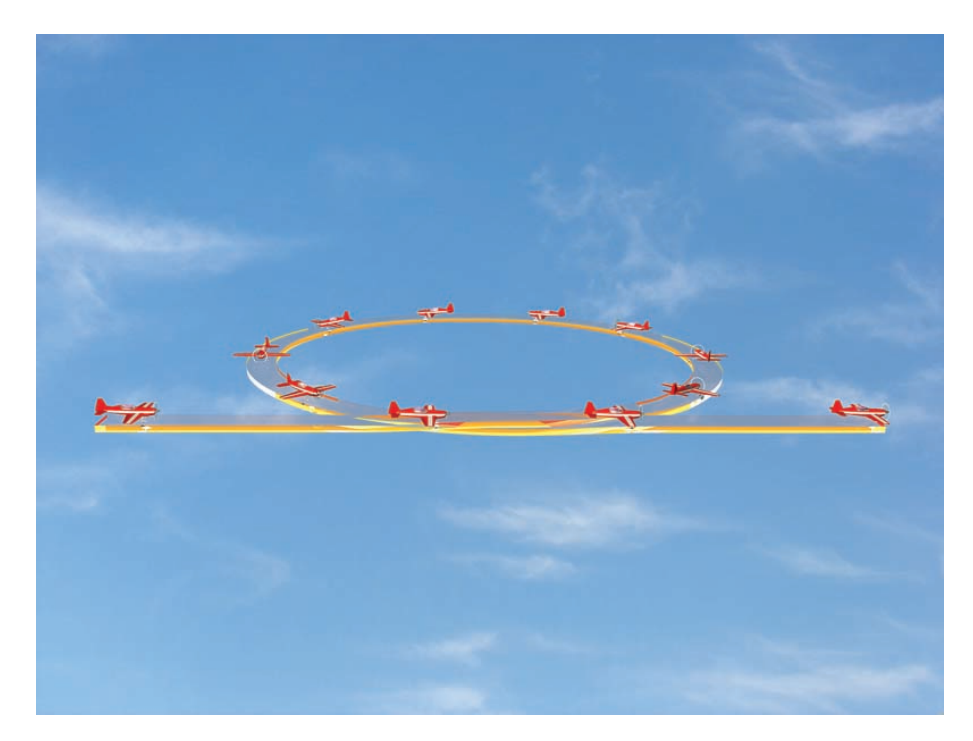

**Figura 2.42:** Manovra di *flat turn*.

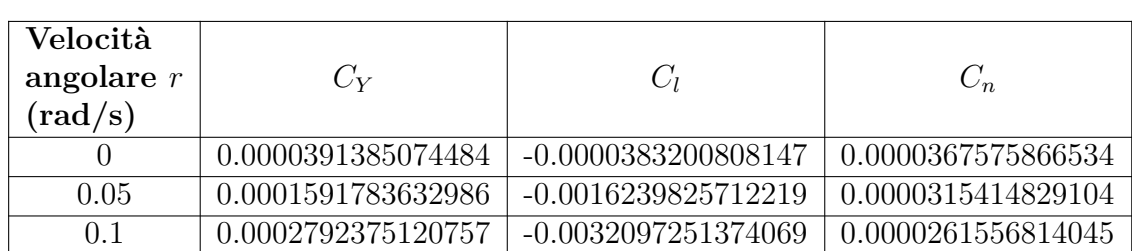

I coefficienti latero-direzionali influenzati da una variazione della velocità di imbardata sono gli stessi del rollio.

**Tabella 2.15:** Coefficienti nelle varie simulazioni.

Si riportano gli andamenti di ogni coefficiente al variare della velocità angolare.

•  $C_{Y_r}$ 

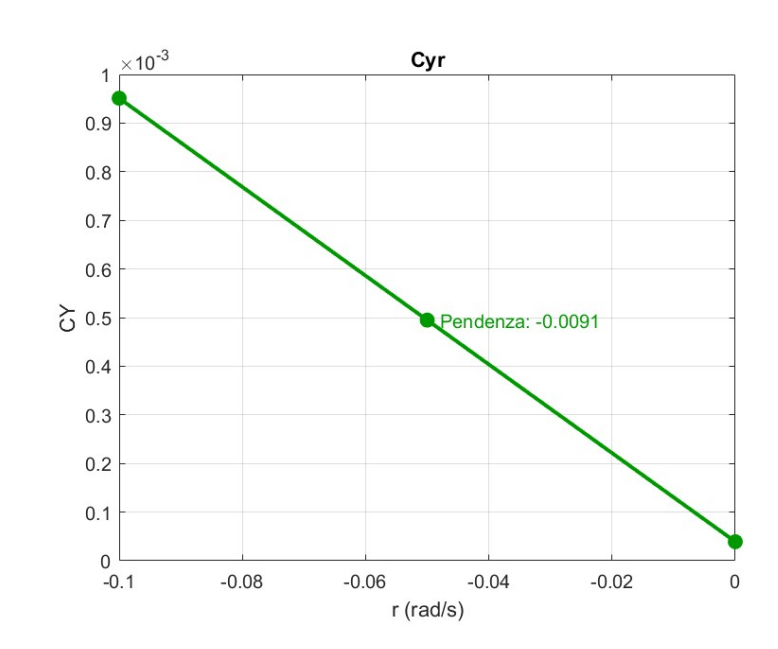

**Figura 2.43:** Andamento della derivata *C<sup>Y</sup><sup>r</sup>* .

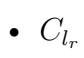

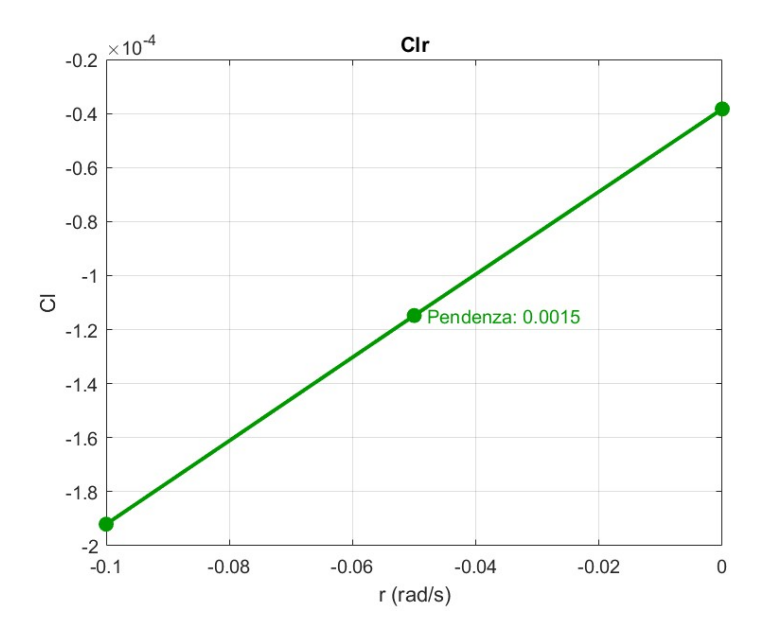

**Figura 2.44:** Andamento della derivata *C<sup>l</sup><sup>r</sup>* .

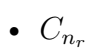

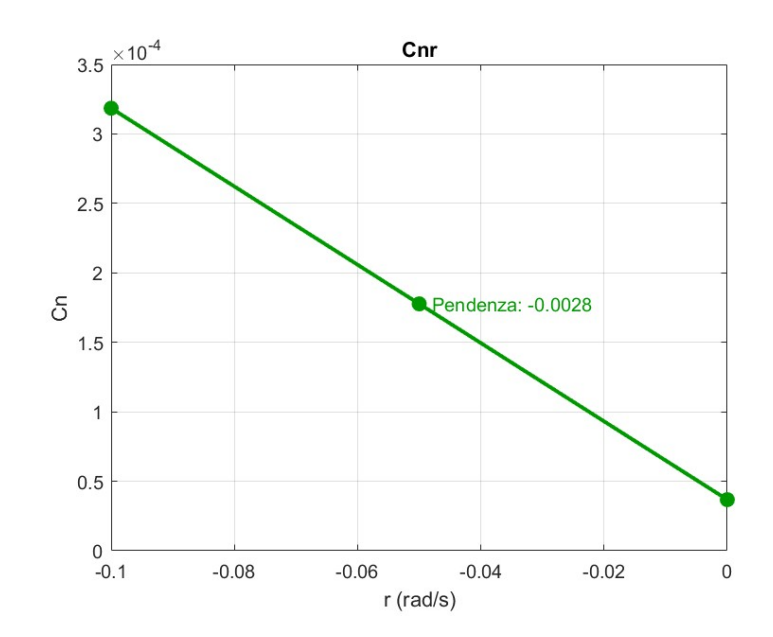

**Figura 2.45:** Andamento della derivata *C<sup>n</sup><sup>r</sup>* .

Il campo di moto rotazionale, con velocità angolare 0*.*05*rad/s*, forma dei cerchi concentrici il cui colore rappresenta la stessa velocità, che aumenta all'allontanarsi dall'asse di rotazione, posto a 400 metri dal velivolo.

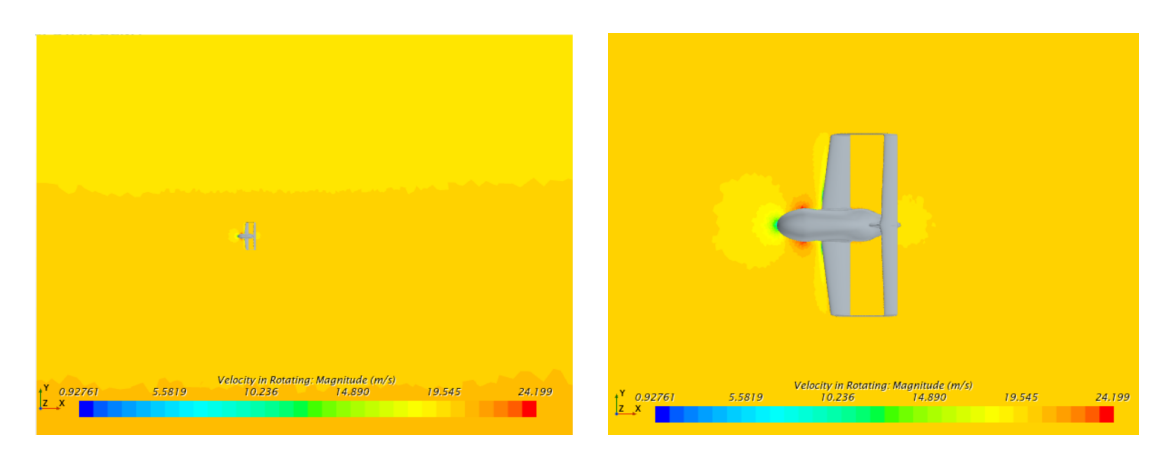

**Figura 2.46:** Campo di moto con velocità angolare *r*.

Adimensionalizzando rispetto ai parametri latero-direzionali ( $b = 2m$ ,  $S =$  $(0.7m^2)$ , si ottiene:

 $C_{Y_r} = -0.1824$   $C_{l_r} = 0.0307$   $C_{n_r} = -0.0564$ 

# **2.3.8 Derivate rispetto all'angolo di** *Sideslip β*

Con l'analisi CFD si possono valutare anche le derivate rispetto all'angolo di *Sideslip β*. In questo caso, è sufficiente effettuare varie simulazioni in cui viene di volta in volta cambiato il valore di questo angolo, che influisce sulla direzione della velocità imposta nel campo di moto (attraverso la condizione al contorno di *Velocity inlet* nel *Farfield*).

Si effettuano tre simulazioni, e si ottengono i seguenti risultati:

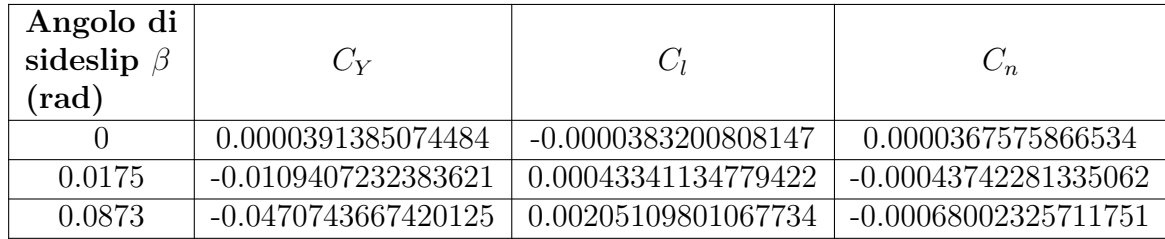

**Tabella 2.16:** Coefficienti nelle varie simulazioni.

Si riportano gli andamenti di ogni coefficiente al variare della velocità angolare.

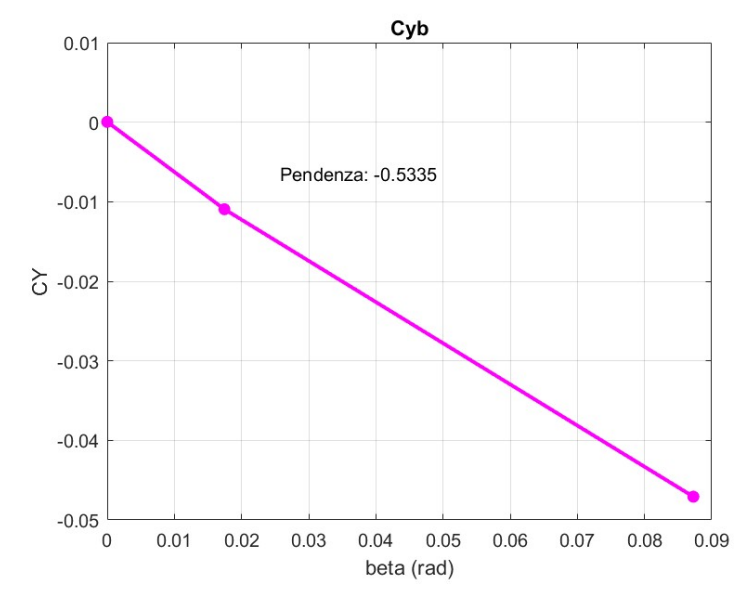

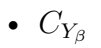

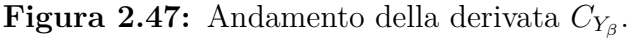

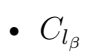

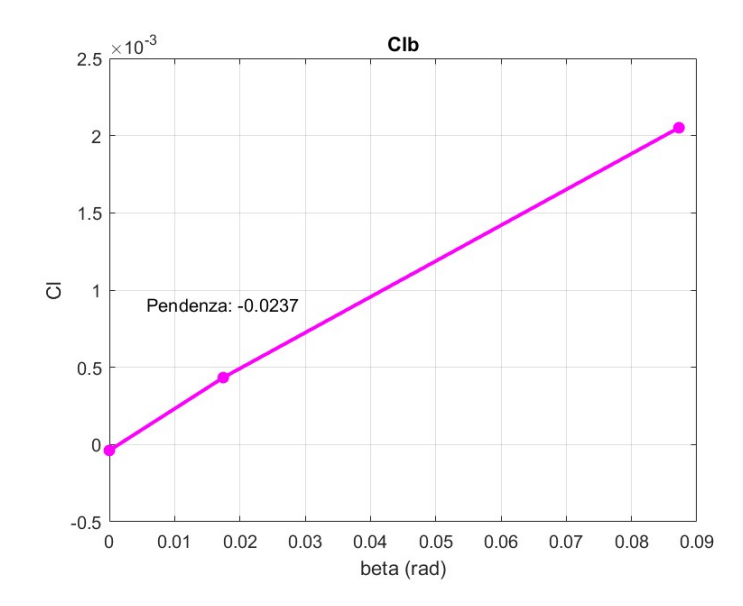

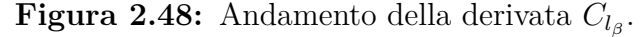

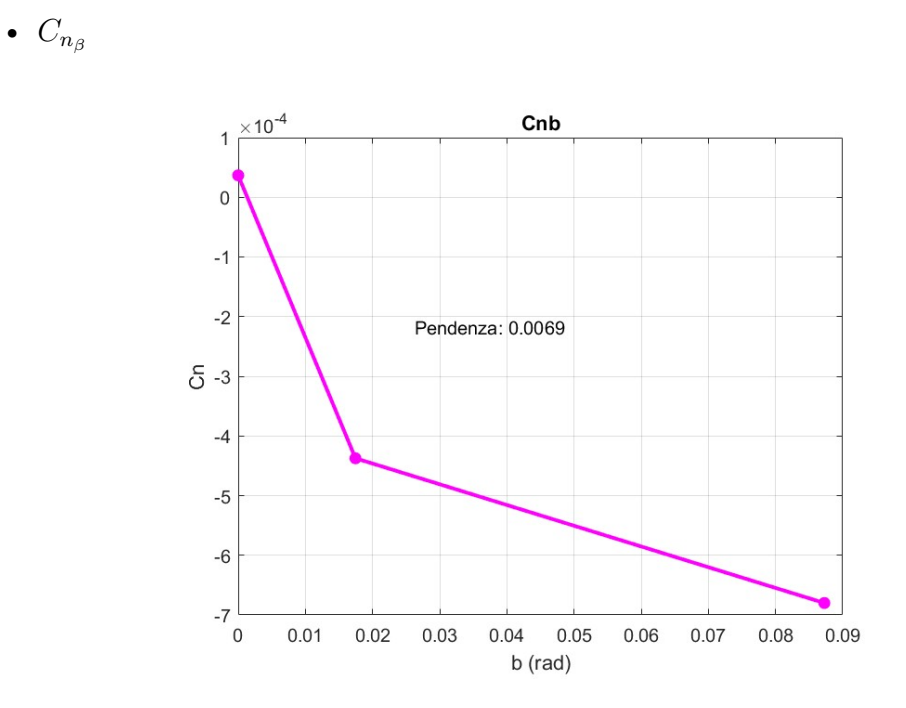

**Figura 2.49:** Andamento della derivata  $C_{n<sub>\beta</sub>}$ .

Per queste derivate non è necessaria un'adimensionalizzazione. Si riportano quindi i valori evidenziati sui grafici:

 $C_{Y_A} = -0.5335$   $C_{l_B} = -0.0237$   $C_{n_B} = 0.0069$ 

# **2.4 Confronto con modelli semi-empirici**

In questa sezione l'obiettivo è dimostrare la conformità delle soluzioni trovate tramite Star CCM+ attraverso un'analisi critica: si utilizzano modelli semi empirici per calcolare alcuni contributi, principalmente quello dell'impennaggio verticale (pedice *V* ), alle derivate aerodinamiche di interesse. Questi si vanno a confrontare con quelli trovati con il software di fluidodinamica computazionale: l'analisi effettuata nella precedente sezione può essere infatti limitata alla superficie di interesse, selezionando come riferimento nel software per i coefficienti aerodinamici l'impennaggio verticale.

È importante sottolineare che, non avendo tutti i dati esatti a disposizione (ad esempio coefficienti aerodinamici o di fattore di influenza dell'angolo di derapata), questi sono stati ipotizzati e quindi i risultati matematici sono puramente indicativi, ma danno un'idea di quello che è l'ordine di grandezza della derivata.

# **2.4.1 Derivate in** *p*

Si possono applicare le seguenti formule:

$$
C_{Y_{pV}} = -2\frac{S_v}{S} \frac{z_v}{b} a_v = -0.0249
$$
\n(2.5)

$$
C_{l_p} = C_{l_{p_W}} + C_{l_{p_V}} = C_{l_{p_w}} = -\frac{4}{sb^2}ac\int_0^{\frac{b}{2}} y^2 dy + -2\frac{S_v}{S} \frac{z_v}{b}^2 a_v = -0.7475 \tag{2.6}
$$

$$
C_{n_{pV}} = -C_{Y_p} \frac{l_v}{b} = 0.0081
$$
\n(2.7)

Per la derivata *C<sup>l</sup><sup>p</sup>* si hanno a disposizione delle espressioni matematiche per tutti i contributi: è perciò possibile calcolarla totalmente. Si mostrano quindi le derivate calcolate con l'analisi CFD:

$$
C_{Y_{pV}} = -0.0383 \t C_{l_p} = -0.6343 \t C_{n_{pV}} = 0.0072
$$

I risultati sono congruenti con quelli calcolati matematicamente.

#### **2.4.2 Derivate in** *r*

Si hanno i seguenti contributi dell'impennaggio verticale:

$$
C_{Y_{rV}} = \frac{S_v}{S} a_v \eta_v (2\frac{l_v}{b} - \frac{d\sigma}{dr}) = 0.0868
$$
 (2.8)

$$
C_{l_{r}V} = a_v \frac{S_v}{S} \frac{z_v}{b} \left( 2 \frac{l_v}{b} - \frac{d\sigma}{dr} \right) = 0.0068
$$
 (2.9)

$$
C_{n_{r}V} = -C_{Y_r} \frac{l_v}{b} = -0.0282
$$
\n(2.10)

Le derivate ottenute tramite CFD risultano essere molto simili:

$$
C_{Y_{rV}} = 0.0732 \t C_{l_{rV}} = 0.0050 \t C_{n_{rV}} = -0.0178
$$

## **2.4.3 Derivate in** *β*

Si hanno i seguenti contributi dell'impennaggio verticale:

$$
C_{Y_{\beta}} = -a_v (1 - \frac{d\sigma}{d\beta}) \eta_v \frac{S_v}{S} = -0.1106
$$
 (2.11)

$$
C_{l_{\beta}} = -\eta_v \frac{S_v}{S} \frac{z_v}{b} a_v (1 - \frac{d\sigma}{d\beta}) = -0.0083
$$
 (2.12)

$$
C_{n_{\beta}} = \eta_v \frac{S_v l_v}{S b} a_v (1 - \frac{d\sigma}{d\beta}) = 0.0359
$$
 (2.13)

Infine, i contributi calcolati tramite CFD sono i seguenti:

$$
C_{Y_{\beta V}} = -0.1011 \qquad C_{l_{\beta V}} = -0.0070 \qquad C_{n_{\beta V}} = 0.0503
$$

Per comodità di lettura, si riporta di seguito il confronto effettuato con tutte le derivate.

| Derivate                     | Modello    | <b>CFD</b> | OpenVSP   |
|------------------------------|------------|------------|-----------|
|                              | Matematico |            |           |
| $C_{Y_p}$ <sub>V</sub>       | $-0.0249$  | $-0.0383$  | $-0.0111$ |
| $C_{l_p}$                    | $-0.7475$  | $-0.6343$  | $-0.6197$ |
| $C_{n_{p}\underline{V}}$     | 0.0081     | 0.0072     | 0.0025    |
| $C_{Y_{rV}}$                 | 0.0868     | 0.0732     | 0.0990    |
| $C_{l_{r}V}$                 | 0.0068     | 0.0050     | 0.0033    |
| $C_{n_{r}\underline{V}}$     | $-0.0282$  | $-0.0178$  | $-0.0235$ |
| $C_{Y_{\beta V}}$            | $-0.1106$  | $-0.1011$  | $-0.1625$ |
| $C_{l_{\beta\underline{V}}}$ | $-0.0083$  | $-0.0070$  | $-0.0054$ |
| $n_{\beta V}$                | 0.0359     | 0.0503     | 0.0361    |

**Tabella 2.17:** Confronto fra derivate con Modello Matematico, l'analisi CFD e OpenVSP considerando solo la coda.

# **2.5 Database aerodinamico**

Per concludere, si riportano tutte le derivate aerodinamiche calcolate nella condizione di riferimento, specificando come sono state calcolate o quale valore è stato considerato. Quando possibile, si ritengono come corrette le derivate calcolate tramite CFD per i problemi di superfici di riferimento di OpenVSP già esposti.

# **2.5.1 Derivate longitudinali**

 $\bullet$   $C_{X_u}$ 

Si ha che:

$$
C_{X_u} \approx -C_{D_u} = 0 \tag{2.14}
$$

avendo utilizzato il valore di *C<sup>D</sup><sup>u</sup>* trovato con OpenVSP.

•  $C_{Z_u}$ 

Si ha che:

$$
C_{Z_u} \approx -C_{L_u} = 0 \tag{2.15}
$$

avendo utilizzato il valore di *C<sup>L</sup><sup>u</sup>* trovato con OpenVSP.

 $\bullet$   $C_{m}$ 

Da OpenVSP,

$$
C_{m_u} = 0\tag{2.16}
$$

•  $C_{X_{\alpha}}$ 

Con i dati calcolati su OpenVSP e di CFD  $(C_{D_{\alpha}} = 0.182597, C_L = 0.07813)$ , si ottiene:

$$
C_{X_{\alpha}} = -C_{D_{\alpha}} - C_L = 0.260727 \tag{2.17}
$$

• *C<sup>Z</sup><sup>α</sup>*

Con i dati calcolati su OpenVSP e di CFD  $(C_{L_{\alpha}} = 5.248757, C_D = 0.03194)$ , si ottiene:

$$
C_{Z_{\alpha}} = -C_{L_{\alpha}} - C_D = -5.280697\tag{2.18}
$$

•  $C_{m_\alpha}$ 

Da OpenVSP,

$$
C_{m_{\alpha}} = -2.240018\tag{2.19}
$$

•  $C_{X_q}, C_{Z_q}, C_{m_q}$ 

Dal calcolo CFD,

$$
C_{X_q} = -0.0219 \qquad C_{Z_q} = 11.3378 \qquad C_{m_q} = -16.4566
$$

# **2.5.2 Derivate latero-direzionali**

• 
$$
C_{Y_{\beta}}, C_{l_{\beta}}, C_{n_{\beta}}
$$

Dal calcolo CFD,

 $C_{Y_\beta} = -0.5335$   $C_{l_\beta} = -0.0237$   $C_{n_\beta} = 0.0069$ 

•  $C_{Y_p}, C_{l_p}, C_{n_p}$ 

Dal calcolo CFD,

 $C_{Y_p} = 0.0480$  *C*<sub>*lp*</sub> = −0*.*6343 *C*<sub>*np*</sub> = −0*.*0021

•  $C_{Y_r}, C_{l_r}, C_{n_r}$ 

Dal calcolo CFD,

$$
C_{Y_r} = -0.1824 \qquad C_{l_r} = 0.0307 \qquad C_{n_r} = -0.0564
$$

<span id="page-70-0"></span>Si riportano qui di seguito, per comodità di lettura, tutte le derivate relative al velivolo.

| Derivate longitudinali |            | Derivate latero-direzionali |           |
|------------------------|------------|-----------------------------|-----------|
| $C_{X_u}$              |            | $C_{Y_\beta}$               | $-0.5335$ |
| $C_{Z_u}$              |            | $C_{l_{\beta}}$             | $-0.0237$ |
| $C_{m_u}$              |            | $C_{n_{\beta}}$             | 0.0069    |
| $C_{X_{\alpha}}$       | 0.2607     | $C_{Y_p}$                   | 0.0480    |
| $C_{Z_{\alpha}}$       | 5.2806     | $C_{l_p}$                   | $-0.6343$ |
| $C_{m_{\alpha}}$       | 2.2400     | $C_{n_p}$                   | $-0.0021$ |
| $C_{X_q}$              | $-0.0219$  | $C_{Y_r}$                   | 0.1824    |
| $C_{Z_q}$              | 11.3378    | $C_{l_r}$                   | 0.0307    |
| $m_a$                  | $-16.4566$ | $n_r$                       | $-0.0564$ |

**Tabella 2.18:** Derivate di stabilità del velivolo nella condizione di riferimento.

# **Capitolo 3 Studio della stabilità**

# **3.1 Stabilità statica**

La stabilità statica, come già accennato nei precedenti capitoli, è vincolata alle derivate aerodinamiche. Nello specifico, i segni di alcune queste derivate rappresentano il confine tra stabilità e instabilità.

Per la dinamica longitudinale, la derivata *C<sup>m</sup><sup>α</sup>* negativa rappresenta la condizione di stabilità statica. Le derivate  $C_{l_\beta}$  e  $C_{n_\beta}$ , con i segni rispettivamente negativo e positivo, rappresentano la stabilità laterale e direzionale.

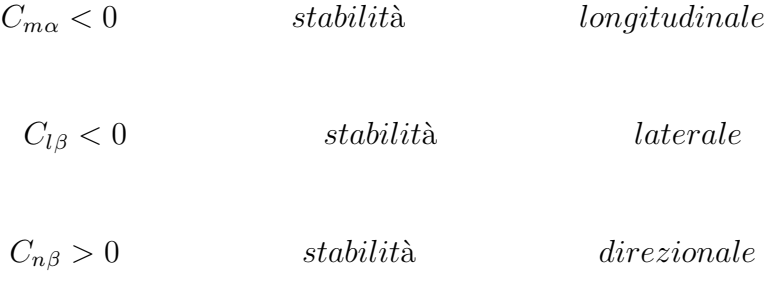

I valori ricavati di queste derivate, già riportati in Tabella [2.18,](#page-70-0) suggeriscono che il velivolo è staticamente stabile in tutti i piani di riferimento.

Considerando i risultati ottenuti con OpenVSP, si può valutare l'influenza dell'angolo di attacco *α* sulla stabilità. Infatti, dalle analisi precedentemente effettuate, per tutti i valori di angoli di attacco utilizzati si sono ottenute derivate con segno che garantisce la stabilità statica.

Si può quindi tracciare il seguente andamento delle derivate in funzione dell'angolo di attacco:
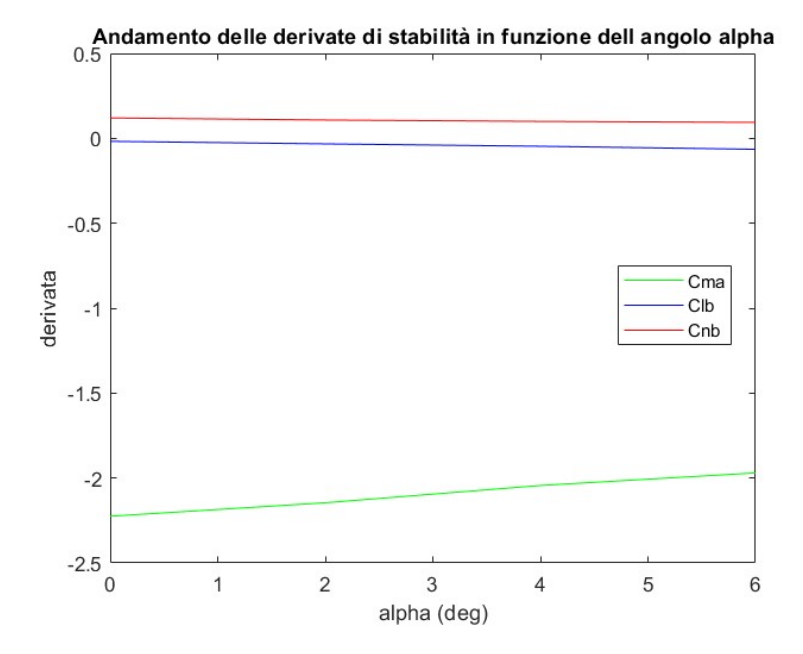

**Figura 3.1:** Studio della stabilità statica in funzione dell'angolo di attacco.

Per la stabilità longitudinale, si osserva che la derivata *C<sup>m</sup><sup>α</sup>* , all'aumentare di *α*, tende a diminuire in valore assoluto, e quindi ad avvicinarsi alla condizione di instabilità, in modo estremamente lento. La derivata  $C_{l<sub>β</sub>}$  ha andamento opposto; per angoli di attacco negativi potrebbe trovarsi al confine di instabilità. Infine, la derivata *C<sup>n</sup><sup>β</sup>* ha un andamento positivo quasi costante al variare dell'angolo di attacco.

### **3.2 Stabilità dinamica**

In questa parte del lavoro si studierà la stabilità dinamica del velivolo. L'analisi di stabilità consiste nello studio degli autovalori della matrice associata alle equazioni dinamiche del velivolo, di cui si è già parlato. La stabilità del sistema è determinata dal segno dei suoi autovalori: il sistema è stabile se i suoi autovalori hanno parte reale negativa.

#### **Autovalori longitudinali**

Il sistema di equazioni differenziali linearizzato per la dinamica longitudinale ha come equazione caratteristica associata una quartica, le cui soluzioni sono due modi complessi coniugati: il fugoide e il corto periodo. Risolvendola, grazie alle derivate aerodinamiche precedentemente ricavate, si ottengono i due autovalori e le loro caratteristiche.

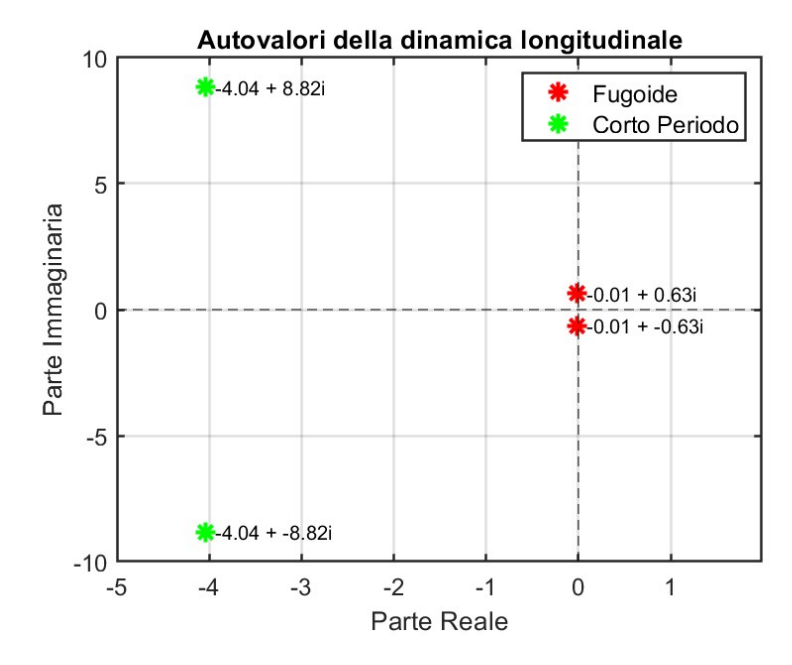

**Figura 3.2:** Rappresentazione dei modi fugoide e corto periodo.

| Modi          | Autovalori        | Periodo  | $t_{1/2}$ | $\omega_n$    |          |
|---------------|-------------------|----------|-----------|---------------|----------|
|               |                   | S        | S         | $\rm (rad/s)$ |          |
| Fugoide       | $-0.01 \pm 0.63i$ | 9.959760 | 49.779926 | 0.631009      | 0.021966 |
| Corto periodo | $-4.04 \pm 8.82i$ | 0.712273 | 0.170954  | 9.700844      | 0.416064 |

**Tabella 3.1:** Risultati degli autovalori longitudinali.

Entrambi gli autovalori hanno parte reale negativa e questo rappresenta la condizione di stabilità dinamica longitudinale.

Il modo fugoide presenta una parte reale molto piccola ed è poco smorzato. Invece, il corto periodo è molto più stabile e smorzato, e questo si traduce in una risposta molto più rapida, come si può notare dal tempo di dimezzamento dell'ampiezza del modo.

Queste caratteristiche costituiscono quella che è la risposta longitudinale, come visibile dai grafici in Figura [3.5.](#page-75-0) Il fugoide produce una risposta nel tempo prolungata, che arriva a stabilizzarsi dopo più di 300 secondi. Al contrario, il corto periodo presenta un'oscillazione iniziale immediatamente smorzata, che si stabilizza dopo meno di 5 secondi.

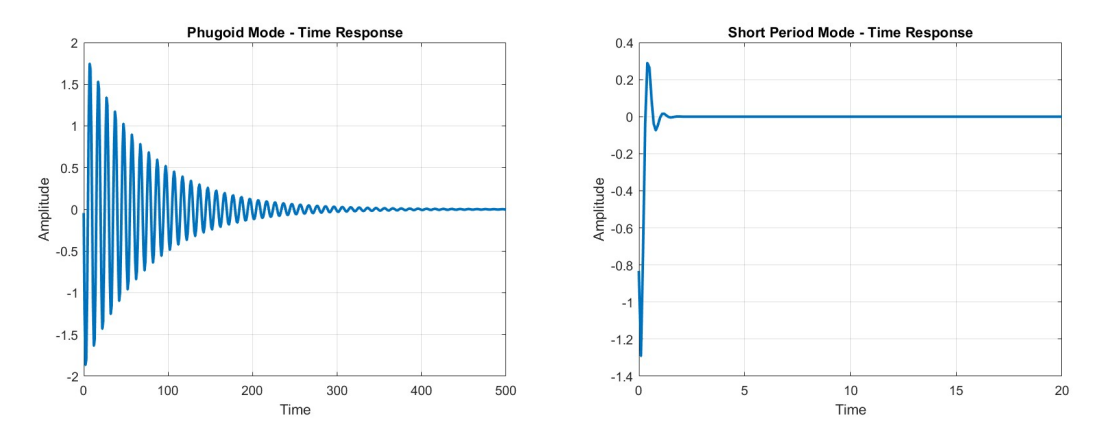

**Figura 3.3:** Risposta nel tempo dei modi longitudinali.

#### **Autovalori latero-direzionali**

La risoluzione dell'equazione caratteristica associata alla dinamica latero-direzionale, anch'essa una quartica, porta alla definizione di tre modi: modo spirale, roll mode e dutch roll.

I primi due modi sono reali, mentre il dutch roll è una coppia di autovalori complessi coniugati.

<span id="page-74-0"></span>Risolvendo la quartica, si ottengono i modi e le loro caratteristiche, riportati in Tabella [3.2](#page-75-1) e Figura [3.4.](#page-74-0)

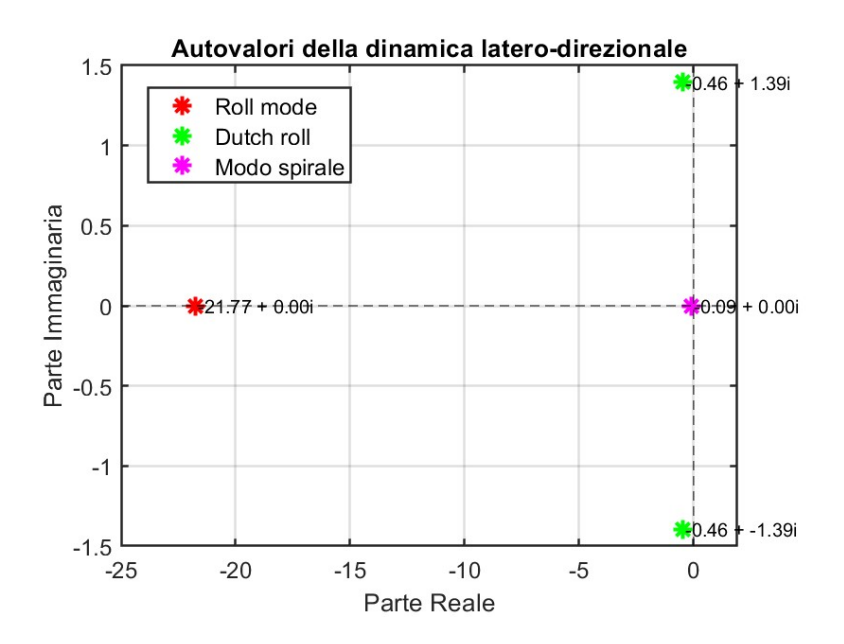

**Figura 3.4:** Rappresentazione dei modi latero-direzionali.

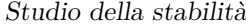

<span id="page-75-1"></span>

| Modi         | Autovalori        | Periodo  | $t_{1/2}$    | $\omega_n$       |          |
|--------------|-------------------|----------|--------------|------------------|----------|
|              |                   | S        | $\mathbf{s}$ | $(\text{rad/s})$ |          |
| Modo spirale | $-0.09$           |          | 7.345784     |                  |          |
| Roll mode    | $-21.77$          |          | 0.031692     |                  |          |
| Dutch roll   | $-0.46 \pm 1.39i$ | 4.507482 | 1.484205     | 1.469426         | 0.316379 |

**Tabella 3.2:** Risultati degli autovalori latero-direzionali.

Come ci si aspettava, il modo spirale è al limite della stabilità e ha un tempo di dimezzamento alto, quindi il modo non influisce negativamente poiché è molto lento. Al contrario, il roll mode è estremamente stabile e rapidissimo; questo fa sì che non sia percepibile. Il dutch roll, che è il modo che può creare più problemi al pilota, risulta essere abbastanza smorzato. In caso si volesse aumentare lo smorzamento, per agevolare il pilota, si potrebbe valutare l'introduzione di uno *yaw damper*. La risposta latero-direzionale è rappresentata dalle Figure [3.5,](#page-75-0) che rispecchiano il comportamento appena descritto.

<span id="page-75-0"></span>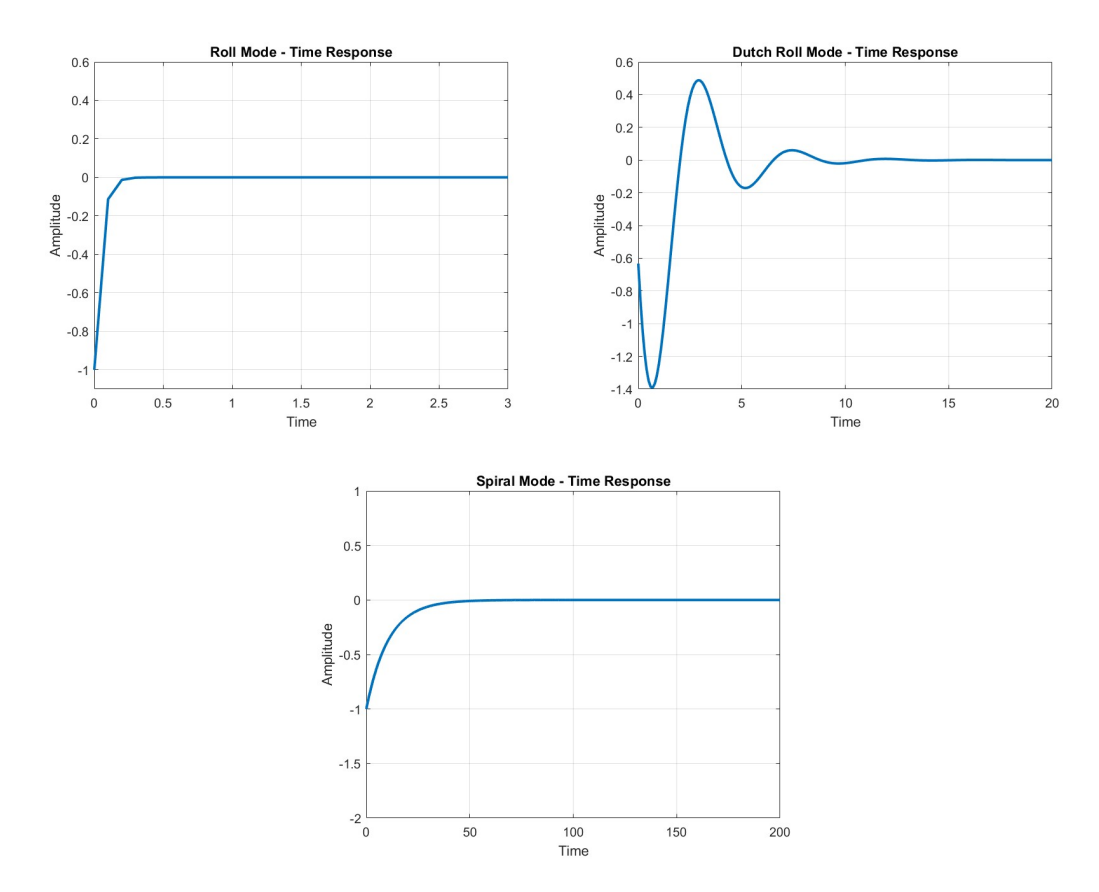

**Figura 3.5:** Risposta nel tempo dei modi latero-direzionali.

# <span id="page-76-0"></span>**Capitolo 4 Qualità di volo**

## **4.1 Flying Qualities e Handling Qualities**

Le flying qualities sono requisiti imposti nelle caratteristiche dei modi, affinché il carico di lavoro del pilota non sia eccessivamente elevato. Riguardano il comportamento generale di un aeromobile durante il volo, che include la stabilità, la manovrabilità e la risposta agli input dei controlli. Buoni livelli di flying qualities indicano che un aeromobile risponde in modo prevedibile e controllabile ai comandi del pilota. Quindi, le flying qualities si riferiscono, generalmente, all'insieme delle caratteristiche di stabilità e controllo. [\[7\]](#page-83-0)

Le handling qualities sono un sottoinsieme delle flying qualities e si concentrano specificamente sulla facilità con cui un pilota può controllare un aeromobile in diverse fasi di volo, ad esempio nelle manovre di decollo/atterraggio o nel mantenere un determinato assetto. Per valutare le handling qualities, è imprescindibile il giudizio del pilota.

### **4.1.1 Modi longitudinali**

#### • **Modo fugoide**

Per il modo fugoide, il giudizio del pilota è legato allo smorzamento *ζ*. Infatti, la normativa CS25 dichiara che le oscillazioni del fugoide non devono essere così instabili da causare un inaccettabile aumento del carico di lavoro del pilota. Il modo fugoide è risultato stabile; lo smorzamento è infatti positivo, anche se di valore basso: risulta quindi essere accettabile per il pilota.

Inoltre, guardando alla normativa MIL-F-8785C, si può valutare il livello di accettabilità del fugoide considerando il suo smorzamento, come si può vedere in Figura [4.1.](#page-77-0) Il velivolo è quindi al livello 2 di accettabilità, avendo il fugoide uno smorzamento di 0.4.

| Flying quality | Phugoid             |
|----------------|---------------------|
| Level 1        | $\zeta_p \geq 0.04$ |
| Level 2        | $\zeta_p \geq 0$    |
| Level 3        | $T_2 \geq 55$ s     |

<span id="page-77-0"></span>**Figura 4.1:** Flying Quality per il modo fugoide.

#### • **Modo corto periodo**

Per il modo corto periodo si considera l'approccio utilizzato in O'Hara (1967): il giudizio viene espresso attraverso delle curve nel grafico Short Period Thumbprint, che tengono conto della frequenza naturale e dello smorzamento del modo per fornire l'opinione del pilota.

Lo smorzamento calcolato è di circa 0.4, mentre la frequenza naturale è di circa 9.7. Questo porta a una zona del grafico che dà un giudizio non accettabile: i comandi risultano essere troppo sensibili, infatti piccole forze sui comandi provocano una risposta significativa da parte dell'aeromobile. Questo può influenzare la percezione del pilota e la facilità con cui può controllarlo.

Tuttavia, si deve considerare che questo grafico è stato ricavato utilizzando velivoli militari nella seconda metà del 1960: : la validità di questo grafico è certamente applicabile ad altre categorie di velivolo ma i risultati possono non essere pienamente accurati.

Si può quindi fare un confronto con la normativa MIL-F-8785C, che introduce un parametro detto *Control Anticipation Parameter*:

$$
CAP = \frac{\omega_n^2}{n/\alpha} = \frac{\omega_n^2}{\frac{1/2\rho V^2 SC_{L\alpha}}{W}} = 12.3847\tag{4.1}
$$

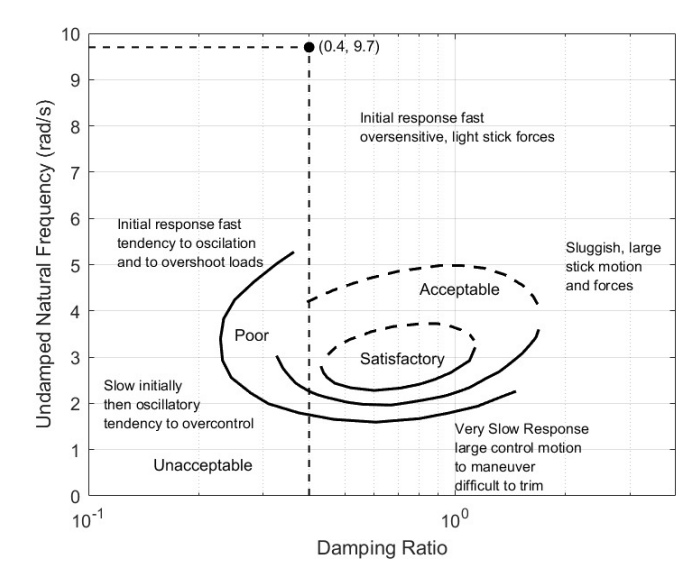

**Figura 4.2:** Short Period Thumbprint.

A un CAP calcolato pari a 12.3847 corrisponde un valore  $n/\alpha = 7.5973$ . Questi dati collocano il velivolo in una zona di livello 3, che nella normativa è il livello di accettabilità meno adeguato.

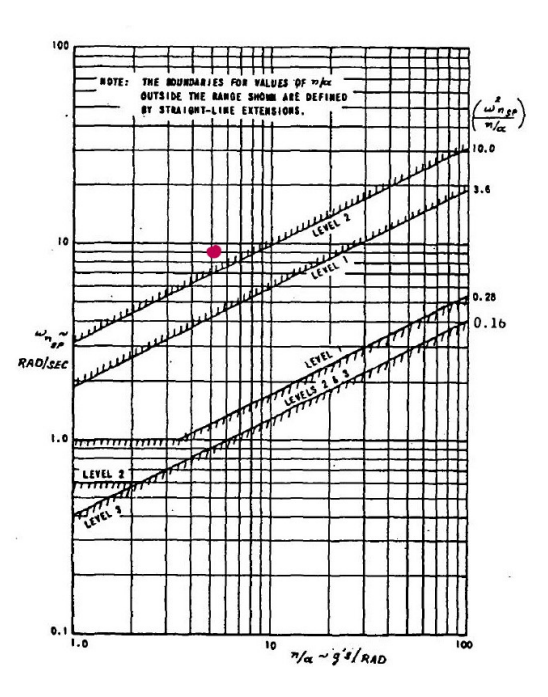

**Figura 4.3:** Restrizioni del corto periodo in base al parametro CAP.

### **4.1.2 Modi latero-direzionali**

#### • **Modo Spirale e Roll**

Per i modi Spirale e Roll Mode, si considerano i rispettivi fattori di tempo:

$$
\tau_{SM} = -\frac{1}{\lambda_{SM}} = 10.6461\tag{4.2}
$$

$$
\tau_{RM} = -\frac{1}{\lambda_{RM}} = 0.0459\tag{4.3}
$$

Un indicatore di manovrabilità è che *τSM/τRM >* 30, che è qui ampiamente superato dato che il risultato è circa 230. Infatti, il fattore di tempo del Roll Mode risulta decisamente piccolo. Questo potrebbe ricalcare ciò che è risultato dall'analisi delle qualità di volo longitudinali: il velivolo ha una manovrabilità eccessiva.

#### • **Modo Dutch Roll**

Per il modo Dutch Roll, essendo *t*1*/*<sup>2</sup> = 1*.*48*s* e quindi minore di 2 s, per la normativa il giudizio è sempre positivo poiché il modo è molto smorzato, come si evince dal seguente grafico.

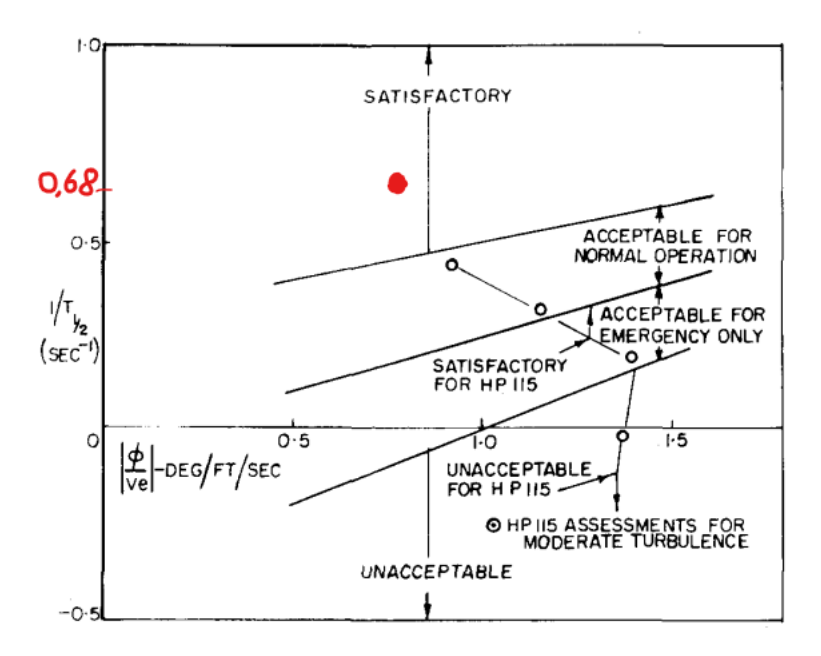

**Figura 4.4:** Opinione del pilota per le caratteristiche del Dutch Roll.

# **Capitolo 5 Conclusioni**

Il presente studio si è focalizzato sull'analisi aeromeccanica di una configurazione innovativa di velivolo per la mobilità urbana, concentrandosi sulle caratteristiche aerodinamiche e dinamiche attraverso l'impiego dei software OpenVSP e Star CCM+.

Dopo una adeguata introduzione teorica, si è proseguito con lo studio della dinamica linearizzata del prototipo del velivolo con i due programmi citati, non prima di aver apportato modifiche al modello, nel caso di OpenVSP, e di analizzare le impostazioni ottimali per la simulazione, nel caso di Star CCM+. I risultati sono stati accettabili e coerenti con quanto atteso.

In seguito, quanto ricavato da questi programmi è servito per definire il database aerodinamico del velivolo e valutarne le condizioni di stabilità e di risposta a perturbazioni. Da questo, si è concluso che il velivolo necessita di alcuni miglioramenti riguardanti la manovrabilità e controllabilità e si è corroborata la tesi sulla stabilità dello stesso.

Per arrivare alle conclusioni riportate, è stato necessario un ampio lavoro di studio dei due software e delle loro impostazioni, nonché un'adeguata preparazione sulle nozioni della meccanica del volo. È stato quindi un lavoro di grande importanza per imparare di più e sviluppare competenze più specifiche sulla materia in oggetto, consentendo una migliore comprensione degli argomenti e dando la possibilità di utilizzare software commerciali ampiamente in uso come Star CCM+ per fluidodinamica computazionale.

Inoltre, questo lavoro può essere considerato come un punto di partenza per la progettazione di un velivolo VTOL, dato che lo studio di stabilità è una parte importante della complessa procedura di sviluppo di un prodotto aeronautico. Eventuali futuri sviluppi possono esplorare ulteriori metodologie capaci di analizzare e confermare i risultati qui ottenuti, nonché attuare modifiche al modello in oggetto d'esame in modo da ottimizzare le sue prestazioni.

# **Appendice A Dinamica linearizzata del velivolo**

Nella condizione di riferimento e considerando i comandi fissi, le equazioni linearizzate della dinamica longitudinale sono:

$$
2\mu \frac{d\hat{u}}{d\hat{t}} = C_{X_{\hat{u}}}\hat{u} + C_{X_{\alpha}}\hat{\alpha} + C_{Z_{s}}\theta
$$
\n(A.1)

$$
(2\mu - C_{Z_{\alpha}})\frac{d\alpha}{d\hat{t}} = (2C_{Z_{s}} + C_{Z\hat{u}})\hat{u} + C_{Z_{\alpha}}\alpha + (2\mu + C_{Z_{\hat{q}}})\hat{q}
$$
(A.2)

$$
\hat{I}_y - \frac{d\hat{q}}{d\hat{t}} - C_{m_{\dot{\alpha}}} \frac{d\alpha}{d\hat{t}} = C_{m_{\dot{u}}} \hat{u} + C_{m_{\alpha}} \alpha + C_{m_{\dot{q}}} \hat{q}
$$
\n(A.3)

$$
\frac{d\theta}{d\hat{t}} = \hat{q} \tag{A.4}
$$

Le soluzioni di questo sistema di equazioni sono della forma:

$$
\hat{u}(\hat{t}) = \hat{u}_0 e^{\hat{\lambda}\hat{t}} \qquad \alpha(\hat{t}) = \alpha_0 e^{\hat{\lambda}\hat{t}} \qquad \hat{q}(\hat{t}) = \hat{q}_0 e^{\hat{\lambda}\hat{t}} \qquad \theta(\hat{t}) = \theta_0 e^{\hat{\lambda}\hat{t}} \qquad (A.5)
$$

dove *λ*ˆ rappresenta l'autovalore adimensionale. Sostituendo queste soluzioni nel sistema, la soluzione non banale ottenuta è la seguente:

$$
\begin{vmatrix} 2\mu \hat{\lambda} - C_{X_{\hat{u}}} & -C_{X_{\alpha}} & 0 & -C_{Z_{s}} \\ -(2C_{Z_{s}} + C_{Z_{\hat{u}}}) & (2\mu - C_{Z_{\hat{u}}} )\lambda - C_{Z_{\alpha}} & -(2\mu + C_{Z_{\hat{q}}}) & 0 \\ -C_{m_{\hat{u}}} & -C_{m_{\hat{u}}} \hat{\lambda} - C_{m_{\alpha}} & \hat{I}_{y} \hat{\lambda} - C_{m_{\hat{q}}} & 0 \\ 0 & 0 & -1 & \hat{\lambda} \end{vmatrix} = 0
$$
 (A.6)

Dal determinante si ottiene l'equazione caratteristica del sistema, che per il problema della stabilità longitudinale è un polinomio di quarto grado, da cui si ricavano i modi longitudinali.

Consideriamo ora la dinamica laterale del velivolo, le cui equazioni linearizzate, in volo di riferimento e con comandi fissi, risultano essere:

$$
2\mu \frac{d\beta}{d\hat{t}} = C_{Y_{\beta}}\beta + C_{Y_{\hat{p}}}\hat{p} + (C_{Y_{\hat{r}}}-2\mu)\hat{r} - C_{Z_s}\phi \tag{A.7}
$$

$$
\hat{I}_x \frac{d\hat{p}}{d\hat{t}} - \hat{I}_{xz} \frac{d\hat{r}}{d\hat{t}} = C_{l_\beta} \beta + C_{l_{\hat{p}}} \hat{p} + C_{l_{\hat{r}}} \hat{r}
$$
\n(A.8)

$$
\hat{I}_z \frac{d\hat{r}}{d\hat{t}} - \hat{I}_{xz} \frac{d\hat{p}}{d\hat{t}} = C_{n_\beta} \beta + C_{n_{\hat{p}}} \hat{p} + C_{n_{\hat{r}}} \hat{r}
$$
\n(A.9)

$$
\frac{d\phi}{d\hat{t}} = \hat{p} + \hat{r}\tan\theta_s \tag{A.10}
$$

Le soluzioni di questo sistema di equazioni saranno:

$$
\beta(\hat{t}) = \beta_0 e^{\hat{\lambda}\hat{t}} \qquad \hat{p}(\hat{t}) = \hat{p}_0 e^{\hat{\lambda}\hat{t}} \qquad \hat{r}(\hat{t}) = \hat{r}_0 e^{\hat{\lambda}\hat{t}} \qquad \phi(\hat{t}) = \phi_0 e^{\hat{\lambda}\hat{t}} \qquad (A.11)
$$

Analogamente a quanto visto nell'analisi della stabilità longitudinale, si ottiene la seguente soluzione non banale:

$$
\begin{vmatrix} 2\mu \hat{\lambda} - C_{X_{\hat{u}}} & -C_{X_{\alpha}} & 0 & -C_{Z_{s}} \\ -(2C_{Z_{s}} + C_{Z_{\hat{u}}}) & (2\mu - C_{Z_{\hat{\hat{u}}}}) \lambda - C_{Z_{\alpha}} & -(2\mu + C_{Z_{\hat{q}}}) & 0 \\ -C_{m_{\hat{u}}} & -C_{m_{\hat{a}}} \hat{\lambda} - C_{m_{\alpha}} & \hat{I}_{y} \hat{\lambda} - C_{m_{\hat{q}}} & 0 \\ 0 & 0 & -1 & \hat{\lambda} \end{vmatrix} = 0
$$
 (A.12)

Da essa si ottiene l'equazione caratteristica, che è anch'essa una quartica, da cui si ricavano i modi latero-direzionali.

# **Bibliografia**

- [1] *Mobilità Aerea Urbana*. URL: [https://www.easa.europa.eu/it/light/](https://www.easa.europa.eu/it/light/topics/urban-air-mobility-uam) [topics/urban-air-mobility-uam](https://www.easa.europa.eu/it/light/topics/urban-air-mobility-uam) (cit. a p. [1\)](#page-12-0).
- [2] P.Gili A.Lerro L.Nanu. «ThrustPod: a novel solution for vertical take-off and landing systems». In: (mar. 2022) (cit. alle pp. [1,](#page-12-0) [4\)](#page-15-0).
- [3] Politecnico di Torino MUL2. «Notes on FEM for Aeroelasticity». In: (nov. 2021-2022) (cit. a p. [9\)](#page-20-0).
- [4] R.Arina. *Fondamenti di Aerodinamica*. Torino: LevrottoBella, 2018 (cit. a p. [9\)](#page-20-0).
- [5] C.Xie L.Yang. «Geometrically exact vortex lattice and panel methods in static aeroelasticity of very flexible wing». In: (nov. 2019) (cit. a p. [10\)](#page-21-0).
- [6] Francisco Gavilan Jimenez. «Derivadas de estabilidad, Mecánica de vuelo avanzada.» In: (nov. 2021-2022) (cit. alle pp. [10,](#page-21-0) [11,](#page-22-0) [13,](#page-24-0) [14\)](#page-25-0).
- <span id="page-83-0"></span>[7] Angelo Lerro. «Diapositive del corso di Meccanica del Volo.» In: () (cit. alle pp. [11,](#page-22-0) [65\)](#page-76-0).
- [8] P.Gili, M.Visone, F.De Vivo A.Lerro e G.Scognamiglio. «A New Approach for the Estimation of Longitudinal Damping». In: (2015) (cit. alle pp. [27,](#page-38-0) [42\)](#page-53-0).